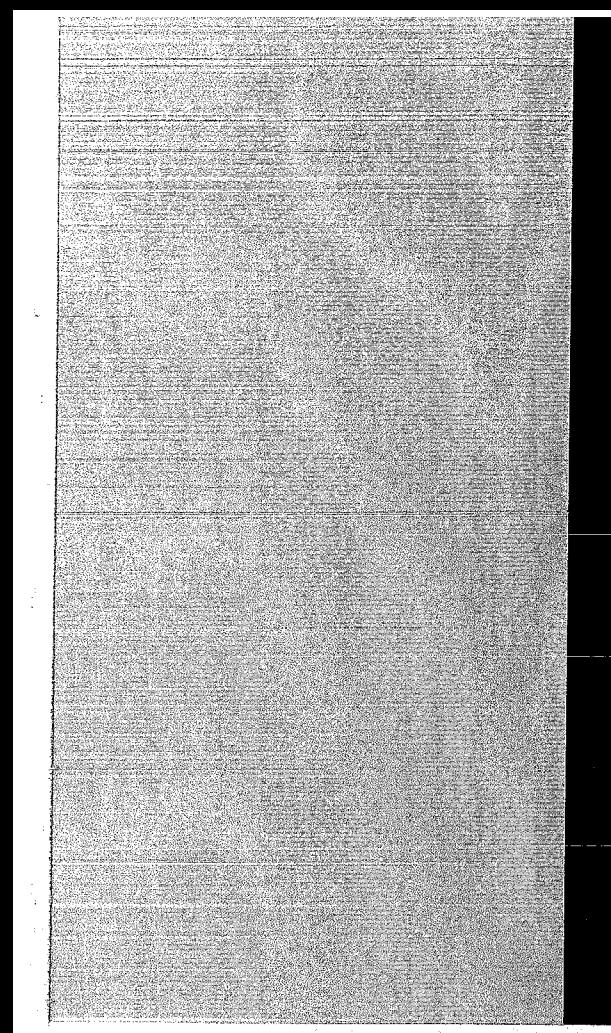

# KERNFORSCHUNGSZENTRUM

## **KARLSRUHE**

Mai 1971

KFK 1403

Institut für Reaktorentwicklung Projekt Schneller Brüter

MAPLlB-Funktionen zur Berechnung der Zustandsgrößen von Helium, Luft, Kohlendioxid und Wasser

w. Zimmerer

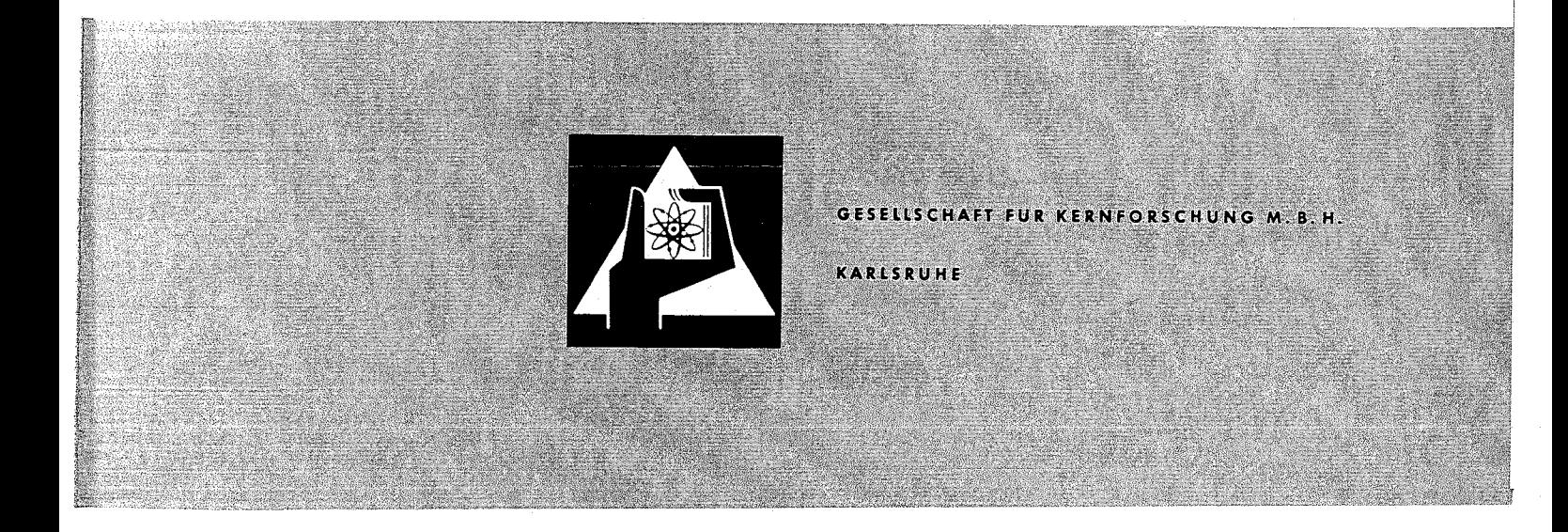

 $\zeta$  .  $\mathcal{A}_{\mathbf{r},i}$  $\tilde{\mathbb{C}}$  .

Als Manuskript vervielfältigt

Für diesen Bericht behalten wir uns alle Rechte vor

GESELLSCHAFT FÜR KERNFORSCHUNG M.B.H.

i,

KARLSRUHE

### XERNFORSCHUNGSZENTRUM KARLSRUHE

Mai 1971

KFK 1403

Institut für Reaktorentwicklung Projekt Schneller Brüter

MAPLIB-Funktionen zur Berechnung der Zustandsgrößen von Helium, Luft, Kohlendioxid und Wasser

W. Zimmerer

Gesellschaft für Kernforschung mbH., Karlsruhe

# $\label{eq:1} \mathcal{L}^{\mathcal{L}}(\mathcal{L}^{\mathcal{L}}(\mathcal{L$

 $\label{eq:2.1} \frac{1}{\sqrt{2\pi}}\int_{\mathbb{R}^3}\frac{1}{\sqrt{2\pi}}\int_{\mathbb{R}^3}\frac{1}{\sqrt{2\pi}}\int_{\mathbb{R}^3}\frac{1}{\sqrt{2\pi}}\int_{\mathbb{R}^3}\frac{1}{\sqrt{2\pi}}\int_{\mathbb{R}^3}\frac{1}{\sqrt{2\pi}}\int_{\mathbb{R}^3}\frac{1}{\sqrt{2\pi}}\int_{\mathbb{R}^3}\frac{1}{\sqrt{2\pi}}\int_{\mathbb{R}^3}\frac{1}{\sqrt{2\pi}}\int_{\mathbb{R}^3}\frac{1$  $\label{eq:2.1} \frac{1}{\sqrt{2\pi}}\sum_{i=1}^n\frac{1}{\sqrt{2\pi}}\sum_{i=1}^n\frac{1}{\sqrt{2\pi}}\sum_{i=1}^n\frac{1}{\sqrt{2\pi}}\sum_{i=1}^n\frac{1}{\sqrt{2\pi}}\sum_{i=1}^n\frac{1}{\sqrt{2\pi}}\sum_{i=1}^n\frac{1}{\sqrt{2\pi}}\sum_{i=1}^n\frac{1}{\sqrt{2\pi}}\sum_{i=1}^n\frac{1}{\sqrt{2\pi}}\sum_{i=1}^n\frac{1}{\sqrt{2\pi}}\sum_{i=1}^n\$ 

# $\label{eq:2.1} \begin{split} \mathcal{L}_{\mathcal{A}}\left[\left\{ \mathcal{L}_{\mathcal{A}}\right\} \left(\mathcal{V}_{\mathcal{A}}\right) \right] & = \mathcal{L}_{\mathcal{A}}\left[\left\{ \mathcal{L}_{\mathcal{A}}\right\} \left(\mathcal{V}_{\mathcal{A}}\right) \right] \left(\mathcal{V}_{\mathcal{A}}\right] \right] & = \mathcal{L}_{\mathcal{A}}\left[\left\{ \mathcal{L}_{\mathcal{A}}\right\} \left(\mathcal{V}_{\mathcal{A}}\right) \right] \left(\mathcal{V}_{\mathcal{A}}\right) \\ & =$

 $\mathcal{L}^{\text{max}}_{\text{max}}$  $\label{eq:2.1} \begin{split} \mathcal{L}_{\text{max}}(\mathbf{x}) = \mathcal{L}_{\text{max}}(\mathbf{x}) \mathcal{L}_{\text{max}}(\mathbf{x}) \end{split}$ 

 $\label{eq:1} \mathcal{L}(\frac{1}{2})=\mathcal{L}(\frac{1}{2})\mathcal{L}(\frac{1}{2})=\mathcal{L}(\frac{1}{2})\mathcal{L}(\frac{1}{2})=\mathcal{L}(\frac{1}{2})\mathcal{L}(\frac{1}{2})=\mathcal{L}(\frac{1}{2})\mathcal{L}(\frac{1}{2})=\mathcal{L}(\frac{1}{2})\mathcal{L}(\frac{1}{2})=\mathcal{L}(\frac{1}{2})\mathcal{L}(\frac{1}{2})=\mathcal{L}(\frac{1}{2})\mathcal{L}(\frac{1}{2})=\mathcal{L}(\frac{1}{2})\mathcal{L$  $\mathbf{Y} = \mathbf{S}_{\mathcal{G}} \left[ \begin{array}{cc} 1 & 1 \\ 1 & 1 \end{array} \right] \left[ \begin{array}{cc} 1 & 1 \\ 1 & 1 \end{array} \right] \left[ \begin{array}{cc} 1 & 1 \\ 1 & 1 \end{array} \right] \left[ \begin{array}{cc} 1 & 1 \\ 1 & 1 \end{array} \right] \left[ \begin{array}{cc} 1 & 1 \\ 1 & 1 \end{array} \right] \left[ \begin{array}{cc} 1 & 1 \\ 1 & 1 \end{array} \right] \left[ \begin{array}{cc} 1 & 1 \\ 1 & 1 \end{array} \$ 

 $\frac{1}{2}$ 

 $\label{eq:3.1} \rho_{\rm M}(\gamma_{\rm c}) \leq \rho_{\rm M}(\gamma_{\rm c}) \leq \rho_{\rm M}(\gamma_{\rm c}) \leq \rho_{\rm M}(\gamma_{\rm c}) \leq \rho_{\rm M}(\gamma_{\rm c}) \leq \rho_{\rm M}(\gamma_{\rm c}) \leq \rho_{\rm M}(\gamma_{\rm c})$  $\label{eq:1} \mathcal{L}_{\mathcal{A}}(\mathbf{x}) = \mathcal{L}_{\mathcal{A}}(\mathbf{x}) = \mathcal{L}_{\mathcal{A}}(\mathbf{x}) = \mathcal{L}_{\mathcal{A}}(\mathbf{x}) = \mathcal{L}_{\mathcal{A}}(\mathbf{x}) = \mathcal{L}_{\mathcal{A}}(\mathbf{x}) = \mathcal{L}_{\mathcal{A}}(\mathbf{x}) = \mathcal{L}_{\mathcal{A}}(\mathbf{x}) = \mathcal{L}_{\mathcal{A}}(\mathbf{x}) = \mathcal{L}_{\mathcal{A}}(\mathbf{x}) = \mathcal{L}_{\mathcal{A}}(\mathbf{x}) = \mathcal{L}_{\mathcal{A}}(\mathbf$ 

# $\label{eq:2.1} \mathcal{L}_{\text{max}}(\mathbf{r}) = \mathcal{L}_{\text{max}}(\mathbf{r}) \mathcal{L}_{\text{max}}(\mathbf{r}) \mathcal{L}_{\text{max}}(\mathbf{r})$

 $\label{eq:2} \frac{1}{\sqrt{2}}\left(\frac{1}{\sqrt{2}}\right)^{2} \left(\frac{1}{\sqrt{2}}\right)^{2} \left(\frac{1}{\sqrt{2}}\right)^{2} \left(\frac{1}{\sqrt{2}}\right)^{2} \left(\frac{1}{\sqrt{2}}\right)^{2} \left(\frac{1}{\sqrt{2}}\right)^{2} \left(\frac{1}{\sqrt{2}}\right)^{2} \left(\frac{1}{\sqrt{2}}\right)^{2} \left(\frac{1}{\sqrt{2}}\right)^{2} \left(\frac{1}{\sqrt{2}}\right)^{2} \left(\frac{1}{\sqrt{2}}\right)^{2} \left(\frac{$ 

 $\label{eq:2.1} \frac{1}{\sqrt{2}}\left(\frac{1}{\sqrt{2}}\right)^2\left(\frac{1}{\sqrt{2}}\right)^2\left(\frac{1}{\sqrt{2}}\right)^2\left(\frac{1}{\sqrt{2}}\right)^2\left(\frac{1}{\sqrt{2}}\right)^2.$  $\label{eq:2.1} \mathcal{L} = \frac{1}{2} \sum_{i=1}^n \frac{1}{2} \sum_{j=1}^n \frac{1}{2} \sum_{j=1}^n \frac{1}{2} \sum_{j=1}^n \frac{1}{2} \sum_{j=1}^n \frac{1}{2} \sum_{j=1}^n \frac{1}{2} \sum_{j=1}^n \frac{1}{2} \sum_{j=1}^n \frac{1}{2} \sum_{j=1}^n \frac{1}{2} \sum_{j=1}^n \frac{1}{2} \sum_{j=1}^n \frac{1}{2} \sum_{j=1}^n \frac{1}{2} \sum_{j=$  $\label{eq:1} \frac{1}{\sqrt{2\pi}}\int_{0}^{\infty}\frac{1}{\sqrt{2\pi}}\left(\frac{1}{\sqrt{2\pi}}\right)^{2}d\mu_{\rm{max}}$ 

## $\chi_{\mathcal{C}}(\mathcal{C}(\mathcal{C}))=\mathcal{C}(\mathcal{C}(\$

 $\label{eq:2.1} \begin{split} \frac{1}{2} \left( \frac{1}{2} \right) \frac{1}{2} \left( \frac{1}{2} \right) \frac{1}{2} \left( \frac{1}{2} \right) \frac{1}{2} \left( \frac{1}{2} \right) \frac{1}{2} \left( \frac{1}{2} \right) \frac{1}{2} \left( \frac{1}{2} \right) \frac{1}{2} \left( \frac{1}{2} \right) \frac{1}{2} \left( \frac{1}{2} \right) \frac{1}{2} \left( \frac{1}{2} \right) \frac{1}{2} \left( \frac{1}{2} \right) \frac{1}{2$ 

# I n h alt

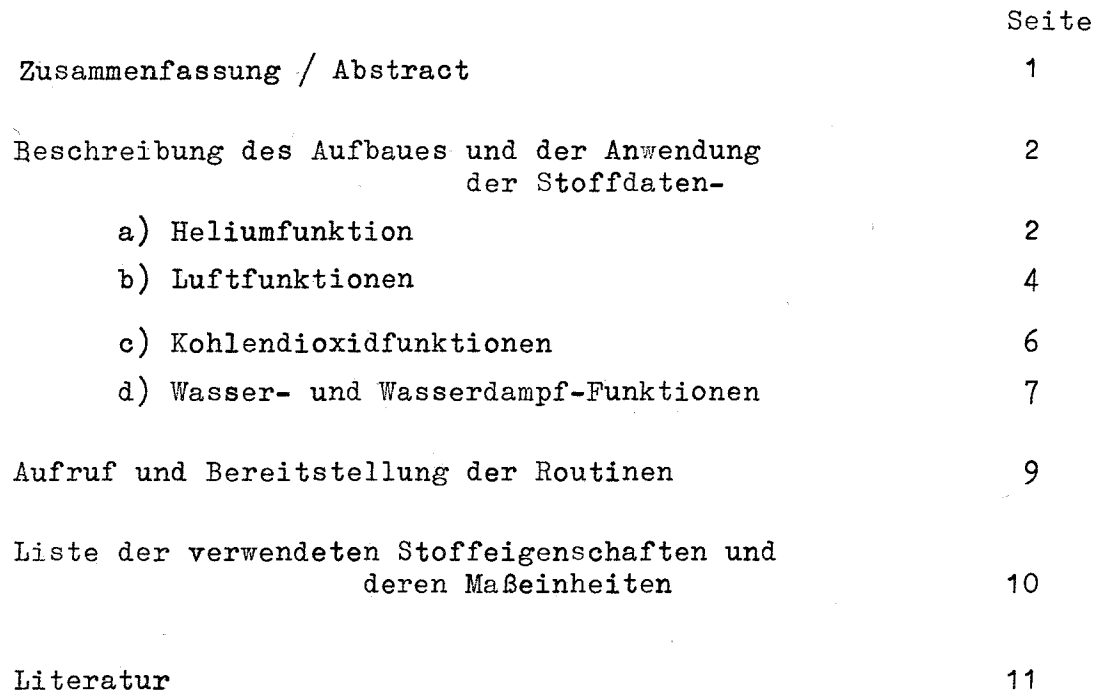

### Anhang

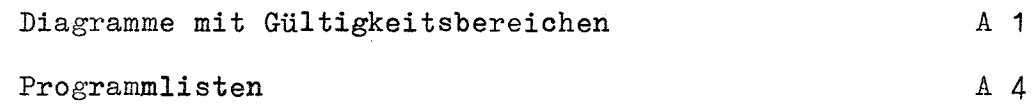

 $\label{eq:2.1} \frac{1}{\sqrt{2}}\int_{0}^{\infty}\frac{1}{\sqrt{2\pi}}\left(\frac{1}{\sqrt{2}}\right)^{2}dx\leq\frac{1}{2}\int_{0}^{\infty}\frac{1}{\sqrt{2}}\left(\frac{1}{\sqrt{2}}\right)^{2}dx$ 

 $\label{eq:3.1} \left\{ \mathbf{v}_i(\mathbf{v}_i) \mathbf{v}_i(\mathbf{v}_i) \right\}_{i=1}^{n} \in \mathbb{R}^{d \times d} \left\{ \mathbf{v}_i(\mathbf{v}_i) \mathbf{v}_i(\mathbf{v}_i) \right\}_{i=1}^{n} \in \mathbb{R}^{d \times d} \left\{ \mathbf{v}_i(\mathbf{v}_i) \right\}_{i=1}^{n}$ 

 $\mathcal{L}^{\mathcal{L}}$  and the set of the constant of the state  $\mathcal{L}^{\mathcal{L}}$  $\Phi(\vec{k})$  and the set of the set of the set of the set of the set of the set of the set of the set of the set of the set of the set of the set of the set of the set of the set of the set of the set of the set of the set of 

 $\tilde{q}_i$  that is  $\tilde{f}_i$  ,  $\tilde{q}_i$  ,  $\tilde{q}_i$  ,  $\tilde{q}_i$  , and  $\tilde{q}_i$  ,  $\tilde{f}_i$  ,  $\tilde{f}_i$  ,  $\tilde{q}_i$  ,  $\tilde{q}_i$  ,  $\tilde{q}_i$  $\frac{1}{2}$  ,  $\frac{1}{2}$  $\label{eq:3.1} \mathbb{E}\left[\left\{x_{1},\ldots,x_{n}\right\}\right] \leq C_{\mathbb{E}}\left[\left\{x_{1},\ldots,x_{n}\right\}\right] \leq C_{\mathbb{E}}\left[\left\{x_{1},\ldots,x_{n}\right\}\right] \leq C_{\mathbb{E}}\left[\left\{x_{1},\ldots,x_{n}\right\}\right] \leq C_{\mathbb{E}}\left[\left\{x_{1},\ldots,x_{n}\right\}\right] \leq C_{\mathbb{E}}\left[\left\{x_{1},\ldots,x_{n}\right\}\right] \leq C_{\mathbb{E}}\left[\left\{x_{$ 

 $\sigma_{\rm{max}}$ 

 $\label{eq:2.1} \frac{1}{\sqrt{2}}\int_{0}^{\pi} \frac{1}{\sqrt{2\pi}}\left(\frac{1}{\sqrt{2\pi}}\right)^{2} \frac{1}{\sqrt{2\pi}}\int_{0}^{\pi}\frac{1}{\sqrt{2\pi}}\left(\frac{1}{\sqrt{2\pi}}\right)^{2} \frac{1}{\sqrt{2\pi}}\int_{0}^{\pi}\frac{1}{\sqrt{2\pi}}\frac{1}{\sqrt{2\pi}}\frac{1}{\sqrt{2\pi}}\frac{1}{\sqrt{2\pi}}\frac{1}{\sqrt{2\pi}}\frac{1}{\sqrt{2\pi}}\frac{1}{\sqrt{2\pi}}\frac{1$ 

 $\label{eq:2.1} \mathcal{F}_{\mathbf{1}}\mathbf{1}_{\mathcal{F}_{\mathbf{1}}}\left(\mathbf{1}_{\mathcal{F}_{\mathbf{1}}}\right)=\mathcal{F}_{\mathbf{1}}\left(\mathbf{1}_{\mathcal{F}_{\mathbf{1}}}\right)=\mathcal{F}_{\mathbf{1}}\left(\mathbf{1}_{\mathcal{F}_{\mathbf{1}}}\right)=\mathcal{F}_{\mathbf{1}}\left(\mathbf{1}_{\mathcal{F}_{\mathbf{1}}}\right)=\mathcal{F}_{\mathbf{1}}\left(\mathbf{1}_{\mathcal{F}_{\mathbf{1}}}\right)=\mathcal{F}_{\mathbf{1}}\left(\mathbf{$  $\label{eq:2} \begin{split} \mathcal{L}^{(1)}_{\mathcal{M}}(\mathbf{r},\mathbf{r},\mathbf{r}) = & \frac{1}{2} \sum_{i=1}^{N} \mathcal{L}^{(1)}_{\mathcal{M}}(\mathbf{r},\mathbf{r},\mathbf{r},\mathbf{r},\mathbf{r},\mathbf{r},\mathbf{r},\mathbf{r},\mathbf{r},\mathbf{r},\mathbf{r},\mathbf{r},\mathbf{r},\mathbf{r},\mathbf{r},\mathbf{r},\mathbf{r},\mathbf{r},\mathbf{r},\mathbf{r},\mathbf{r},\mathbf{r},\mathbf{r$ 

### <sup>z</sup> usa m m e n f ass u n g

Das Stoffdaten-Programmsystem MAPLIB  $\sqrt{11}$  wurde um Stoffdatenfunktionen für die Stoffe

Luft, Helium, Kohlendioxidgas und Wasser (flüssig und dampfförmig) erweitert. Bezüglich der Benennungen der Stoffe und ihrer Eigenschaften wurden die in  $\sqrt{11\text{J}}$ festgelegten Konventionen beibehalten. Alle Daten werden im M.K.S.A.K-System geliefert. In allen Funktionen wird der physikalische und mathematische Geltungsbereich geprüft.

### A <sup>b</sup> s <sup>t</sup> r a c <sup>t</sup>

The following materials have been included in the material property library MAPLIB  $\sqrt{11}$ :

air, helium, carbon dioxide and water (liquid and steam). The naming conventions as specified in  $\sqrt{11}$  are followed for both the material names and the property names. All data are supplied in the  $M.K.S.A.K(meter, kilogramme, second, ampere,$ kelvin) unit system. In all function the physical and mathematical validity range is tested.

**-1-**

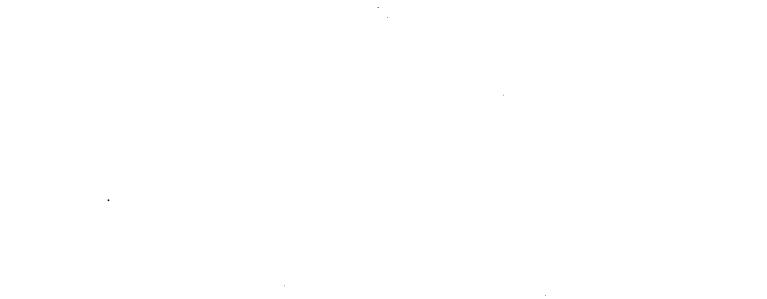

 $\label{eq:2.1} \mathcal{L}^{\mathcal{L}}(\mathcal{L}^{\mathcal{L}}(\mathcal$ 

 $\label{eq:2.1} \begin{split} \mathcal{L}_{\text{max}}(\mathbf{r}) & = \frac{1}{2} \sum_{i=1}^{N} \frac{1}{2} \mathbf{E} \left[ \mathbf{r} \left( \mathbf{r} \right) \mathbf{r} \right] \mathbf{r} \left( \mathbf{r} \right) \\ & = \frac{1}{2} \sum_{i=1}^{N} \frac{1}{2} \mathbf{r} \left( \mathbf{r} \right) \mathbf{r} \left( \mathbf{r} \right) \mathbf{r} \left( \mathbf{r} \right) \mathbf{r} \left( \mathbf{r} \right) \mathbf{r} \left( \$ 

 $\label{eq:2.1} \frac{1}{\sqrt{2}}\int_{\mathbb{R}^3}\frac{1}{\sqrt{2}}\left(\frac{1}{\sqrt{2}}\right)^2\frac{1}{\sqrt{2}}\left(\frac{1}{\sqrt{2}}\right)^2\frac{1}{\sqrt{2}}\left(\frac{1}{\sqrt{2}}\right)^2.$ 

 $\frac{1}{2}$ 

 $\mathcal{L}^{\mathcal{L}}$  , where  $\mathcal{L}^{\mathcal{L}}$  is the contribution of the contribution of  $\mathcal{L}^{\mathcal{L}}$  $\mathcal{B}(\mathcal{B})$  , where  $\mathcal{B}(\mathcal{A})$  is a function of  $\mathcal{B}(\mathcal{A})$  , and  $\mathcal{B}(\mathcal{A})$  $\label{eq:2.1} \left\| \mathcal{F} \right\|_{\mathcal{A}}^2 \leq \left\| \mathcal{F} \right\|_{\mathcal{A}}^2 \leq \left\| \mathcal{F} \right\|_{\mathcal{A}}^2 \leq \left\| \mathcal{F} \right\|_{\mathcal{A}}^2 \leq \left\| \mathcal{F} \right\|_{\mathcal{A}}^2 \leq \left\| \mathcal{F} \right\|_{\mathcal{A}}^2 \leq \left\| \mathcal{F} \right\|_{\mathcal{A}}^2 \leq \left\| \mathcal{F} \right\|_{\mathcal{A}}^2 \leq \left\$ 

 $\begin{split} \mathcal{I}^{\mathcal{A}}_{\mathcal{A}}&=\text{Area}(\mathcal{A})\,,\\ &\mathcal{I}^{\mathcal{A}}_{\mathcal{A}}&=\mathcal{I}^{\mathcal{A}}_{\mathcal{A}}\left(\mathcal{I}^{\mathcal{A}}_{\mathcal{A}}\right)\,,\\ &\mathcal{I}^{\mathcal{A}}_{\mathcal{A}}&=\mathcal{I}^{\mathcal{A}}_{\mathcal{A}}\left(\mathcal{I}^{\mathcal{A}}_{\mathcal{A}}\right)\,,\\ &\mathcal{I}^{\mathcal{A}}_{\mathcal{A}}&=\mathcal{I}^{\mathcal{A}}_{\mathcal{A}}$  $\label{eq:2.1} \frac{1}{\sqrt{2\pi}}\sum_{\mathbf{k}\in\mathbb{Z}}\left[\frac{1}{\sqrt{2\pi}}\sum_{\mathbf{k}\in\mathbb{Z}}\left(\frac{1}{\sqrt{2\pi}}\sum_{\mathbf{k}\in\mathbb{Z}}\left(\frac{1}{\sqrt{2\pi}}\sum_{\mathbf{k}\in\mathbb{Z}}\left(\frac{1}{\sqrt{2\pi}}\sum_{\mathbf{k}\in\mathbb{Z}}\left(\frac{1}{\sqrt{2\pi}}\sum_{\mathbf{k}\in\mathbb{Z}}\left(\frac{1}{\sqrt{2\pi}}\sum_{\mathbf{k}\in\mathbb{Z}}\left(\frac{1}{\sqrt{$  $\label{eq:R1} \mathcal{R}_{\text{max}} = \mathcal{R}_{\text{max}} + \mathcal{R}_{\text{max}} + \mathcal{R}_{\text{max}} + \mathcal{R}_{\text{max}} + \mathcal{R}_{\text{max}} + \mathcal{R}_{\text{max}}$ 

 $\label{eq:2.1} \begin{split} \mathcal{L}_{\text{max}}(\mathcal{L}_{\text{max}}(\mathcal{L}_{\text{max}})) = \mathcal{L}_{\text{max}}(\mathcal{L}_{\text{max}}(\mathcal{L}_{\text{max}})) = \mathcal{L}_{\text{max}}(\mathcal{L}_{\text{max}}(\mathcal{L}_{\text{max}})) \,, \end{split}$ 

 $\label{eq:2.1} \frac{1}{\sqrt{2}}\int_{0}^{\infty}\frac{1}{\sqrt{2\pi}}\left(\frac{1}{\sqrt{2\pi}}\right)^{2}d\mu\,d\mu\,.$  $\mathcal{L}^{\text{max}}_{\text{max}}$  and  $\mathcal{L}^{\text{max}}_{\text{max}}$ 

 $\label{eq:2.1} \frac{1}{\sqrt{2}}\int_{\mathbb{R}^3}\frac{1}{\sqrt{2}}\left(\frac{1}{\sqrt{2}}\right)^2\frac{1}{\sqrt{2}}\left(\frac{1}{\sqrt{2}}\right)^2\frac{1}{\sqrt{2}}\left(\frac{1}{\sqrt{2}}\right)^2\frac{1}{\sqrt{2}}\left(\frac{1}{\sqrt{2}}\right)^2.$ 

Beschreibung des Aufbaues und der Anwendung der Stoffdaten-Funktionen

### a) Heliumfunktionen

Als Arbeitsgrundlage für die Erstellung der Gleichungen der einzelnen Stoffeigenschaften wurden $~1$ -7,  $~2$ -7 und  $~7$ -7 verwendet. Die angegebenen Gleichungen enthielten thermodynamische Beziehungen für die spezifische Wärmekapazität bei konstantem Druck bzw.Volumen, die Enthalpie, die Entropie, die Prandtl-Zahl, das spezifische Volumen, die dynamische Zähigkeit und die Wärmeleitfähigkeit. Die Dichte ergab sich aus dem Kehrwert des spez.Volumens; die spezielle Gaskonstante errechnet sich aus universeller Gaskonstante und Molekulargewicht. In obiger Reihenfolge ergaben sich damit folgende Funktionsnamen:

> CPHEV, CVHEV, EHHEV, ESHEV, PRHEV, VØHEV, ZDHEV, WLHEV, RØHEV, RSHEV.

Mit Ausnahme der Funktion RSHEV(DUMMY) und ZDHEV müssen beim Aufruf der übrigen Helium-Funktionen zwei Argumente, Temperatur (T) und Druck(P), angegeben werden; z.B.

 $X = CPHEV(T, P)$ 

Die dynamische Zähigkeit ist nur von der Temperatur abhängig.

Nach  $\sqrt{3}$ Standen Vergleichswerte für die Bereiche 273.15 bis 3273.15 Kelvin und 2.E4<sup>\*</sup> bis 2.E7N/M2 zur Verfügung. Ein Test ergab, daß die Gleichungen bis 1.E5 K und 1.E8N/M2 mathematisch sinnvolle Werte liefern. In den Grenzen von 273.15 bis 1473.15 <sup>K</sup> und 1.E5 bis 1.E7N/M2 ergab die Testrechnung mit verschiedenen Temperatur- und Druckwerten bei Vergleich mit den Werten in  $\sqrt{ }$ 1. und  $\sqrt{3}$  *A*bweichungen unter  $_1$  1%. Bis 3273.15 K und 2.E7 N/M2 lagen die Abweichungen unter  $\pm$ 10%. Die Gültigkeitsbereiche sind in Diagramm 1 zu ersehen.

\*) Für die Darstellung *von* Dezimalexponenten wird hier die in 4 Fortran übliche Schreibweise benutzt. Es bedeutet also: E4=10<sup>4</sup> etc.

-2-

 $\mathcal{A}^{\mathcal{A}}$ 

 $\mathcal{L}^{\mathcal{L}}$  is the set of the set of the set of the set of  $\mathcal{L}^{\mathcal{L}}$  $\sim 10\,{\rm km}\,{\rm s}^{-1}$  $\label{eq:2.1} \frac{1}{\sqrt{2}}\int_{\mathbb{R}^3}\frac{1}{\sqrt{2}}\left(\frac{1}{\sqrt{2}}\right)^2\frac{1}{\sqrt{2}}\left(\frac{1}{\sqrt{2}}\right)^2\frac{1}{\sqrt{2}}\left(\frac{1}{\sqrt{2}}\right)^2.$ 

 $\label{eq:2.1} \mathcal{L}_{\text{max}} = \mathcal{L}_{\text{max}} = \mathcal{L}_{\text{max}}$  $\sim 10^6$ 

 $\label{eq:2.1} \frac{1}{2}\sum_{i=1}^n\frac{1}{2\pi}\sum_{i=1}^n\frac{1}{2\pi}\sum_{i=1}^n\frac{1}{2\pi}\sum_{i=1}^n\frac{1}{2\pi}\sum_{i=1}^n\frac{1}{2\pi}\sum_{i=1}^n\frac{1}{2\pi}\sum_{i=1}^n\frac{1}{2\pi}\sum_{i=1}^n\frac{1}{2\pi}\sum_{i=1}^n\frac{1}{2\pi}\sum_{i=1}^n\frac{1}{2\pi}\sum_{i=1}^n\frac{1}{2\pi}\sum_{i=1}^n\frac{1}{2\pi}\$ 

 $\mathcal{L}_{\rm{L}}$  and the contribution of the contribution of the contribution of the contribution of  $\label{eq:R1} \mathcal{L} = \left\{ \begin{array}{ll} \mathcal{L}_{\text{max}} & \mathcal{L}_{\text{max}} \\ \mathcal{L}_{\text{max}} & \mathcal{L}_{\text{max}} \end{array} \right. \ ,$ 

 $\label{eq:1} \frac{1}{\sqrt{2}}\left(\frac{1}{\sqrt{2}}\right)^{2} \left(\frac{1}{\sqrt{2}}\right)^{2}$ 

 $\label{eq:2.1} \frac{1}{\sqrt{2\pi}}\int_{\mathbb{R}^3}\frac{1}{\sqrt{2\pi}}\int_{\mathbb{R}^3}\frac{1}{\sqrt{2\pi}}\int_{\mathbb{R}^3}\frac{1}{\sqrt{2\pi}}\int_{\mathbb{R}^3}\frac{1}{\sqrt{2\pi}}\int_{\mathbb{R}^3}\frac{1}{\sqrt{2\pi}}\int_{\mathbb{R}^3}\frac{1}{\sqrt{2\pi}}\int_{\mathbb{R}^3}\frac{1}{\sqrt{2\pi}}\int_{\mathbb{R}^3}\frac{1}{\sqrt{2\pi}}\int_{\mathbb{R}^3}\frac{1$ 

Für die Enthalpie und Entropie standen Vergleichswerte nur aus einem Diagramm in  $\sqrt{1}$  zur Verfügung, wobei Abweichungen bis 10% auftraten; in einigen Fällen entstanden durch die graphische Interpolation Ungenauigkeiten bis 40%. Die Prüfung des Gültigkeitsbereiches für Temperatur und Druck geschieht durch den Aufruf der MAPLIB-Routine RANGE **1:11-7,** den jede Funktion enthält und die bei Abweichungen von den Bereichen 1 und 2 eine MAPLIB-ERRØR-MESSAGE erzeugt. Der Bereich1ist durch die Argumente 4 und 5 in der Argumentenliste von RANGE spezifiziert; es werden bei Über- oder Unterschreitung möglicherweise unzuverlässige Werte geliefert. Der Bereich <sup>2</sup> ist durch die Argumente 6 und 7 in der Argumentenliste von RANGE eingegrenzt (vergleiche hierzu die Programmlisten im Anhang). Bei Über- oder Unterschreitung entstehen keine mathematisch und physikalisch sinnvollen Werte und die Funktion liefert den Wert **1.**

Zur Verdeutlichung sind die Helium-Funktionen im Anhang zusammengestellt, wie sie in der MAPLIB-Programm-Bibliothek integriert sind.

 $\label{eq:2.1} \mathcal{L}_{\mathcal{A}}(\mathcal{A})=\mathcal{L}_{\mathcal{A}}(\mathcal{A})\otimes\mathcal{L}_{\mathcal{A}}(\mathcal{A})\otimes\mathcal{L}_{\mathcal{A}}(\mathcal{A})\otimes\mathcal{L}_{\mathcal{A}}(\mathcal{A})\otimes\mathcal{L}_{\mathcal{A}}(\mathcal{A})\otimes\mathcal{L}_{\mathcal{A}}(\mathcal{A})$ 

 $\mathcal{L}^{\text{max}}_{\text{max}}$  ,  $\mathcal{L}^{\text{max}}_{\text{max}}$ 

### b) Luftfunktionen

Für die Umstellung und Erweiterung der teilweise vorhandenen Stoffdaten-Funktionen auf die MAPLIB-Programm-Bibliothek wurde die Literatur  $\boxed{4.7}$ ,  $\boxed{5.7}$  und  $\boxed{6.7}$ verwendet. An Hand der gegebenen Gleichungen konnten Funktionen für die spezifische Wärmekapazität bei konstantem Druck bzw. Volumen, die Enthalpie, die Entropie, die Prandtl-Zahl, die Dichte, das spezifische *Vo*lumen, die Wärmeleitfähigkeit und die dynamische Zähigkeit erstellt werden. Diese sind unter folgenden Namen in MAPLIB integriert:

### CPAIRV, CVAIRV, EHAIRV, ESAIRV, PRAIRV, RØAIRV, VØAIRV, WLAIRV, ZDAIRV

Sämtliche Funktionen benötigen beim Aufruf Temperatur (T) und Druck (p) in der Argumentenliste;

 $Z \cdot B \cdot :$   $X = WLAIRV(T \cdot P)$ 

Vergleichswerte konnten aus  $\sqrt{5}$  für die spezifischen Wärmekapazitäten, die Enthalpie, die Entropie und das spezifische Volumen im Bereich von 223.15 bis 1523.15 K und 1.E4 bis 4.E8 N/M2 entnommen werden. Dabei ergaben sich in den Grenzen von 223.15 bis 1273.15 K und 1.E5 bis 1.E7 N/M2 Abweichungen bis zu + 1%. Im Bereich von 273.15 bis 1073.15 K und 1.E7 bis 4.E8 N/M2 lagen die Abweichungen unter + 20%. Der gesamte Gültigkeitsbereich ist in Diagramm <sup>2</sup> dargestellt. Vergleichswerte für die Wärmeleitfähigkeit und dynamische Zähig-

keit von Luft waren  $\sqrt{6}/z$ u entnehmen. Die Gültigkeitsbereiche der Gleichungen waren wie folgt definiert:

Wärmeleitfähigkeit 1.E-60 bis 1.013E5 N/M2 und 273.15 bis 1373.15 K 1.E-60 bis 4.052E6N/M2 und 300 bis 700. K

# 

 $\label{eq:2.1} \begin{split} \mathcal{L}_{\text{max}}(\mathbf{r}) & = \frac{1}{2} \left( \mathbf{r} \cdot \mathbf{r} \right) \mathbf{r} \cdot \mathbf{r} \cdot$ 

 $\label{eq:2} \frac{1}{\sqrt{2}}\int_{0}^{2\pi} \frac{1}{\sqrt{2}}\left(\frac{1}{\sqrt{2}}\right)^{2} \frac{1}{\sqrt{2}}\left(\frac{1}{\sqrt{2}}\right)^{2} \frac{1}{\sqrt{2}}\left(\frac{1}{\sqrt{2}}\right)^{2} \frac{1}{\sqrt{2}}\left(\frac{1}{\sqrt{2}}\right)^{2} \frac{1}{\sqrt{2}}\left(\frac{1}{\sqrt{2}}\right)^{2} \frac{1}{\sqrt{2}}\left(\frac{1}{\sqrt{2}}\right)^{2} \frac{1}{\sqrt{2}}\left(\frac{1}{\sqrt{2}}\right)^$ 

 $\label{eq:2.1} \mathcal{L}_{\mathcal{A}}(x,y) = \mathcal{L}_{\mathcal{A}}(x,y) \mathcal{L}_{\mathcal{A}}(x,y) + \mathcal{L}_{\mathcal{A}}(x,y) \mathcal{L}_{\mathcal{A}}(x,y) + \mathcal{L}_{\mathcal{A}}(x,y) \mathcal{L}_{\mathcal{A}}(x,y)$ 

 $\mathcal{A}^{\mathcal{A}}$  and the set of the set of  $\mathcal{A}$  and  $\mathcal{A}^{\mathcal{A}}$  and  $\mathcal{A}^{\mathcal{A}}$  are set of the set of  $\mathcal{A}^{\mathcal{A}}$  and

 $\label{eq:2.1} \mathcal{L}_{\mathcal{A}}(\mathcal{A})=\mathcal{L}_{\mathcal{A}}(\mathcal{A})\mathcal{L}_{\mathcal{A}}(\mathcal{A})\mathcal{L}_{\mathcal{A}}(\mathcal{A})=\mathcal{L}_{\mathcal{A}}(\mathcal{A})\mathcal{L}_{\mathcal{A}}(\mathcal{A})\mathcal{L}_{\mathcal{A}}(\mathcal{A})\mathcal{L}_{\mathcal{A}}(\mathcal{A})$  $\label{eq:2.1} \frac{1}{\sqrt{2\pi}}\int_{\mathbb{R}^3}\frac{d\mu}{\sqrt{2\pi}}\left(\frac{d\mu}{\sqrt{2\pi}}\right)^2\frac{d\mu}{\sqrt{2\pi}}\frac{d\mu}{\sqrt{2\pi}}\left(\frac{d\mu}{\sqrt{2\pi}}\right)^2\frac{d\mu}{\sqrt{2\pi}}\frac{d\mu}{\sqrt{2\pi}}\frac{d\mu}{\sqrt{2\pi}}\frac{d\mu}{\sqrt{2\pi}}\frac{d\mu}{\sqrt{2\pi}}\frac{d\mu}{\sqrt{2\pi}}\frac{d\mu}{\sqrt{2\pi}}\frac{d\mu}{\$ 

### Dynamische Zähigkeit 1.E-60 bis 1-013E5 N/M2 und 300. bis 1300.K 1.E-60 bis 4.052E6 N/M2 und

300. bis 700. K

Die maximalen Abweichungen von den Werten nach  $\sqrt{6}$  betragen bei der Wärmeleitfähigkeit sowie dynamischen Zähigkeit in den genannten Bereichen  $+$  1 %.

Für die übrigen Funktionen gelten folgende Gültigkeitsbereiche:

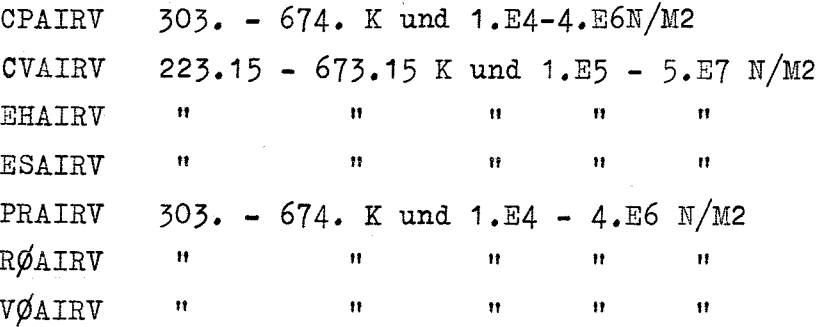

Die Programmlisten für die Luftfunktionen sind im Anhang zu ersehen.

 $-5-$ 

 $\label{eq:2.1} \mathcal{L}^{\mathcal{A}}(\mathcal{A})=\mathcal{L}^{\mathcal{A}}(\mathcal{A})=\mathcal{L}^{\mathcal{A}}(\mathcal{A})=\mathcal{L}^{\mathcal{A}}(\mathcal{A})=\mathcal{L}^{\mathcal{A}}(\mathcal{A})=\mathcal{L}^{\mathcal{A}}(\mathcal{A})=\mathcal{L}^{\mathcal{A}}(\mathcal{A})$  $\label{eq:2.1} \mathcal{L}^{\mathcal{A}}_{\mathcal{A}}(\mathcal{A}) = \mathcal{L}^{\mathcal{A}}_{\mathcal{A}}(\mathcal{A}) = \mathcal{L}^{\mathcal{A}}_{\mathcal{A}}(\mathcal{A}) = \mathcal{L}^{\mathcal{A}}_{\mathcal{A}}(\mathcal{A}) = \mathcal{L}^{\mathcal{A}}_{\mathcal{A}}(\mathcal{A}) = \mathcal{L}^{\mathcal{A}}_{\mathcal{A}}(\mathcal{A})$ 

 $\hat{\mathcal{A}}$ 

 $\label{eq:2.1} \mathcal{L}_{\mathcal{A}}(\mathcal{A})=\mathcal{L}_{\mathcal{A}}(\mathcal{A})=\mathcal{L}_{\mathcal{A}}(\mathcal{A})=\mathcal{L}_{\mathcal{A}}(\mathcal{A})=\mathcal{L}_{\mathcal{A}}(\mathcal{A})=\mathcal{L}_{\mathcal{A}}(\mathcal{A})=\mathcal{L}_{\mathcal{A}}(\mathcal{A})=\mathcal{L}_{\mathcal{A}}(\mathcal{A})=\mathcal{L}_{\mathcal{A}}(\mathcal{A})=\mathcal{L}_{\mathcal{A}}(\mathcal{A})=\mathcal{L}_{\mathcal{A}}(\mathcal{A})=\mathcal{L}_{\mathcal{A}}(\$ **这个人的人都是一个人的人的人都是不是不是**  $\label{eq:2.1} \mathcal{L}(\mathcal{L}(\$ 

**1. 中国的一个人的一个人的人的人的人的人的人的人的人的人的人的人的人** 

 $\label{eq:2.1} \frac{1}{\sqrt{2}}\left(\frac{1}{\sqrt{2}}\right)^{2} \left(\frac{1}{\sqrt{2}}\right)^{2} \left(\frac{1}{\sqrt{2}}\right)^{2} \left(\frac{1}{\sqrt{2}}\right)^{2} \left(\frac{1}{\sqrt{2}}\right)^{2} \left(\frac{1}{\sqrt{2}}\right)^{2} \left(\frac{1}{\sqrt{2}}\right)^{2} \left(\frac{1}{\sqrt{2}}\right)^{2} \left(\frac{1}{\sqrt{2}}\right)^{2} \left(\frac{1}{\sqrt{2}}\right)^{2} \left(\frac{1}{\sqrt{2}}\right)^{2} \left(\$  $\Delta \sim 10^{10}$  $\label{eq:2.1} \frac{1}{2}\left(1-\frac{1}{2}\right)\left(\frac{1}{2}\left(\frac{1}{2}\right)\right) = \frac{1}{2}\left(1-\frac{1}{2}\right)\left(\frac{1}{2}\right) = \frac{1}{2}\left(1-\frac{1}{2}\right)\left(\frac{1}{2}\right) = \frac{1}{2}\left(1-\frac{1}{2}\right)\left(\frac{1}{2}\right) = \frac{1}{2}\left(1-\frac{1}{2}\right)\left(\frac{1}{2}\right) = \frac{1}{2}\left(1-\frac{1}{2}\right) = \frac{1}{2}\left(1-\frac{1}{2}\right) = \frac{1}{2}\left(1-\$  $\label{eq:2.1} \frac{1}{\sqrt{2\pi}}\int_{\mathbb{R}^3}\frac{1}{\sqrt{2\pi}}\int_{\mathbb{R}^3}\frac{1}{\sqrt{2\pi}}\int_{\mathbb{R}^3}\frac{1}{\sqrt{2\pi}}\int_{\mathbb{R}^3}\frac{1}{\sqrt{2\pi}}\int_{\mathbb{R}^3}\frac{1}{\sqrt{2\pi}}\int_{\mathbb{R}^3}\frac{1}{\sqrt{2\pi}}\int_{\mathbb{R}^3}\frac{1}{\sqrt{2\pi}}\int_{\mathbb{R}^3}\frac{1}{\sqrt{2\pi}}\int_{\mathbb{R}^3}\frac{1$ 

a de la companya de la partida de la companya de la companya de la companya de la companya de la companya del  $\label{eq:2.1} \frac{1}{2} \int_{\mathbb{R}^3} \frac{1}{\sqrt{2\pi}} \int_{\mathbb{R}^3} \frac{1}{\sqrt{2\pi}} \int_{\mathbb{R}^3} \frac{1}{\sqrt{2\pi}} \int_{\mathbb{R}^3} \frac{1}{\sqrt{2\pi}} \int_{\mathbb{R}^3} \frac{1}{\sqrt{2\pi}} \int_{\mathbb{R}^3} \frac{1}{\sqrt{2\pi}} \int_{\mathbb{R}^3} \frac{1}{\sqrt{2\pi}} \int_{\mathbb{R}^3} \frac{1}{\sqrt{2\pi}} \int_{\mathbb{R}^3}$ 

 $\label{eq:2.1} \frac{1}{\sqrt{2}}\left(\frac{1}{\sqrt{2}}\right)^{2} \left(\frac{1}{\sqrt{2}}\right)^{2} \left(\frac{1}{\sqrt{2}}\right)^{2} \left(\frac{1}{\sqrt{2}}\right)^{2} \left(\frac{1}{\sqrt{2}}\right)^{2} \left(\frac{1}{\sqrt{2}}\right)^{2} \left(\frac{1}{\sqrt{2}}\right)^{2} \left(\frac{1}{\sqrt{2}}\right)^{2} \left(\frac{1}{\sqrt{2}}\right)^{2} \left(\frac{1}{\sqrt{2}}\right)^{2} \left(\frac{1}{\sqrt{2}}\right)^{2} \left(\$ 

 $\Delta \propto 1$ 

### $c)$   $CØ2$  - Funktionen

Bei der Umstellung der CØ2-Stoffwerte-Funktionen auf die MAPLIB-Konventionen wurde die Literatur  $\sqrt{6}$  und  $\sqrt{7}$  zu Hilfe genommen. Folgende Funktionen stehen zur Verfügung und sind mit den entsprechenden Namen und Argumenten aufzurufen:

Spezif.Wärmekapazität b. konst. Druck CP $\emptyset$ 2V(T,P)

```
\mathfrak{n} \mathfrak{n} \mathfrak{n} \mathfrak{m} \mathfrak{v} \mathfrak{v} \mathfrak{v} \mathfrak{v} \mathfrak{v} \mathfrak{v} \mathfrak{v} \mathfrak{v} \mathfrak{v} \mathfrak{v} \mathfrak{v} \mathfrak{v} \mathfrak{v} \mathfrak{v} \mathfrak{v} \mathfrak{v} \mathfrak{v} \mathfrak{v} \mathfrEnthalpie
                                 EHC\emptyset2V(T,P)
Entropy = ESCØ2V(T, P)Prandt1-Zah1 PRCØ2V(T,P)Dichte R\phi C\phi ZV(T,P)Spezielle Gaskonstante RSCØ2V(DUMMY)
Spezif.Volumen V\phi C\phi 2V(T,P)Satdampfdruck VPCØ2V(T)Sattdampftemperatur VTCØ2V(P)
Wärmeleitfähigkeit WLC\emptyset2V(T,P)
Dynamische Zähigkeit ZDCØ2V(T,P)
                                             T = Temperatur
                                             P = Druck
```
Die Systemroutine VERCØ2 wird von den einzelnen Funktionen aufgerufen und prüft den Gültigkeitsbereich entlang einer Treppenkurve, wie sie in Diagramm <sup>3</sup> dargestellt ist. Als Gültigkeitsbereiche waren bei  $\sqrt{7}$  angegeben:

273.15 bis 1073.15 K und 1. bis 1.5E7 N/M2

(vergleiche auch Diagramm 4 im Anhang). Von den genanten Bereichen bestehen Abweichungen bei VPCØ2V mit

216.5 K = T =  $304.3K$  für physikalische Gültigkeit  $50 \cdot K$  = T =  $600 \cdot K$  für mathematische Gültigkeit und bei VTCØ2V mit

5.28E5 *<sup>p</sup>* = 7.54E6 für physikalische Gültigkeit  $1.E5 = p = 7.8E6$  für mathematische Gültigkeit Für den Test der C $\emptyset$ 2-Funktionen wurden Werte aus  $\sqrt{5}$   $\sqrt{7}$  entnommen, wobei sich für CP-, RØ- und ZDCØ2V in den genannten Bereichen Abweichungen bis max. +5% ergaben. Bei WLCØ2V traten teilweise Abweichungen bis zu +20% auf.

**-6-**

 $\label{eq:2.1} \begin{split} \mathcal{L}_{\text{max}}(\mathbf{r},\mathbf{r}) = \mathcal{L}_{\text{max}}(\mathbf{r},\mathbf{r}) = \mathcal{L}_{\text{max}}(\mathbf{r},\mathbf{r}) = \mathcal{L}_{\text{max}}(\mathbf{r},\mathbf{r}) = \mathcal{L}_{\text{max}}(\mathbf{r},\mathbf{r}) = \mathcal{L}_{\text{max}}(\mathbf{r},\mathbf{r}) = \mathcal{L}_{\text{max}}(\mathbf{r},\mathbf{r}) = \mathcal{L}_{\text{max}}(\mathbf{r},\mathbf{r}) = \mathcal{L}_{\text{max}}(\mathbf$  $\label{eq:2.1} \frac{1}{\sqrt{2}}\int_{\mathbb{R}^3}\frac{1}{\sqrt{2}}\left(\frac{1}{\sqrt{2}}\right)^2\frac{1}{\sqrt{2}}\left(\frac{1}{\sqrt{2}}\right)^2\frac{1}{\sqrt{2}}\left(\frac{1}{\sqrt{2}}\right)^2\frac{1}{\sqrt{2}}\left(\frac{1}{\sqrt{2}}\right)^2\frac{1}{\sqrt{2}}\left(\frac{1}{\sqrt{2}}\right)^2\frac{1}{\sqrt{2}}\frac{1}{\sqrt{2}}\frac{1}{\sqrt{2}}\frac{1}{\sqrt{2}}\frac{1}{\sqrt{2}}\frac{1}{\sqrt{2}}$ 

 $\label{eq:3.1} \mathcal{L}(\mathcal{R}^{\mathcal{L}}) = \mathcal{L}(\mathcal{L}^{\mathcal{L}}) = \mathcal{L}(\mathcal{L}^{\mathcal{L}}) = \mathcal{L}(\mathcal{L}^{\mathcal{L}}) = \mathcal{L}(\mathcal{L}^{\mathcal{L}}) = \mathcal{L}(\mathcal{L}^{\mathcal{L}}) = \mathcal{L}(\mathcal{L}^{\mathcal{L}})$  $\label{eq:2.1} \begin{split} \mathcal{A}^{(1)}(z) &= \mathcal{A}^{(1)}(z) = \mathcal{A}^{(1)}(z) = \mathcal{A}^{(1)}(z) = \mathcal{A}^{(1)}(z) = \mathcal{A}^{(1)}(z) = \mathcal{A}^{(1)}(z) = \mathcal{A}^{(1)}(z) = \mathcal{A}^{(1)}(z) = \mathcal{A}^{(1)}(z) = \mathcal{A}^{(1)}(z) = \mathcal{A}^{(1)}(z) = \mathcal{A}^{(1)}(z) = \mathcal{A}^{(1)}(z) = \mathcal{A}^{(1)}$  $\mathcal{F}^{(1)}_{\mathcal{F}^{(1)}}=\mathcal{F}^{(1)}_{\mathcal{F}^{(1)}}=\mathcal{F}^{(1)}_{\mathcal{F}^{(1)}}=\mathcal{F}^{(1)}_{\mathcal{F}^{(1)}}=\mathcal{F}^{(1)}_{\mathcal{F}^{(1)}}=\mathcal{F}^{(1)}_{\mathcal{F}^{(1)}}=\mathcal{F}^{(1)}_{\mathcal{F}^{(1)}}=\mathcal{F}^{(1)}_{\mathcal{F}^{(1)}}=\mathcal{F}^{(1)}_{\mathcal{F}^{(1)}}$  $\label{eq:2.1} \frac{1}{\sqrt{2}}\left(\frac{1}{\sqrt{2}}\right)^{2} \left(\frac{1}{\sqrt{2}}\right)^{2} \left(\frac{1}{\sqrt{2}}\right)^{2} \left(\frac{1}{\sqrt{2}}\right)^{2} \left(\frac{1}{\sqrt{2}}\right)^{2} \left(\frac{1}{\sqrt{2}}\right)^{2} \left(\frac{1}{\sqrt{2}}\right)^{2} \left(\frac{1}{\sqrt{2}}\right)^{2} \left(\frac{1}{\sqrt{2}}\right)^{2} \left(\frac{1}{\sqrt{2}}\right)^{2} \left(\frac{1}{\sqrt{2}}\right)^{2} \left(\$ 

 $\label{eq:2.1} \mathbb{E}_{\mathbf{z}}\left(\mathbf{z}\right)=\mathbf{V}\left(\mathbf{z}\right)=\mathbb{E}_{\mathbf{z}}\left[\mathbf{z}\right]=\mathbb{E}_{\mathbf{z}}\left[\mathbf{z}\right]=\mathbb{E}_{\mathbf{z}}\left[\mathbf{z}\right]=\mathbb{E}_{\mathbf{z}}\left[\mathbf{z}\right]=\mathbb{E}_{\mathbf{z}}\left[\mathbf{z}\right]=\mathbb{E}_{\mathbf{z}}\left[\mathbf{z}\right]=\mathbb{E}_{\mathbf{z}}\left[\mathbf{z}\right]=\mathbb{E}_{\mathbf{z}}\left[\mathbf{z}\$  $\label{eq:2.1} \mathcal{L}_{\mathcal{A}}(\mathcal{L}_{\mathcal{A}}) = \mathcal{L}_{\mathcal{A}}(\mathcal{L}_{\mathcal{A}})$ 

 $\pm$ 

 $\Delta$  , and the first state of the state of the first state of the state of the first state of

 $\mathcal{L}^{\mathcal{L}}(\mathcal{L}^{\mathcal{L}})$  and the contribution of the contribution of the contribution of the contribution of the contribution of the contribution of the contribution of the contribution of the contribution of the con  $\mathcal{O}(\sqrt{N})$  and  $\mathcal{O}(\sqrt{N})$  . The set of the set of the set of the set of the set of the set of the set of the set of the set of the set of the set of the set of the set of the set of the set of the set of the set of  $\mathcal{F}^{\mathcal{A}}_{\mathcal{A}}(\mathbf{x})$  and  $\mathcal{F}^{\mathcal{A}}_{\mathcal{A}}(\mathbf{x})$  and  $\mathcal{F}^{\mathcal{A}}_{\mathcal{A}}(\mathbf{x})$ 

 $\rightarrow$ 

d) Wasser- und Wasserdampf-Funktionen

```
Folgende Stoffdatenfunktionen liegen vor:
     Letzter Buchstabe des Funktionsnamens: i = Flüssigkeit
                                                  \texttt{EHH2}\emptyset\texttt{L}(\texttt{T},\texttt{P}) bzw. \texttt{EHH2}\emptyset\texttt{V}(\texttt{T},\texttt{P})\texttt{ESH2}\emptyset\texttt{L}(\texttt{T,P}) " \texttt{ESH2}\emptyset\texttt{V}(\texttt{T,P})Vy}H2}OL(T,P)
" V.0H2.0V(T,P)
                                                 \texttt{WLHZ}\#L(\texttt{T,P}) " \texttt{WLHZ}\#V(\texttt{T,P})\text{ZDH2}\emptyset\text{L}(\texttt{T},\texttt{P}) " \text{ZDH2}\emptyset\text{V}(\texttt{T},\texttt{P})VPH2\phi(T)VTH2\phi(P) P = DruckEnthalpie *)
    Entropie~)
    Spezif.Volumen*)
    Wärmeleitfähigkeit
    Dynam.Zähigkeit
    Satdampfdruck<sup>*)</sup>
    Sattdampftemperatur*)
                                                                        T = Temperatur
                                                                        V =Dampf
```
Den Angaben in  $\sqrt{8}/$  konnten folgende Gültigkeitsbereiche entnommen werden:

Enthalpie, Entropie, spezif.Volumen

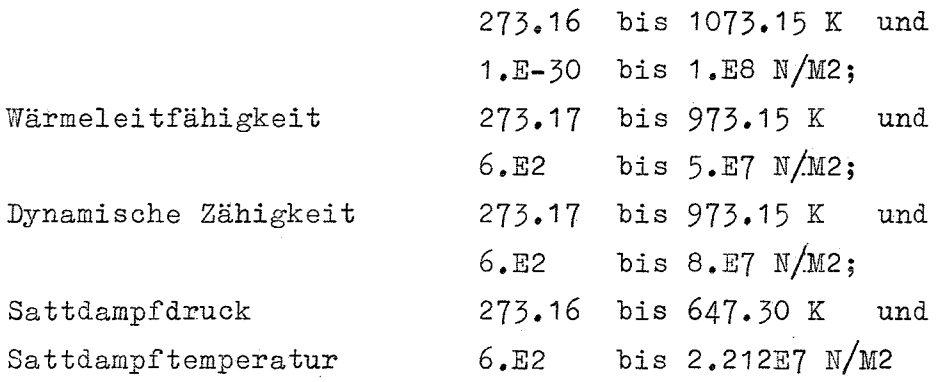

Darüber hinaus entstehen entsprechend den angegebenen Grenzen in CALL RANGE (siehe Programmliste für H2 $\phi$ L/V im Anhang) unzuverlässige Werte.

Die Funktionen EH-, ES- und VØH2 $\emptyset$ L/V können auch mit der Temperatur als einzigem Parameter aufgerufen werden, wodurch der Sattdampfdruck errechnet und an Stelle des fehlenden Druckparameters eingesetzt wird.

Nach der Umstellung der teilweise vorhandenen Funktionen auf die MAPLIB-Konventionen wurden Vergleiche mit den Werten in  $\sqrt{8}$  /und  $\sqrt{9}$  7 durchgeführt. Im allgemeinen lagen dabei die Abweichungen unter + 0.25%0.  $\label{eq:2.1} \frac{1}{\sqrt{2}}\left(\frac{1}{\sqrt{2}}\right)^{2} \frac{1}{\sqrt{2}}\left(\frac{1}{\sqrt{2}}\right)^{2} \frac{1}{\sqrt{2}}\left(\frac{1}{\sqrt{2}}\right)^{2} \frac{1}{\sqrt{2}}\left(\frac{1}{\sqrt{2}}\right)^{2} \frac{1}{\sqrt{2}}\left(\frac{1}{\sqrt{2}}\right)^{2} \frac{1}{\sqrt{2}}\left(\frac{1}{\sqrt{2}}\right)^{2} \frac{1}{\sqrt{2}}\left(\frac{1}{\sqrt{2}}\right)^{2} \frac{1}{\sqrt{2}}\left(\frac{$  $\label{eq:2.1} \frac{1}{\sqrt{2\pi}}\int_{\mathbb{R}^3}\frac{1}{\sqrt{2\pi}}\int_{\mathbb{R}^3}\frac{1}{\sqrt{2\pi}}\int_{\mathbb{R}^3}\frac{1}{\sqrt{2\pi}}\int_{\mathbb{R}^3}\frac{1}{\sqrt{2\pi}}\int_{\mathbb{R}^3}\frac{1}{\sqrt{2\pi}}\int_{\mathbb{R}^3}\frac{1}{\sqrt{2\pi}}\int_{\mathbb{R}^3}\frac{1}{\sqrt{2\pi}}\int_{\mathbb{R}^3}\frac{1}{\sqrt{2\pi}}\int_{\mathbb{R}^3}\frac{1$ 

 $\label{eq:2.1} \mathcal{L}(\mathcal{L}^{\mathcal{L}}_{\mathcal{L}}(\mathcal{L}^{\mathcal{L}}_{\mathcal{L}})) \leq \mathcal{L}(\mathcal{L}^{\mathcal{L}}_{\mathcal{L}}(\mathcal{L}^{\mathcal{L}}_{\mathcal{L}})) \leq \mathcal{L}(\mathcal{L}^{\mathcal{L}}_{\mathcal{L}}(\mathcal{L}^{\mathcal{L}}_{\mathcal{L}})) \leq \mathcal{L}(\mathcal{L}^{\mathcal{L}}_{\mathcal{L}}(\mathcal{L}^{\mathcal{L}}_{\mathcal{L}})) \leq \mathcal{L}(\mathcal{L$ 

 $\label{eq:R1} \rho_{\rm{max}} = \frac{1}{\sqrt{2}} \sum_{i=1}^{N} \frac{1}{\sqrt{2}} \sum_{i=1}^{N} \frac{1}{\sqrt{2}} \sum_{i=1}^{N} \frac{1}{\sqrt{2}} \sum_{i=1}^{N} \frac{1}{\sqrt{2}} \sum_{i=1}^{N} \frac{1}{\sqrt{2}} \sum_{i=1}^{N} \frac{1}{\sqrt{2}} \sum_{i=1}^{N} \frac{1}{\sqrt{2}} \sum_{i=1}^{N} \frac{1}{\sqrt{2}} \sum_{i=1}^{N} \frac{1}{\sqrt{2}} \sum_{i=1}^{N} \frac{$ 

 $\label{eq:2.1} \mathcal{L}(\mathcal{L}) = \mathcal{L}(\mathcal{L}) = \mathcal{L}(\mathcal{L}) \mathcal{L}(\mathcal{L}) = \mathcal{L}(\mathcal{L})$ 

 $\mathbf{V}^{(1)} = \left\{ \begin{array}{ll} \mathbf{V}^{(1)} = \mathbf{V}^{(1)} \times \mathbf{V}^{(1)} \times \mathbf{V}^{$ 

Bei der neu erstellten Funktion ETH2 $\emptyset$ \$ (wird von ZDH2 $\emptyset$ L/V aufgerufen) besteht ein Bereich, in dem keine Gleichungen für Viskositätswerte gefunden wurden. Dieser Bereich erstreckt sich von 573.15 bis 647.30 K. (Siehe Diagramm 5, das  $\sqrt{10}$   $\sqrt{2}$ entnommen wurde.) In diesem Bereich wurde ausgehend von den Randwerten der benachbarten Bereiche interpoliert, wie im folgenden näher erläutert wird.

Im Bereich von *1.E2* bis *85.9E5* N/M2 und *2.5E7* bis *8.E7* N/M2 steigen bzw.fallen die Wärmeleitfähigkeitswerte nahezu linear, so daß im Bereich von 573.15 bis 647.30 K linear interpoliert werden konnte. Die Abweichungen von  $\sqrt{8}$  7 lagen dabei unter + 0.7%. Für den Druckbereich *85.9E5* bis *2.212E7* N/M2 wurde ausgehend von den Werten bei 647.3 und 657.3 K eine lineare Interpolation vorgenommen. Eine andere Interpolationsart erübrigt sich, da im ungünstigsten Fall der Annäherung an den kritischen Punkt der Fehler maximal 9.0% beträgt, sonst aber bei -1.0% liegt.

Zwischen *2.212E7* und *2.5E7* und *2.5E7* N/M2 wurde mit Hilfe der Werte bei 563.15 und 573.15 K über 573.15 K hinaus linear interpoliert, wobei maximale Abweichungen von + 1.0% erreicht wurden.

Als Hilfsroutinen zur Bereitstellung der Stoffdaten von Wasserund Wasserdampf bestehen außer den bisherigen Angaben:

> WUDZ\$^', \$ITER^', FUNCT\$^', LAH2Ø\$, ETH2Ø\$,  $$SUB1^{\sim}$ ,  $$SUB2^{\sim}$ ,  $$SUB3^{\sim}$ ,  $$und $SUB4^{\sim}$

Sind die Temperatur und Druckwerte größer als die des kritischen Punktes (647.30 K und 2.212 N/M2), so liegen die Rechenwerte für die Enthalpie, Entropie, spezif. Volumen, Wärmeleitfähigkeit und dynam. Zähigkeit im fluiden Bereich des Wassers. Damit ist es gleichgültig, ob der Funktionsname L oder V als letzten Buchstaben enthält.

 $-8-$ 

Die Routinen für Sattdampfdruck und -temperatur sowie für spezifisches Volumen, Enthalpie und Entropie von flüssigem and dampfförmigem Wasser gemäß  $/9$  wurden nach systembedingten Änderungen aus Programmlisten übernommen, die uns vom Institut für Technische Thermodynamik der T.H.München, Direktor Prof. Dr. U. Grigull, überlassen wurden.

 $\mathcal{L}^{\text{max}}_{\text{max}}$ 

 $\label{eq:2.1} \frac{1}{\sqrt{2\pi}}\sum_{i=1}^n\frac{1}{\sqrt{2\pi}}\sum_{i=1}^n\frac{1}{\sqrt{2\pi}}\sum_{i=1}^n\frac{1}{\sqrt{2\pi}}\sum_{i=1}^n\frac{1}{\sqrt{2\pi}}\sum_{i=1}^n\frac{1}{\sqrt{2\pi}}\sum_{i=1}^n\frac{1}{\sqrt{2\pi}}\sum_{i=1}^n\frac{1}{\sqrt{2\pi}}\sum_{i=1}^n\frac{1}{\sqrt{2\pi}}\sum_{i=1}^n\frac{1}{\sqrt{2\pi}}\sum_{i=1}^n\$  $\label{eq:2.1} \frac{1}{N}\sum_{i=1}^N\frac{1}{N}\sum_{i=1}^N\frac{1}{N}\sum_{i=1}^N\frac{1}{N}\sum_{i=1}^N\frac{1}{N}\sum_{i=1}^N\frac{1}{N}\sum_{i=1}^N\frac{1}{N}\sum_{i=1}^N\frac{1}{N}\sum_{i=1}^N\frac{1}{N}\sum_{i=1}^N\frac{1}{N}\sum_{i=1}^N\frac{1}{N}\sum_{i=1}^N\frac{1}{N}\sum_{i=1}^N\frac{1}{N}\sum_{i=1}^N\frac{1}{N}\sum_{i=1}^N\$ 

 $\label{eq:2} \frac{1}{\sqrt{2}}\left(\frac{1}{\sqrt{2}}\right)^{2}$ 

### Aufruf und Bereitstellung der Routinen

Für die Benutzung der hier beschriebenen Stoffdatenfunktionen gelten alle in  $\sqrt{11}$  festgelegten Konventionen. Insbesondere sind diese Funktionen auch über die sogenannten Masterfunktionen aufrufbar, wenn die Stoffnamen

'HEV', 'AIRV', 'H2ØL', 'H2ØV' bzw. 'H2Ø'

als Argumente übergeben werden.

Es empfiehlt sich, wie in  $\sqrt{11}$   $\sqrt{7}$  erläutert, zur Kontrolle der Fehlerreaktion die von MAPLIB bereitgestellten Fehlerkontroll-Routinen (insbesondere \$ERROR und \$STOP) einzusetzen. Die Parameter bei CALL \$ERROR können der Literator  $\sqrt{11}$   $\sqrt{7}$  Seite 13-16 entnommen werden. Die von MAPLIB bereitgestellte Möglichkeit, durch Setzen eines Testparameters (Steuerparameter TEST  $\neq$  11 $\neq$ , Seite 15) die Abfrage der Gültigkeitsbereiche zu unterdrücken, wurde bei den Wasser- und Kohlendioxid-Funktionen, sowie bei den Funktionen ZDHEV, WLAIRV und ZDAIRV nicht angewandt, da ein Überschreiten der Gültigkeitsbereiche unvorhersehbare Folgen haben kann.

Zum Einbau der MAPLIB - Routinen in das Benutzerprogramm sind auf der Rechenanlage IBM/360-65+85 des Kernforschungszentrums Karlsruhe im LINK-Step folgende Steuerkarten nötig:

//L.SYSLIB-DD

//-DD

 $//-DD-DSN=MAPLIB, IRE, LØAD, UNIT=2314$ 

 $//$ -VØL-SER=GFK006, DISP=SHR

Bei Verwendung des Loaders muß im Go-Step geschrieben werden: //G.SYSLIB-DD //-DD (-entspricht 1 blank)

wie oben

### $\mathcal{L}_{\text{max}}$  and  $\mathcal{L}_{\text{max}}$  are the first state of the state of the state of the state  $\mathcal{L}_{\text{max}}$

 $\label{eq:2.1} \frac{1}{2} \sum_{i=1}^n \frac{1}{2} \sum_{j=1}^n \frac{1}{2} \sum_{j=1}^n \frac{1}{2} \sum_{j=1}^n \frac{1}{2} \sum_{j=1}^n \frac{1}{2} \sum_{j=1}^n \frac{1}{2} \sum_{j=1}^n \frac{1}{2} \sum_{j=1}^n \frac{1}{2} \sum_{j=1}^n \frac{1}{2} \sum_{j=1}^n \frac{1}{2} \sum_{j=1}^n \frac{1}{2} \sum_{j=1}^n \frac{1}{2} \sum_{j=1}^n \frac{$ 

 $\label{eq:2.1} \mathcal{L}^{\text{max}}_{\text{max}}(\mathbf{r},\mathbf{r}) = \mathcal{L}^{\text{max}}_{\text{max}}(\mathbf{r},\mathbf{r}) = \mathcal{L}^{\text{max}}_{\text{max}}(\mathbf{r},\mathbf{r}) = \mathcal{L}^{\text{max}}_{\text{max}}(\mathbf{r},\mathbf{r})$ 

 $\label{eq:2.1} \mathcal{A}(\mathcal{A})=\mathcal{A}(\mathcal{A})=\mathcal{A}(\$ 

 $\label{eq:1} \mathcal{L}(\mathbf{y},\mathbf{y}) = \mathcal{L}(\mathbf{y}^T \mathbf{y}^T \mathbf{y}^T \mathbf{y}^T \mathbf{y}^T \mathbf{y}^T \mathbf{y}^T \mathbf{y}^T \mathbf{y}^T \mathbf{y}^T \mathbf{y}^T \mathbf{y}^T \mathbf{y}^T \mathbf{y}^T \mathbf{y}^T \mathbf{y}^T \mathbf{y}^T \mathbf{y}^T \mathbf{y}^T \mathbf{y}^T \mathbf{y}^T \mathbf{y}^T \mathbf{y}^T \mathbf{$ 

 $\label{eq:2.1} \frac{1}{2} \int_{\mathbb{R}^3} \frac{1}{\sqrt{2\pi}} \int_{\mathbb{R}^3} \frac{1}{\sqrt{2\pi}} \int_{\mathbb{R}^3} \frac{1}{\sqrt{2\pi}} \int_{\mathbb{R}^3} \frac{1}{\sqrt{2\pi}} \int_{\mathbb{R}^3} \frac{1}{\sqrt{2\pi}} \int_{\mathbb{R}^3} \frac{1}{\sqrt{2\pi}} \int_{\mathbb{R}^3} \frac{1}{\sqrt{2\pi}} \int_{\mathbb{R}^3} \frac{1}{\sqrt{2\pi}} \int_{\mathbb{R}^3}$  $\sim 300$ 

Liste der verwendeten Stoffeigenschaften und deren Maßeinheiten:

Spezif. Wärmekapazität b. konst. Druck CP\*\*\*\*J/KG.K 11 11 11 11 Volumen Enthalpie EH\*\*\*\* J/KG Entropie ES\*\*\*\* J/KG.K Prandtl-Zahl PR\*\*\*\* 1. Dichte RØ\*\*\*\* KG/M3 Spezielle Gaskonstante RS\*\*\*\* W.S/KG.K Spezif.Volumen  $V\phi$ \*\*\*\* M3/KG Sattdampfdruck VP\*\*\*\* N/M2 Sattdampftemperatur *VT\*\*\*\** K Wärmeleitfähigkeit WL\*\*\*\* W/M.K Dynam.Zähigkeit ZD\*\*\*\* N.S/M2  $CV****J/KG_K$ 

Die Funktionsargumente Temperatur und Druck sind in Grad Kelvin(K) und  $N/M2$  anzugeben.

المواقع المستخدم المواقع المستخدم المستخدم المستخدم المستخدم المستخدم المستخدم المستخدم المستخدم المستخدم المستخدم

 $\label{eq:2.1} \frac{1}{\sqrt{2\pi}}\int_{\mathbb{R}^3}\frac{1}{\sqrt{2\pi}}\left(\frac{1}{\sqrt{2\pi}}\right)^2\frac{1}{\sqrt{2\pi}}\int_{\mathbb{R}^3}\frac{1}{\sqrt{2\pi}}\frac{1}{\sqrt{2\pi}}\frac{1}{\sqrt{2\pi}}\frac{1}{\sqrt{2\pi}}\frac{1}{\sqrt{2\pi}}\frac{1}{\sqrt{2\pi}}\frac{1}{\sqrt{2\pi}}\frac{1}{\sqrt{2\pi}}\frac{1}{\sqrt{2\pi}}\frac{1}{\sqrt{2\pi}}\frac{1}{\sqrt{2\pi}}\frac{$ 

 $\label{eq:2.1} \frac{1}{\sqrt{2\pi}}\sum_{i=1}^n\frac{1}{\sqrt{2\pi}}\sum_{i=1}^n\frac{1}{\sqrt{2\pi}}\sum_{i=1}^n\frac{1}{\sqrt{2\pi}}\sum_{i=1}^n\frac{1}{\sqrt{2\pi}}\sum_{i=1}^n\frac{1}{\sqrt{2\pi}}\sum_{i=1}^n\frac{1}{\sqrt{2\pi}}\sum_{i=1}^n\frac{1}{\sqrt{2\pi}}\sum_{i=1}^n\frac{1}{\sqrt{2\pi}}\sum_{i=1}^n\frac{1}{\sqrt{2\pi}}\sum_{i=1}^n\$  $\label{eq:2.1} \mathcal{L} = \mathcal{L} \left( \mathcal{L} \right) \left( \mathcal{L} \right) \left( \mathcal{L} \right) \left( \mathcal{L} \right) \left( \mathcal{L} \right)$ 

 $\label{eq:2.1} \frac{1}{2}\sum_{i=1}^n\frac{1}{2}\sum_{j=1}^n\frac{1}{2}\sum_{j=1}^n\frac{1}{2}\sum_{j=1}^n\frac{1}{2}\sum_{j=1}^n\frac{1}{2}\sum_{j=1}^n\frac{1}{2}\sum_{j=1}^n\frac{1}{2}\sum_{j=1}^n\frac{1}{2}\sum_{j=1}^n\frac{1}{2}\sum_{j=1}^n\frac{1}{2}\sum_{j=1}^n\frac{1}{2}\sum_{j=1}^n\frac{1}{2}\sum_{j=1}^n\frac{1}{2}\sum_{j=1}^n\$ 

 $\label{eq:2.1} \mathcal{L}(\mathcal{A})=\mathcal{L}(\mathcal{A})\otimes \mathcal{L}(\mathcal{A})\otimes \mathcal{L}(\mathcal{A})\otimes \mathcal{L}(\mathcal{A})\otimes \mathcal{L}(\mathcal{A})\otimes \mathcal{L}(\mathcal{A})\otimes \mathcal{L}(\mathcal{A})\otimes \mathcal{L}(\mathcal{A})\otimes \mathcal{L}(\mathcal{A})\otimes \mathcal{L}(\mathcal{A})\otimes \mathcal{L}(\mathcal{A})\otimes \mathcal{L}(\mathcal{A})\otimes \mathcal{L}(\mathcal{A})\otimes \mathcal{$  $\label{eq:2.1} \frac{1}{\sqrt{2}}\int_{\mathbb{R}^3}\frac{1}{\sqrt{2}}\left(\frac{1}{\sqrt{2}}\int_{\mathbb{R}^3}\frac{1}{\sqrt{2}}\left(\frac{1}{\sqrt{2}}\int_{\mathbb{R}^3}\frac{1}{\sqrt{2}}\right)\frac{1}{\sqrt{2}}\right)\frac{1}{\sqrt{2}}\frac{1}{\sqrt{2}}\frac{1}{\sqrt{2}}\frac{1}{\sqrt{2}}\frac{1}{\sqrt{2}}\frac{1}{\sqrt{2}}\frac{1}{\sqrt{2}}\frac{1}{\sqrt{2}}\frac{1}{\sqrt{2}}\frac{1}{\sqrt{2}}$ 

 $\mathcal{L}_{\text{max}}$  .  $\label{eq:2.1} \frac{1}{\sqrt{2\pi}}\int_{0}^{\infty}\frac{dx}{\sqrt{2\pi}}\,dx\leq \frac{1}{2\sqrt{2\pi}}\int_{0}^{\infty}\frac{dx}{\sqrt{2\pi}}\,dx$ 

 $\label{eq:2.1} \frac{1}{\sqrt{2}}\int_{0}^{\infty}\frac{1}{\sqrt{2\pi}}\left(\frac{1}{\sqrt{2\pi}}\right)^{2}d\mu_{\rm{max}}^{2}d\mu_{\rm{max}}^{2}$ 

#### L i t e rat u r

- $\sqrt{17}$ ":Die thermodynamischen Eigenschaften von Helium als Arbeitsmedium für nukleare Gasturbinen"; K.Bammert, Kerntechnik, Jg.11,(1969) Nr.2
- $\sqrt{27}$
- "Estimation of the Properties of Helium"; H. Petersen, RISØ-M-622, Febr. 1969
- $\sqrt{37}$ "Thermodynamische Stoffwerte von Helium im Bereich von  $0-3000^{\circ}$ C und  $0.2-200$  bar"; R. Harth, K. Hammeke, JÜL-666-RB, Juni 1970, Kernforschungsanlage Jülich
- $\sqrt{47}$ "Thermodynamische Stoffwerte-Gleichungen von Luft"; A.Vrijs,IRB-Arbeitsbericht Nr.39/1967, Programmbeschreibung Nr.133 **(nicht veröffentlicht)**
- $\sqrt{57}$ "Die thermodynamischen Eigenschaften von Luft"; B.:D.Bähr und K.Schwier, Springer Verlag Berlin 1961
- $\sqrt{6}$  7 "Thermodynamische Stoffwerte von Luft, CØ2 und N2"; JÜL-383-RB, 1966 Kernforschungsanlage Jülich
- $\sqrt{77}$ "Fortran-Unterprogramme zur Bestimmung der Stoffwerte und thermodynamischen Zustandsgrößen von C $\emptyset$ 2"; H. Schnauder, persönliche Mitteilung.

 $\mathcal{L}_{\text{max}}$  and  $\mathcal{L}_{\text{max}}$  .

 $\label{eq:2.1} \frac{1}{\sqrt{2}}\sum_{i=1}^n\frac{1}{\sqrt{2}}\sum_{i=1}^n\frac{1}{\sqrt{2}}\sum_{i=1}^n\frac{1}{\sqrt{2}}\sum_{i=1}^n\frac{1}{\sqrt{2}}\sum_{i=1}^n\frac{1}{\sqrt{2}}\sum_{i=1}^n\frac{1}{\sqrt{2}}\sum_{i=1}^n\frac{1}{\sqrt{2}}\sum_{i=1}^n\frac{1}{\sqrt{2}}\sum_{i=1}^n\frac{1}{\sqrt{2}}\sum_{i=1}^n\frac{1}{\sqrt{2}}\sum_{i=1}^n\frac$ 

- *L8J* "VDI-Wasserdampftafeln,  $0-800^{\circ}$ C und  $0-1000$  at": Ernst Schmidt VDI, Verlag Springer 1968
- $\sqrt{9}7$ "Thermodynamic Property Values of Ordinary Water Substance  $"$ ; The 1967 IFC Formulation of Industrial Use, Febr. 1967
- $\sqrt{107}$ "Viskosität, Wärmeleitfähigkeit und Prandtl-Zahl von Wasser und. Wasserdampf"; Wärme- und Stoffübertragung, Bd.1, 1968
- $\sqrt{11}$ "MAPLIB - Ein Programmsystem zur Bereitstellung von Stoffdaten für Rechenprogramme"; KFK 1253, 1970, U.Schumann
- $\sqrt{127}$ "Viskosität, Wärmeleitfähigkeit und Prandtl-Zahl von Wasser und Wasserdampf"; Wärme- und Stoffübertragung, Bd.1, 1968

# $\frac{1}{\sqrt{2}}$

 $\frac{1}{2} \frac{1}{2} \frac{1}{2} \frac{1}{2} \frac{1}{2}$  $\hat{\mathcal{L}}_{\text{max}}$  , where  $\hat{\mathcal{L}}_{\text{max}}$ 

 $\mathcal{L}_{\mathcal{A}}$ 

 $\mathcal{M}(\mathcal{A})$  , where  $\mathcal{A}(\mathcal{A})$  $\mathcal{A}^{(1)}$ 

 $\mathcal{L}_{\text{max}}$  .  $\label{eq:2.1} \begin{split} \mathcal{L}_{\text{max}}(\mathcal{L}_{\text{max}}) = \frac{1}{2} \mathcal{L}_{\text{max}}(\mathcal{L}_{\text{max}}) \end{split}$ 

 $\label{eq:2.1} \frac{1}{\sqrt{2}}\left(\frac{1}{\sqrt{2}}\right)^{2} \left(\frac{1}{\sqrt{2}}\right)^{2} \left(\frac{1}{\sqrt{2}}\right)^{2} \left(\frac{1}{\sqrt{2}}\right)^{2} \left(\frac{1}{\sqrt{2}}\right)^{2} \left(\frac{1}{\sqrt{2}}\right)^{2} \left(\frac{1}{\sqrt{2}}\right)^{2} \left(\frac{1}{\sqrt{2}}\right)^{2} \left(\frac{1}{\sqrt{2}}\right)^{2} \left(\frac{1}{\sqrt{2}}\right)^{2} \left(\frac{1}{\sqrt{2}}\right)^{2} \left(\$ 

### $A \quad N \quad H \quad A \quad N \quad G$ ,,,,,,,,,,

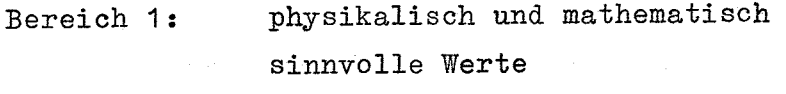

nur mathematisch sinnvolle Werte Bereich 2:

### Diagramm 1

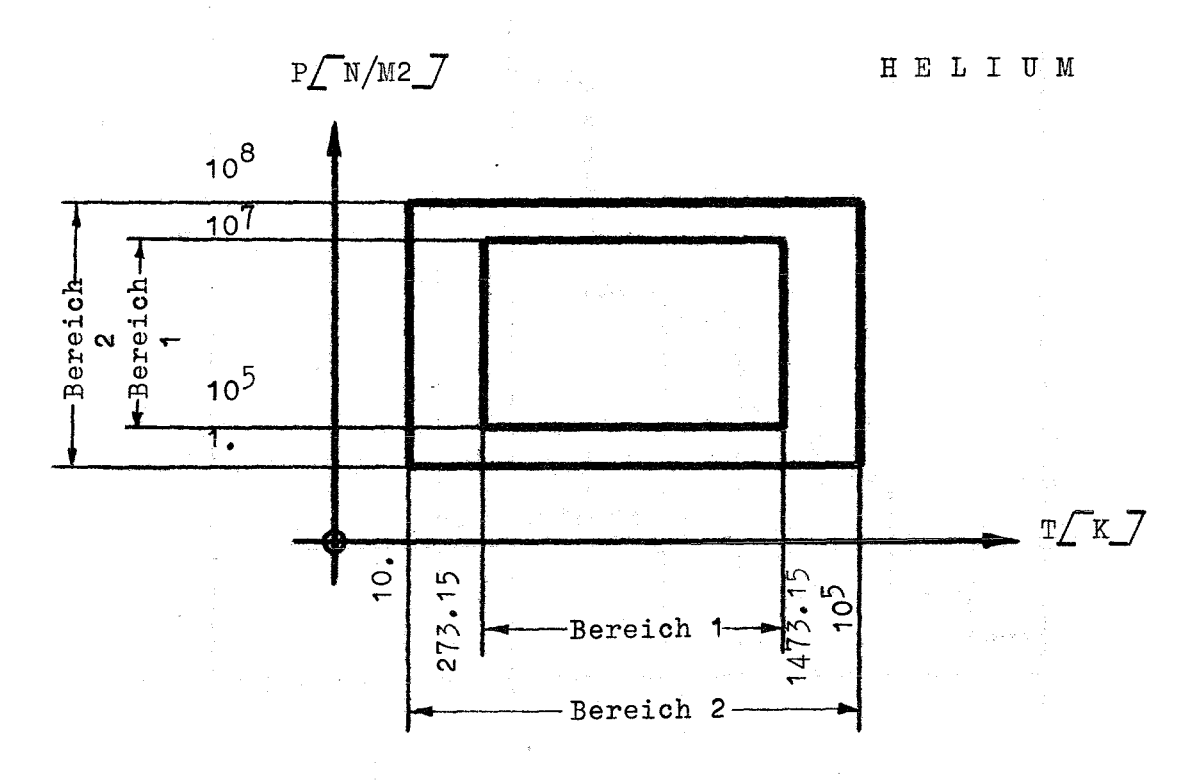

Diagramm 2

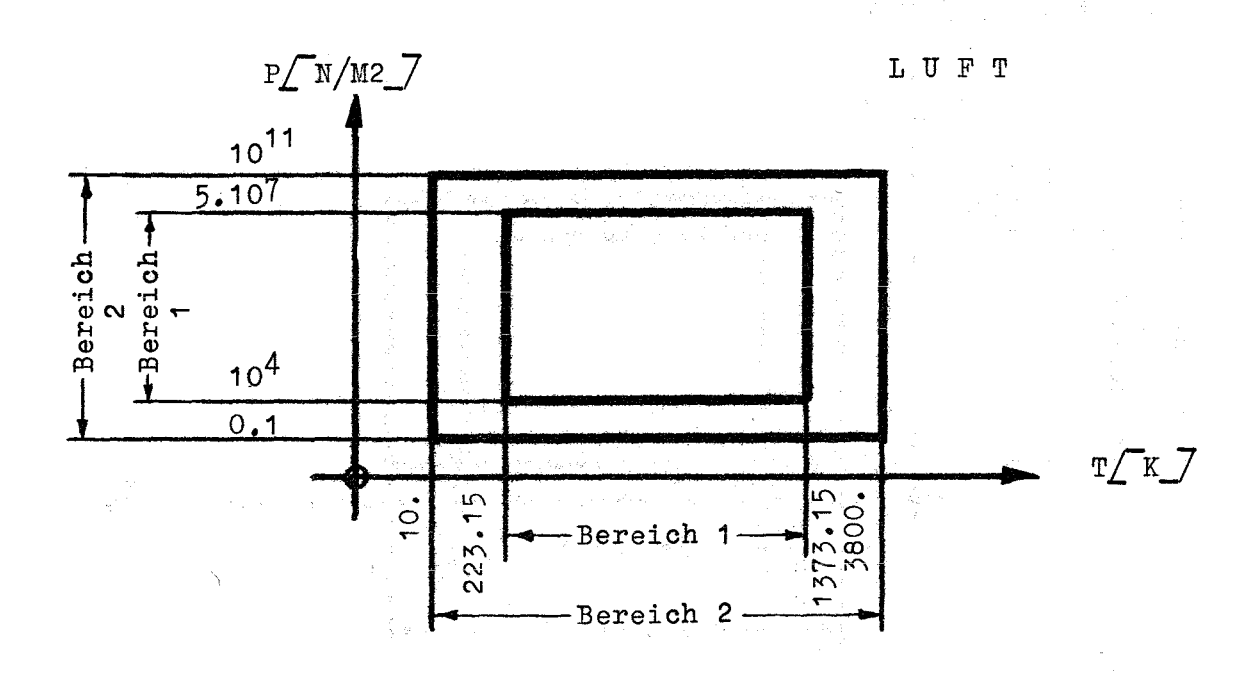

 $-11-$ 

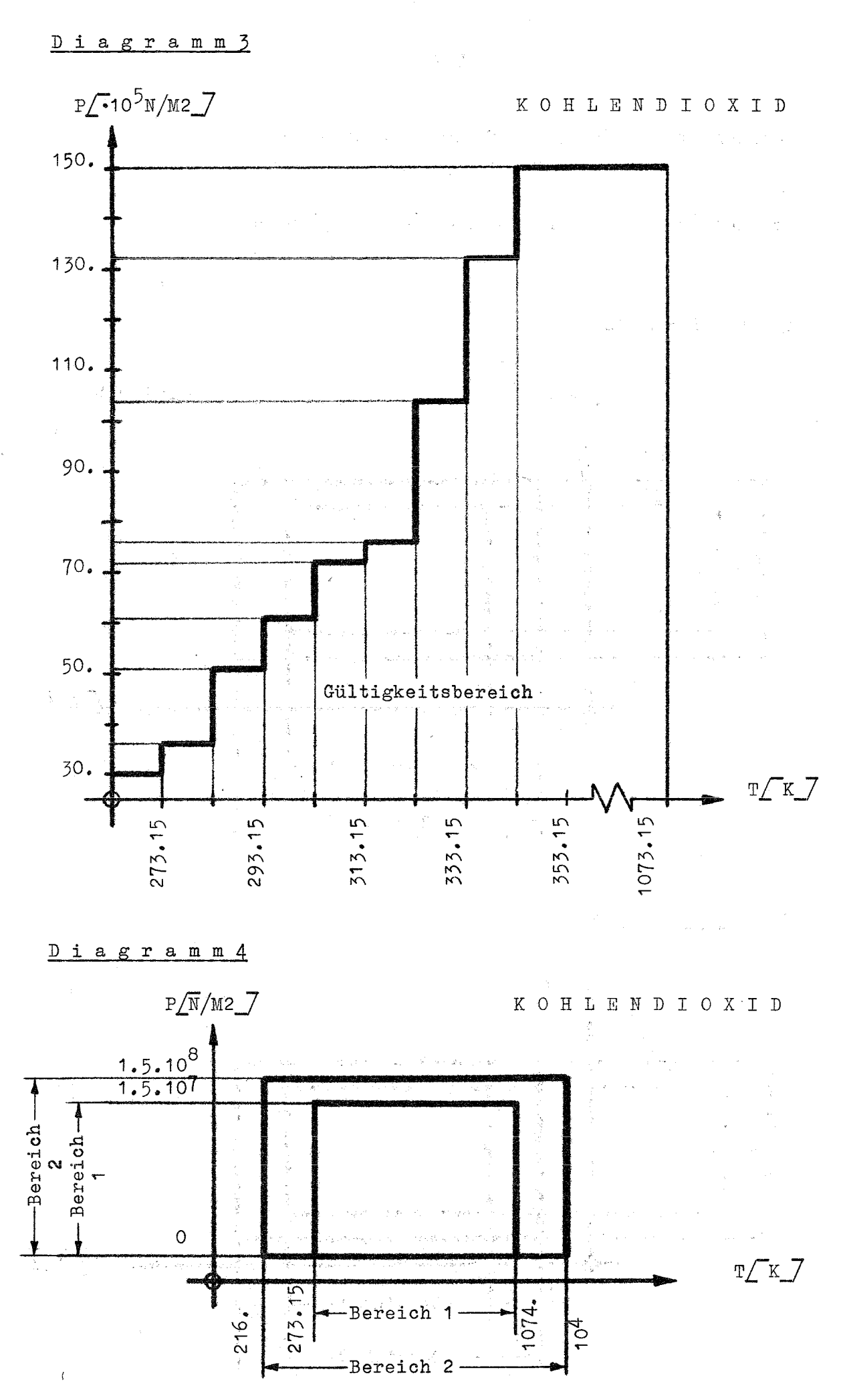

 $-1.2-$ 

 $-A3-$ 

### $D$  i agramm 5

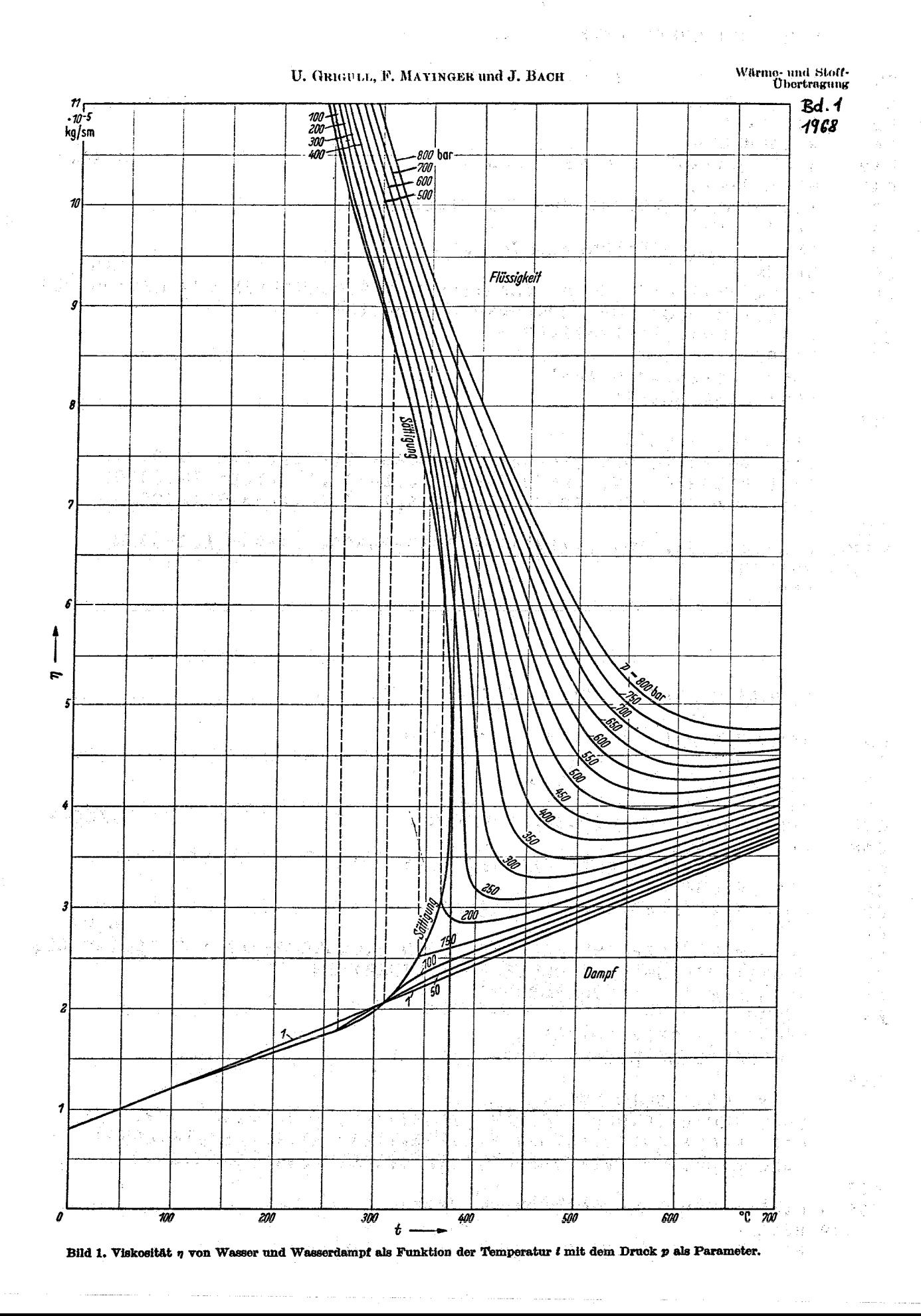

LISTE DER NEU INTEGRIERTEN MAPLIB-SYSTEM-ROUTINEN UND -FUNCTIONS

FUNCTION CPHEV (/TK  $/$ ,/PN  $\prime$  $\mathbf c$ CN  $\times$   $\times$   $\times$ MAPLIB \*\*\* **FUNCTION**  $\mathsf{C}$  $CD$  $01.05.70$ CA W.ZIMMERER SPEZ. WAERME B. CONST. DRUCK  $C$ \$ $P$  $J/KG_{n}K$  $CSM$ **HELIUM-GAS**  $CP$ **TK**  $10.5273.57K5 = 1473.5155$  $CP$ **TEMPERATUR**  $CP$ PN.  $1.5 = 1.55 = 20.52$  $CP$ DRUCK N/M<sub>2</sub>  $CL$ K. BAMMERT, DIE THERMODYNAMISCHEN EIGENSCHAFTEN VON HELIUM ALS  $CL$ ARBEITSMEDIUM FUER NUKLEARE GASTURBINEN  $CL$ KERNTECHNIK.11(1969).88-91  $\overline{c}$ **RANGE** COMMON/\$TEST\$/ NOTEST LCGICAL\*1 NOTEST  $C<sub>5</sub>F$ IF(NOTEST) GOTO 99999 CALL SNUMBRICPHEV , CPHEV . ANUMBRS(2), 2,1,1,6 - 999) CALL RANGE(CPHEV, CPHEV 1, 1, 273., 1473., 10., 1. E5, TK, 8999) CALL RANGE(CPHEV, 'CPHEV ', 2, 1. E5, 1. E7, 1., 1. E8, PN, & 999)  $C$T$ 99999 CPHEV= 5196.-1043.\*(1/TK\*\*1.3333-28300./TK\*\*3)\*1.E-5\*PN **999 RETURN END** FUNCTION CVHEV (/TK  $/$ ,  $/PN$  $\prime$  )  $\mathbf C$ CN \*\*\* MAPLIB \*\*\* FUNCTION  $\mathsf{C}$ CD 01.05.70 CA W.ZIMMERER SPEZ. WAERME B. CONST. VOLUMEN  $C$ \$P J/KG.K C\$M HELIUM-GAS  $CP$ TK.  $10.5273.5271K5 = 1473.521.55$ **TEMPERATUR**  $CP$  $CP$  $1.5 = 1.55 = 100$  $PN$ .  $CP$ DRUCK  $N/M2$ K. BAMMERT, DIE THERMODYNAMISCHEN EIGENSCHAFTEN VON HELIUM ALS  $CL$ ARBEITSMEDIUM FUER NUKLEARE GASTURBINEN  $CL$ KERNTECHNIK, 11(1969), 88-91  $CL$ ĊS. RANGE COMMON/\$TEST\$/ NOTEST LCGICAL\*1 NOTEST  $C$ \$F IF(NOTEST) GOTO 99999 CALL SNUMBRICVHEV , CVHEV ', NUMBRS( 2), 2,1,1,6 - 999) CALL RANGE(CVHEV, "CVHEV " ;1, 273., 1473., 10., 1. E5, TK, 8999) CALL RANGE(CVHEV, 'CVHEV ', 2, 1. E5, 1. E7, 1. , 1. E8, PN, 8999)  $C$I$ 99999 CVHEV= CPHEV(TK, PN)-RSHEV(DUMMY) **999 RETURN** END.

K

Κ

FUNCTION EHHEV (/TK  $1.7P<sub>N</sub>$  $\mathcal{L}$  $\mathbf{C}$ CN \*\*\* MAPLIB 地址本 **FUNCTION**  $\mathbf C$ **CD**  $01 - 05 - 70$  $CSP$ ENTHALPIE **J/KG** C\$M **HELIUM-GAS**  $CP$ TK.  $10.5 = 273.5 = T$ K<=1473.5=1.55  $CP$ **TEMPERATUR**  $\bf K$  $C<sub>P</sub>$ P<sub>N</sub>  $1.5 = 1.55$   $\leq$   $PNC = 1.57$   $\leq$   $1.58$  $CP$ DRUCK  $N/M2$ CA W.ZIMMERER K. BAMMERT, DIE THERMODYNAMISCHEN EIGENSCHAFTEN VON HELIUM ALS  $CL$ ARBEITSMEDIUM FUER NUKLEARE GASTURBINEN  $CL$  $CL$ KERNTECHNIK, 11(1969), 88-91  $C<sub>S</sub>$ RANGE COMMON/\$TEST\$/ NOTEST LCGICAL\*1 NOTEST  $C$ \$ $F$ IF(NOTEST) GOTO 99999 CALL SNUMBR(EHHEV , FEHHEV 1, NUMBR\$( 2), 2,1,1,26 999) CALL RANGELEHHEV, FEHHEV +, 1, 273., 1473., 10., 1. E5, TK, 89991 CALL RANGE(EHHEV, 'EHHEV ', 2, 1. E5, 1. E7, 1., 1. E8, PN, 8999) C\$T 99999 EHHEV= 5196.\*(TK-273.15)+3130.\*(1/TK\*\*0.3333-4715./TK\*\*2)\*1.E-5\*PN  $1 - 285.$ **SSS RETURN** END. FUNCTION ESHEV (/TK  $/$ ,  $/$   $\sim$  $\sim$  11  $\mathbb{C}$ CN \*\*\* MAPLIB \*\*\* **FUNCTION** C **CD**  $01.05.70$ CA W.ZIMMERER J/KG.K  $CSP$ **ENTROPIE** C<sub>\$M</sub> **HELIUM-GAS**  $10.5273.57K5 = 1473.555$  $\mathbf{C} \mathbf{P}$ TK.  $CP$ **TEMPERATUR** К  $CP$  $1.5 = 1.55 = 1.57 = 1.58$ **DAI** DRUCK  $CP$  $N/M2$ K. BAMMERT, DIE THERMODYNAMISCHEN EIGENSCHAFTEN VON HELIUM ALS  $CL$  $c_{L}$ ARBEITSMEDIUM FUER NUKLEARE GASTURBINEN ្នុង ព្រឹ  $c_{1}$ KERNTECHNIK, 11(1969), 88-91 RANGE  $\mathsf{c}\mathsf{s}$ CCMMON/\$TEST\$/ NOTEST LCGICAL\*1 NOTEST  $CSP$ IF(NOTEST) GOTO 99999 CALL SNUMBR(ESHEV, FESHEV ', NUMBRS(2), 2,1,1,8 999) CALL RANGE(ESHEV, 'ESHEV ', 1, 273. 16, 1473. 15, 10., 1. E5, TK, 8999) CALL RANGE(ESHEV, 'ESHEV ', 2, 1. E5, 1. E7, 1., 1. E8, PN, & 999)  $C$I$ 99999 ESHEV= 5196.\*ALOG(TK/273.15)-2078.\*ALOG(1.E-5\*PN)+783.\*(1/TK\*\*1.33 133-12580/TK\*\*3)\*1.E-5\*PN+4.04E-2 **S99 RETURN END** 

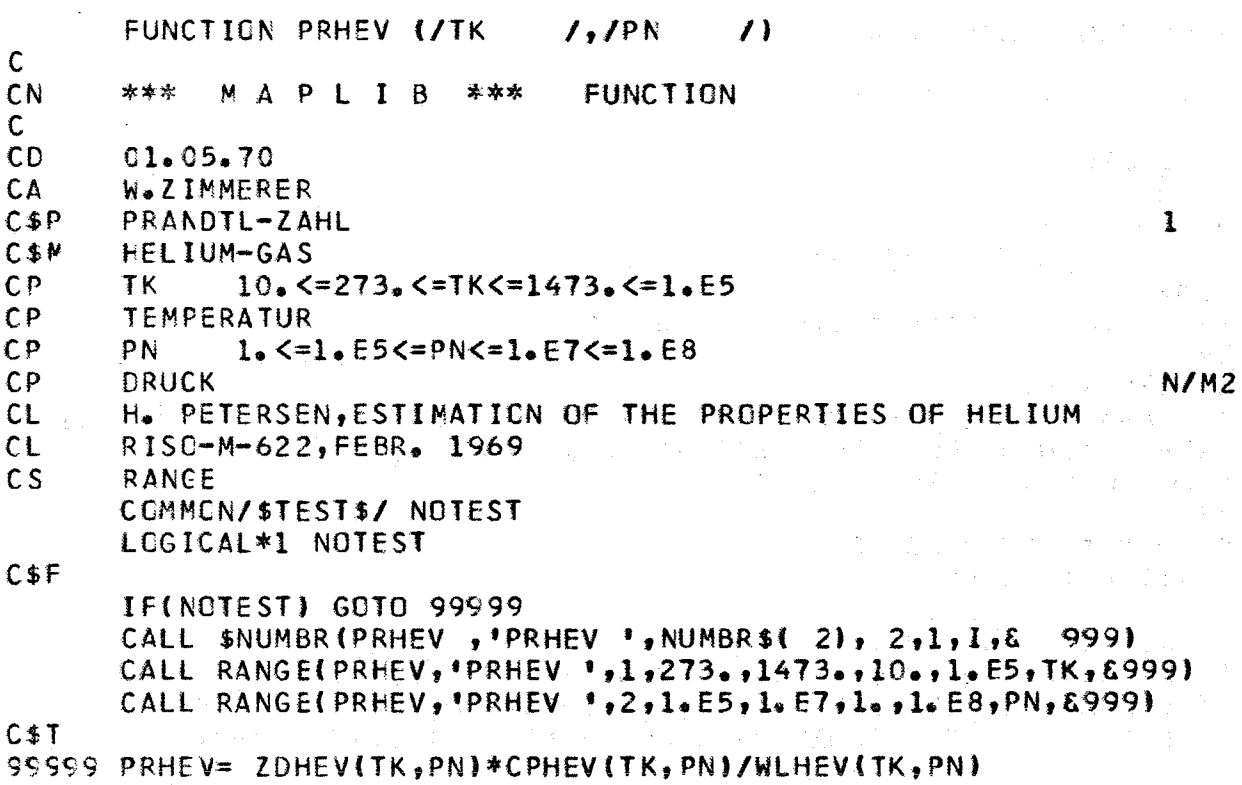

 $\kappa$ 

**999 RETURN SERVICE END** 

> FUNCTION ROHEV (/T  $1,1P$  $\prime$

 $\mathsf C$  $CN$  $* * *$ MAPLIB **FUNCTION** \*\*\*  $\mathsf{C}$  $CD$  $01.05.70$ CA W.ZIMMERER / CL-CARD MISSING  $C \oplus P$ **DICHTE** KG/M3  $C$M$ HELIUM-GAS  $CP$  $\mathbf{T}$ **TEMPERATUR**  $CP$ K  $CP$ P  $CP$ **DRUCK**  $N/M2$  $10.5273.57K51473.5165$  $CP$ TK .  $CP$  $$$  $CP$ PN  $1.5 = 1.55 = 1.57 = 1.57 = 1.58$ CCMMCN/\$TEST\$/ NOTEST LOGICAL\*1 NOTEST  $C$F$ IF(NOTEST) GOTO 99998 CALL SNUMBR(ROHEV:, 'ROHEV ', NUMBR\$( 2), 2,1, 1, 899999)  $C$1$ 99998 ROHEV= 1./VOHEV(T, P)  $\bar{\nu}$ 99999 RETURN  $\frac{1}{2}$  ,  $\frac{1}{2}$  ,  $\frac{1}{2}$  , END

 $\sim$ 

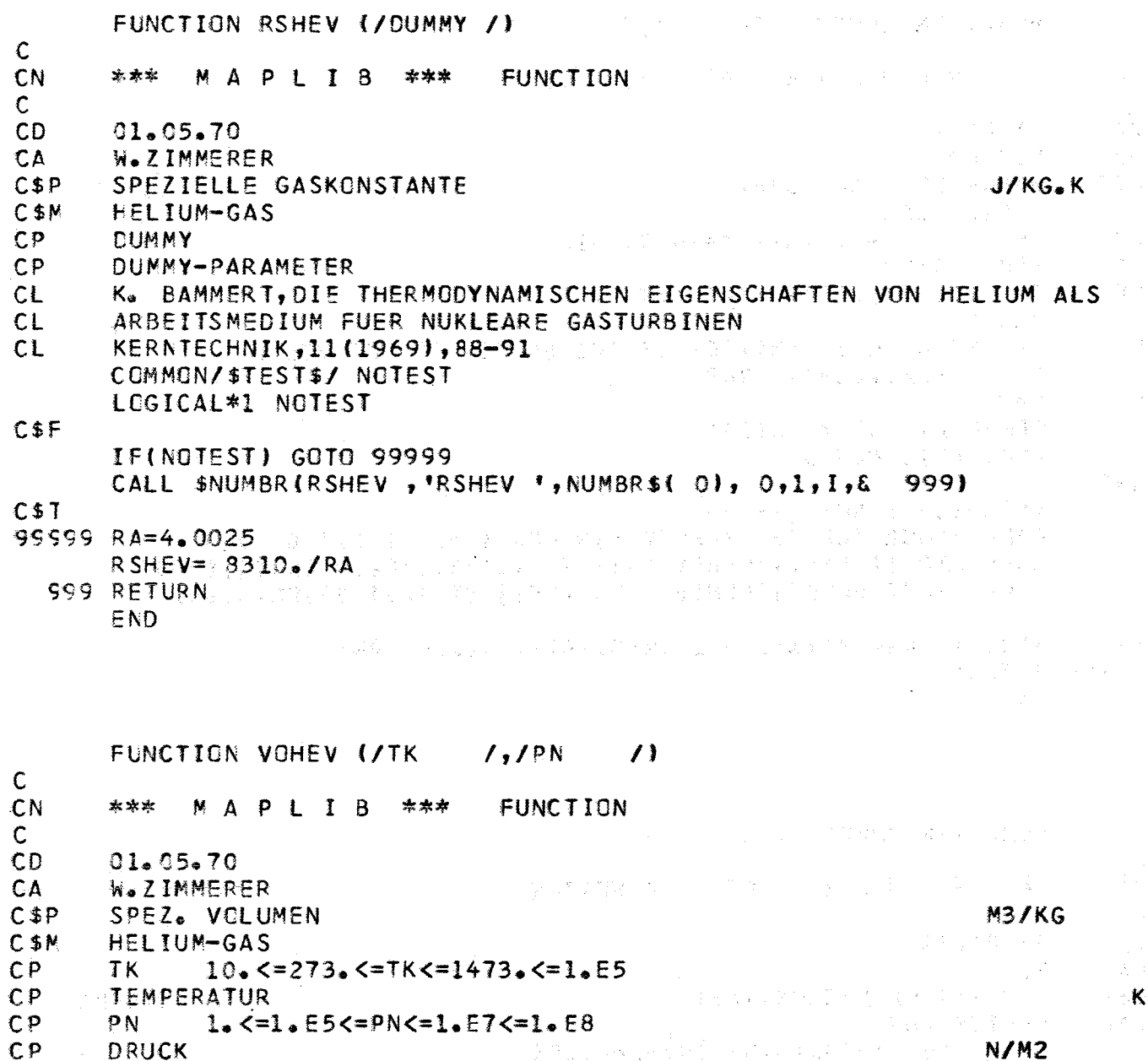

K. BAMMERT, DIE THERMODYNAMISCHEN EIGENSCHAFTEN VON HELIUM ALS ARBEITSMEDIUM FUER NUKLEARE GASTURBINEN KERNTECHNIK, 11(1969), 88-91

 $CS$ **RANGE** CCMMON/\$TEST\$/ NOTEST LCGICAL\*1 NOTEST

 $C$ \$ $F$ 

CL.

 $CL$  $c_{L}$ 

> IF(NOTEST) GOTO 99999 CALL SNUMBR(VOHEV, VOHEV ', NUMBRS(2), 2,1, I,& 999) CALL RANGE(VOHEV, \*VOHEV \*, 1, 273. 15, 1473. 15, 10., 1. E5, TK, 8999) CALL RANGE(VOHEV, VOHEV ",2,1.E5,1.E7,1.,1.E8,PN,&999)

 $C$1$ 

99999 VOHEV= (TK/PN + 1.13E-5/TK\*\*0.3333-2.370E-2/(TK\*TK))\*RSHEV(DUMMY) **999 RETURN** 

**END** 

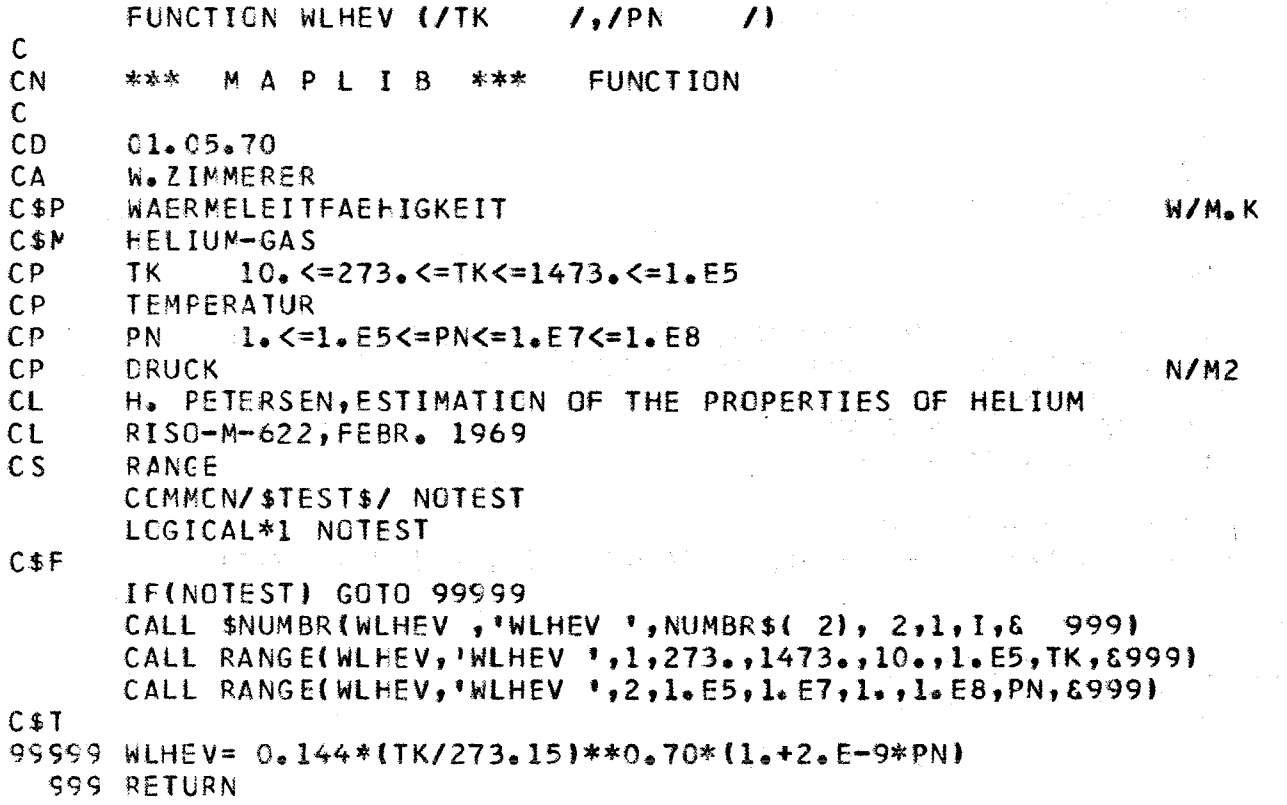

 $\overline{\mathsf{K}}$ 

i.

 $\pmb{\mathsf{K}}$ 

END

 $\mathbb{R}^3$ 

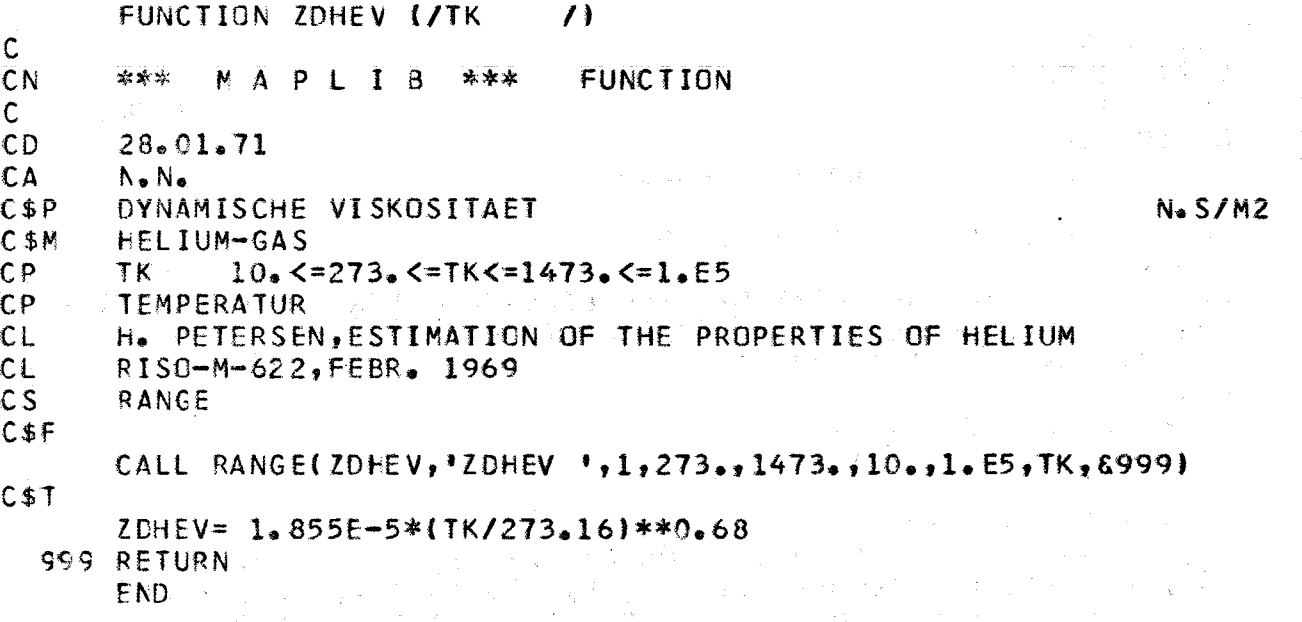

 $-AB-$ 

 $-49-$ 

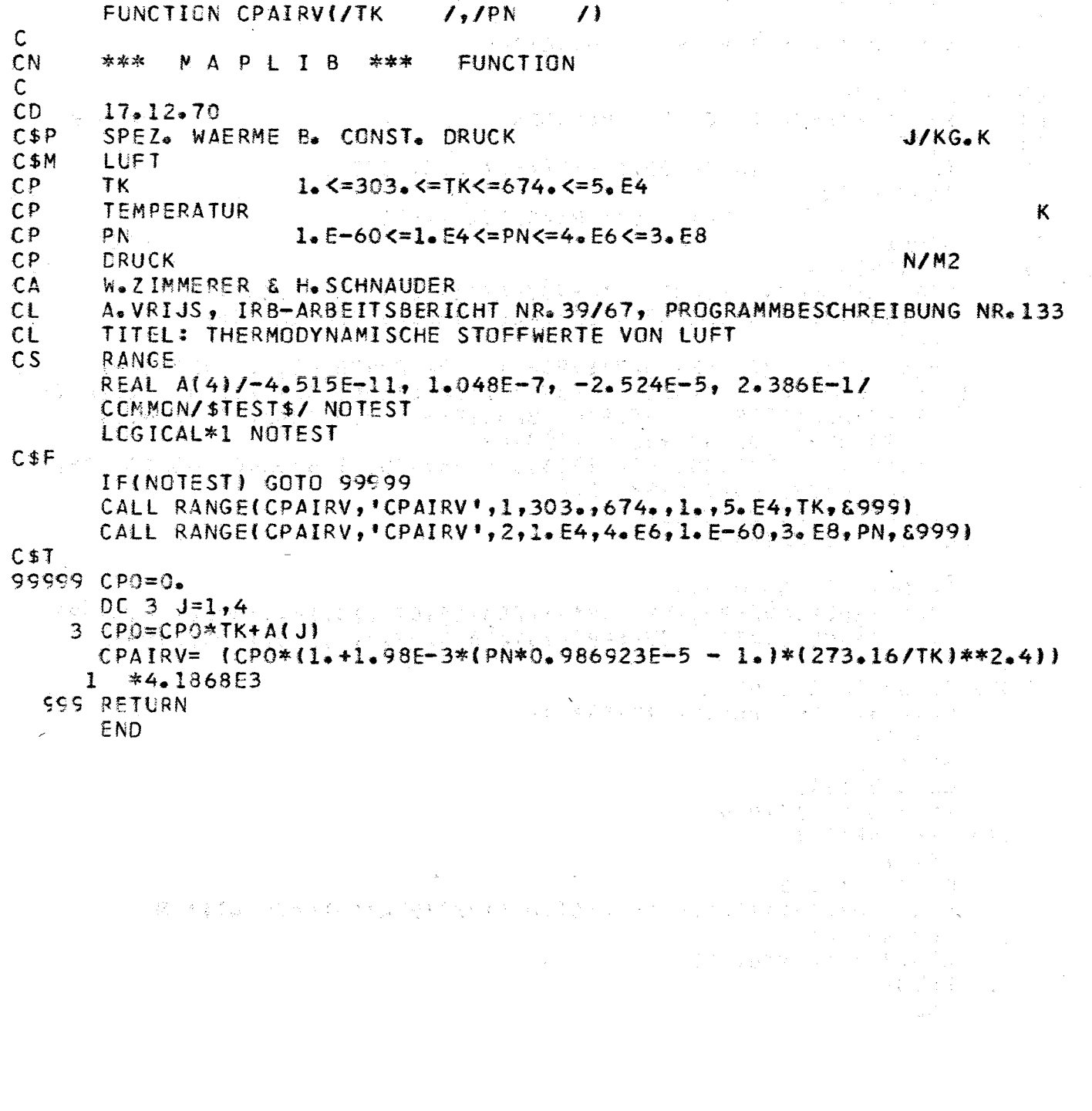

FUNCTION CVAIRV(/IK  $\sqrt{2}$  $\sqrt{ }$  $\mathsf{C}$ CN \*\*\* MAPLIB \*\*\* FUNCTION  $\mathsf{C}$ CD.  $17.12.70$  $C$ \$ $P$ SPEZ. WAERME B. CONST. VOLUMEN J/KG.K  $C$M$ LUFT  $CP$ **TK** 10. <= 223. 15<= TK<= 673. 15<= 3800.  $C P$ **TEMPERATUR** Κ  $CP$  $0.1$ <=1.E5<=PN<=5.E7<=1.E11 PN  $CP$ DRUCK **N/M2**  $CA$ W.ZIMMERER  $CL$ DIE THERMODYNAMISCHEN EIGENSCHAFTEN DER LUFT VON :  $CL$ H.D. BAER UND K. SCHWIER, SPRINGER-VERLAG BERLIN 1961  $CS$ RANGE REAL P(9)/2.328882, 3.371796E-1, -2.720998E-1, 1.075796E-1,  $\mathbf{1}$  $-2.203692E-2$ ,  $2.624956E-3$ ,  $-1.852063E-4$ ,  $0.7216E-5$ ,  $-1.2E-7/$ 2  $N1(8)/1.160292$ , 1.950900, 8.341E-3, -0.326242, 0.529476,  $9.2374E-2$ , 0.193293, 0.174370/.  $\mathfrak{Z}$  $N2(8)$  /  $-0.507108$ ,  $-2.879661$ ,  $-307498$ , 1.670646,  $-0.474155$ , 4  $-0.846529, -0.766783, 0.7$ 5. CCMMCN7\$TEST\$/ NOTEST LOGICAL\*1 NOTEST  $C$ \$ $F$ IF(NOTEST) GOTO 99999 CALL RANGE(CVAIRV, 'CVAIRV', 1, 223. 15, 673. 15, 10. , 3800. , TK, 6999) CALL RANGE(CVAIRV, \*CVAIRV \*, 2, 1. E5, 5. E7, 0. 1, 1. E11, PN, 8999)  $C$1$ 99999 TETA= TK/132.52  $CHI = 3.19E-3*ROAIRV(TK, PN) - 1.$  $XN = 1$  $SUM = 0$ .  $DC 300 I = 1,9$ SUM= SUM+P(I)\*XN  $300$  XN= XN\*TETA  $XN = 1.$  $DC$  301  $I=1,8$ SUM= SUM+{N1(I)/(TETA\*TETA)+N2(I)/(TETA\*TETA\*TETA))\*XN 301 XN= XN\*CHI  $CVAIRV = SUM*287.22$ **S99 RETURN** END

 $-410-$ 

 $-111 1.7$  PN  $(1)$ FUNCTION EHAIRV(/TK  $\mathsf{C}$ CN \*\*\* **NAPLIB \*\*\* FUNCTION**  $\mathsf{C}$ **CD**  $17.12.70$  $C$ \$ $P$ ENTHALPIE **J/KG**  $C 1$ LUFT  $CP$ TK.  $10.5223.1555$ TK $53.155523.00$  $CP$ **TEMPERATUR** K  $CP$ PN  $0.1$  <=1. E5<=PN<=5. E7<=1. E11  $CP$ DRUCK  $N/M2$ CA W.ZIMMERER  $CL$ DIE THERMODYNAMISCHEN EIGENSCHAFTEN DER LUFT VON : H.D. BAER UND K. SCHWIER. SPRINGER-VERLAG BERLIN 1961  $CL$  $\mathsf{c}\mathsf{s}$ RANGE  $REAL: Q(10)/5.544316E-2.23288824, 1.6858981E-1.7 -9.0699946E-2.$  $1 - 2.689491E - 2.7644073844E - 3.43749271E - 4.72.6458042E - 5.902E - 7.$  $2 - 1.33333335 - 8/$ , M1(8)/-8.87155E-1, -7.35823E-1, -4.042E-3,  $3\ 2.1536E-2$ ,  $2.16772E-1$ ,  $-3.8791E-2$ ,  $3.728E-3$ ,  $8.2381E-2/$ , 4  $M2(3)/-1$ , 160292,  $-1$ , 9509,  $-8$ , 341E-3, 3.26242E-1,  $-5$ , 29476E-1,  $5 - 9$ .2374E-2,  $-1$ .93293E-1,  $-1$ .74370E-1/, M3(8)/2.53554E-1, 6 1.439831, I.53749E-1, -8.35323E-1, 2.37077E-1, 4.23264E-1, 3.83392E-1, 0.7, K1(9)/5.002039, 7.598056, 3.465304,  $\overline{7}$  $4.53735E-1$ ,  $-6.98108E-1$ ,  $9.0003E-2$ ,  $6.4788E-2$ ,  $-7.43022E-1$ , 8  $-4.35251E-1/$ , K2(9)/-2.327576, -4.680725, -2.174357, 9 3.125956, 5.076446, 1.586512, 1.352110, 3.719013, 1.824133/,  $\mathbf{1}$  $K3(9)/-3.085569, -6.197521, -1.590371, -0.280159,$  $\overline{2}$  $-5.881947$ ,  $-6.645001$ ,  $-6.329591$ ,  $-5.695303$ ,  $-1.930506/$ , 3.  $K4(9)/1.518170, 3.360568, -0.475690, -3.960499,$ 4  $1.588962$ , 7.888349, 7.082484, 2.425508, 0./ CCMMCN/\$TEST\$/ NOTEST LOGICAL\*1 NOTEST  $C$ \$ $F$ IFINDTEST) GOTO 99999 CALL RANGE(EHAIRV, 'EHAIRV', 1, 223. 15, 673. 15, 10. , 3800. , TK, 6999) CALL RANGE(EHAIRV, 'EHAIRV', 2, 1. E5, 5. E7, 0. 1, 1. E11, PN, 8999)  $C$J$ 99999 TETA= TK/132.52  $CHI = 3.19E-3*ROAINV(TK, PN) - 1.$  $\sim$  XN= $\sim$  1. Sie Bio Bio Ballida 有效。  $SUM1 = 0$ . DC 3000 T=1,8 (said benefits for the second  $\mathcal{D}=\left\{M_{\text{max}}\left(\mathbf{y}_{\text{max}}\right),\mathbf{y}_{\text{max}}\right\},\text{and}\quad\mathcal{D}$ SUM1= SUM1+(M1(I)+M2(I)/TETA+M3(I)/(TETA\*TETA}}\*XN  $300$  XN= XN\*CHI  $XN = 1.$  $DC$  301  $I=1,10$  $SUBM1 = SUB1+Q11*XN$  $301$  XA= XN\*TETA  $XN = 1$  $SUM3 = 0$  $003021=1,9$ SUM3= SUM3+(K1(I)\*TETA+K2(I)+K3(I)/TETA+K4(I)/(TETA\*TETA))\*XN  $302$  XN= XN\*CHI EHAIRV= (SUM1+SUM3/(3.16323\*(CHI+1.))))\*38062.3944 **999 RETURN END** 

 $1.7$  PN  $(1)$ FUNCTION ESAIRVITTK  $\mathsf{C}$ **CN** \*\*\* MAPLIB \*\*\* **FUNCTION**  $\mathsf{C}$  $CD$  $17.12.70$  $CSP$ ENTROPIE J/KG.K C\$M LUFT  $C_{\mathcal{P}}$ **TK**  $10.52223.1553755573.1553800.$  $CP$ **TEMPERATUR**  $\kappa$  $CP$ PN  $0.1$  <= 1. E5 <= PN <= 5. E7 <= 1. E11  $CP$ DRUCK - $N/M2$ CA W.ZIMMERER **CL** DIE THERMODYNAMISCHEN EIGENSCHAFTEN DER LUFT VON :  $CL$ H.D.BAER UND K.SCHWIER, SPRINGER-VERLAG BERLIN 1961  $CS$ **RANGE** REAL R(9)/1.606294E1, 3.371796E-1, -1.360499E-1, 3.585988E-2,  $-5.509231E-3$ ,  $5.249913E-4$ ,  $-3.086772E-5$ ,  $1.030857E-6$ ,  $-1.5E-8/$ ,<br>L1(8)/-0.504254, -0.581309, -0.119689, -0.011811, 0.641701,  $\mathbf{3}$  $\overline{2}$  $-0.015496, -0.006717, 0.019657/$  $\overline{3}$ 4  $L2(8)/-0.580145$ , -0.975450, -0.004171, 0.163121, -0.264738,  $5<sup>1</sup>$  $-0.046187, -0.096647, -0.087185/$ 6 L3(8)/0.169036, 0.959887, 0.102499, -0.556882, 0.158052,  $70.282176$ ,  $0.255594$ ,  $0.1$ CEMMEN/\$TEST\$/ NETEST LCGICAL\*1 NOTEST  $CSE$ IFINOTESTI GOTO 99999 CALL RANGE(ESAIRV, 'ESAIRV', 1, 223, 15, 673, 15, 10, 3800, TK, 6999) CALL RANGE(ESAIRV, 'ESAIRV', 2, 1. E5, 5. E7, 0. 1, 1. E11, PN, 6999)  $CST$ 99999 TETA= TK/132.52  $CHI = 3,19E-3*ROAINV(TK, PN) - 1.$  $XN = 1.$  $SUM = C<sub>n</sub>$ DC 300  $1=1,9$ 医腹膜炎 网络西兰人名英格兰人名  $\mathcal{F}^{\text{max}}_{\text{max}}$  $SUB = SUB+R$  $I$ ) \*XN しゃみ しょうようか あがいぶつ  $200$  XN= XN\*TETA  $XN = 1$  $DC 301 I=1,8$ SUM= SUM+(L1(I)+L2(I)/(TETA\*TETA)+L3(I)/(TETA\*TETA\*TETA))\*XN  $301$  XN= XN\*CHI  $ESAINV = USUM+2-328882*ALGG(TETA)-ALOG(CH1+1-1)*287-22$ **999 RETURN** つまわし こうそう トートキャン しょく

 $-112-$ 

END

 $-413-$ FUNCTION PRAIRVI/T  $1.1P$  $\prime$  $\mathsf{C}$ CN \*\*\* MAPLIB \*\*\* **FUNCTION**  $\sim 10^{-1}$  $\mathsf{C}$  $CD$  $17.12.70$  $C$P$ PRANDTL-ZAHL  $\overline{\mathbf{1}}$  $C$M$ LUFT  $CP$  $\mathbf{T}^{-1}$  $C<sub>p</sub>$ **TEMPERATUR** К  $CP$ D.  $C<sub>P</sub>$ DRUCK  $N/M2$ **CA** W.ZIMMERER  $CL$ A.VRIJS, IRB-ARBEITSBERICHT NR.39/67, PROGRAMMBESCHREIBUNG NR.133  $CL$ TITEL: THERMODYNAMISCHE STOFFWERTE VON LUFT  $CS$ RANGE, CPAIRV, ZDAIRV, WLAIRV COMMON/\$TEST\$/ NOTEST LOGICAL\*1 NOTEST  $C$ \$ $F$ IFINGTEST) GOTO 99998  $C$I$ 99598 PRAIRV= CPAIRV(T.P)\*ZDAIRV(T.P)/WLAIRV(T.P) 99999 RETURN **END** ਸ ਨਾਤੂ ਸੂਬੀ ਨਾ <sub>ਪ</sub>ਾਸ FUNCTION ROAIRV(/TK  $J<sub>2</sub>/PN$  $\overline{I}$  $\mathbf C$ CN \*\*\* MAPLIB \*\*\* FUNCTION  $\mathsf{C}$  $17.12.70$ CD  $C$ \$ $P$ **DICHTE** KG/M3 **C\$M** LUFT  $C<sub>P</sub>$ **TK**  $1.5 = 303.5 = T K 5 = 674.5 = 5.54$  $CP$ **TEMPERATUR** K  $CP$ PN  $1.5 - 60 \le 1.54 \le 100$  $CP$ **DRUCK**  $N/M2$ ag akka sa W.ZIMMERER & H.SCHNAUDER. CA A. VRIJS, IRB-ARBEITSBERICHT NR. 39/67, PROGRAMMBESCHREIBUNG NR. 133  $CL$  $CL$ TITEL: THERMODYNAMISCHE STOFFWERTE VON LUFT  $c<sub>s</sub>$ RANGE COMMON/\$TEST\$/ NOTEST  $\label{eq:2.1} \frac{1}{\sqrt{2}}\left(\frac{1}{\sqrt{2}}\right)^2\left(\frac{1}{\sqrt{2}}\right)^2\left(\frac{1}{\sqrt{2}}\right)^2\left(\frac{1}{\sqrt{2}}\right)^2\left(\frac{1}{\sqrt{2}}\right)^2\left(\frac{1}{\sqrt{2}}\right)^2\left(\frac{1}{\sqrt{2}}\right)^2\left(\frac{1}{\sqrt{2}}\right)^2\left(\frac{1}{\sqrt{2}}\right)^2\left(\frac{1}{\sqrt{2}}\right)^2\left(\frac{1}{\sqrt{2}}\right)^2\left(\frac{1}{\sqrt{2}}\right)^2\left(\frac{1}{\sqrt$ LOGICAL\*1 NOTEST  $C$ \$ $F$ しょうかん キュー IF(NOTEST) GOTO 99999 CALL RANGE(ROAIRV, ROAIRV<sup>T</sup>, 1, 303., 674., 1., 5. E4, TK, 8999) CALL RANGE(ROAIRV, 'ROAIRV', 2,1. E4, 4. E6, 1. E-60, 3. E8, PN, & 999) **C\$T** 99999 ROAIRV= 1.2923\*0.986923E-5\*PN\*(273.16/TK)\*(1.-3.88E-4\*0.986923E-5\*  $1 PN*(1,-0.575*(ABS(1650,-TK)/273.16))**3.4)$ 999 RETURN END 使某人的 化氯化物 医单位性脑炎 的复数形式 计可变变形象 人名德里 经银行交易 人名克兰特地名 化气管 经复利的 化乙烯 i jagai kiri Program of e an a

#### FUNCTION VOAIRV(/T  $1.1P$  $\sqrt{ }$

CN  $***$ MAPLIB \*\*\* **FUNCTION**  $\mathsf{C}$ CD.  $17.12.70$ CL-CARD MISSING  $CSP$ SPEZ. VOLUMEN  $CSP$ LUFT  $CP$  $\mathbf T$  $CP$ **TEMPERATUR**  $CP$  $\mathbf{D}$  $CP$ DRUCK CA W.ZIMMERER  $c<sub>S</sub>$ RCAIRV, RANGE COMMON/\$TEST\$/ NOTEST LCGICAL\*1 NOTEST  $CSE$ IF(NOTEST) GOTO 99998 C\$T 99998 VCAIRV= 1./ROAIRV(T.P) 95599 RETURN END

 $\mathsf{C}$ 

FUNCTION WEATRYI/TK  $1.7P<sub>N</sub>$  $\mathcal{L}$  $\mathsf{C}$ CN \*\*\* MAPLIB \*\*\* **FUNCTION**  $\mathsf{C}$  $CD$  $09.02.71$  $C$ \$ $P$ WAERMELEITFAEHIGKEIT W/M.K  $CSM$ **LUFT**  $C<sub>p</sub>$ **TK** 1. <= 303. <= TK<= 674. <= 5. E4  $C<sub>P</sub>$ **TEMPERATUR** Κ  $C<sub>p</sub>$ PN  $1. E - 60$ <= $1. E4$ <= $PNC=4. E6$ <= $3. E8$  $CP$ DRUCK N/M2  $CA$ W.ZIMMERER & H.SCHNAUDER "THERMODYNAMISCHE STOFFWERTE VON LUFT, KOHLENDIOXYD UND CL  $CL$ STICKSTOFF"; K.HAMMEKE, G.PIETRALLA, K.H.PRESSER; KERNFORSCHUNGSANLAGE JUELICH; REPORT JUEL-383-RB 1966  $CL$  $CS$ RANGE REAL A(4)/3.3E-14, -1.062E-8, 6.342E-5, 4.121E-3/  $C$ \$ $F$ CALL RANGE(WLAIRV, WLAIRV, 1, 273. 15, 1373. 15, 1., 5. E4, TK, 6999) CALL RANGE(WLAIRV, 'WLAIRV',  $2,1$ . E4, 4. E6, 1. E-60, 3. E8, PN, 8999) C\$T WLAIRV= 0. DG 300  $J=1,4$ 300 WLAIRV= WLAIRV\*TK+A(J) IF (PN.GT.1.013E5) GOTO 1 IF (TK.GT.300.) GOTO 998 WLAIRV= 0.0209+6.E-5\*(TK-273.15) GOTO 598 1 WLAIRV= WLAIRV\*(1.+2.381E-3\*(PN\*0.986923E-5 - 1.)\*(273.16/TK)\*\*2) 598 WLAIRV= WLAIRV\*0.859845 SSS RETURN END

 $M3/KG$ 

 $N/M2$ 

К

FUNCTION ZDAIRVI/IK  $F_{\bullet}$  /PN  $\rightarrow$  /1.  $\mathbf c$ CN \*\*\* MAPLIB \*\*\* **FUNCTION**  $\mathsf{C}$  $CD$  $09.02.71$  $C$ \$P DYNAMISCHE VISKOSITAET  $N-S/M2$  $CSP$ LUET  $CP$ **TK**  $1.55 - 303.57$ K<=674.45.64  $CP$ **TEMPERATUR** K  $C<sub>P</sub>$ PN.  $1.5 - 60$ <= $1.54$ <= $P$ N<= $4.56$ <= $3.58$  $C<sub>p</sub>$ DRUCK  $N/M2$ **Contractor** CA W.ZIMMERER & H.SCHNAUDER CL. THERMODYNAMISCHE SIOFFWERTE VON LUFT, KOHLENDIOXYD UND  $\sim$   $\sim$ STICKSTOFF"; K.HAMMEKE, G.PIETRALLA, K.H.PRESSER;  $CL$  $C1 - 1$ &KERNFORSCHUNGSANLAGE JUELICH; REPORT JUEL-383-RB 1966  $\mathsf{CS}$ **RANGET**  $C$ \$ $F$ CALL: RANGE(ZDAIRV)'ZDAIRV', 1, 273. 15, 1300., 1., 5. E4, TK, 6999) CALL RANGE(ZDAIRV, ZEDAIRV, 2,1. E4, 4. E6, 1. E-60, 3. E8, PN, 6999) C\$T  $ZDAIRV = (1.486E-7*SQRT(TK)) / (1.410.4/TK)$ IF (PN. GT. 1.013E5) GOTO 1 IF (TK. GT. 300.) GOTO 998 ZDAIRV= 1.754E-6 + 5.E-9\*(TK-273.15) GCTC 998 1 ZDAIRV= ZDAIRV\*(1.+1.655E-3\*(PN\*0.986923E-5 -1.)\*(273.16/TK)\*\*2.8)  $593$  ZDAIRV= ZDAIRV\*9.80665 S99 RETURN E ND しめもつれ しなど ふけめん はおいようし FUNCTION CPC02V(/IK  $/$ ,  $/$ PN  $\prime$  ) C CN \*\*\* **N** A P L I B \*\*\* **FUNCTION**  $\mathsf{C}$  $CD$  $16.12.70$ CA H. SCHNAUDER & W. ZIMMERER  $C$ \$ $P$ SPEZ. WAERME B. CONST. DRUCK  $J/KG<sub>4</sub>K$  $CSP$  $CQ2 - GAS$  $CP$ TK.  $216.5273.571K521074.5210000.$  $CP$ **TEMPERATUR** К PN  $CP$  $0.558$   $(1.55575)$  $CP$ DRUCK  $N/M2$ H. SCHNAUDER, IRE-NOTIZ NR.26/68, PROGRAMMBESCHREIBUNG NR.182  $c_{L}$  $\mathsf{c}\mathsf{s}$ \$NUMBR, NUMBR\$, RANGÉ, VERCO2, ROCO2V, CVCO2V  $C$ \$ $F$ CALL RANGE(CPC02V,'CPC02V',1,273,,1074.,216.,1.E4,TK,&999) CALL RANGE(CPC02V, \*CPC02V \*, 2, 0., 1.5E7, 0., 1.5E8, PN, 8999) CALL VERCO2 (CPCO2V, 'CPCO2V', TK, PN, 8999)  $C51$ RC=ROCO2V(TK, PN) CPCC2V= CVCO2V(TK, PN)+1.E5\*TK\*((RO\*56.5627/(TK\*TK\*TK)+1.887587E-3) 1\*\*2)\*((1./RO+2.3774E-3-3.905198E-6\*RO}\*\*2}/(2.E-5\*PN 2/(RO\*RO\*RO)-28.2813/(TK\*TK)\*(1./RO+2.3774E-3-3.905198E-6\*RO)-31.887587E-3\*TK\*(1.-14982.82\*RO/(TK\*TK\*TK))\*(1./(RO\*RO)+3.905198E  $4 - 6$ ) + 4. 222E-6) 999 RETURN END.

 $-415-$ 

 $-416-$ 

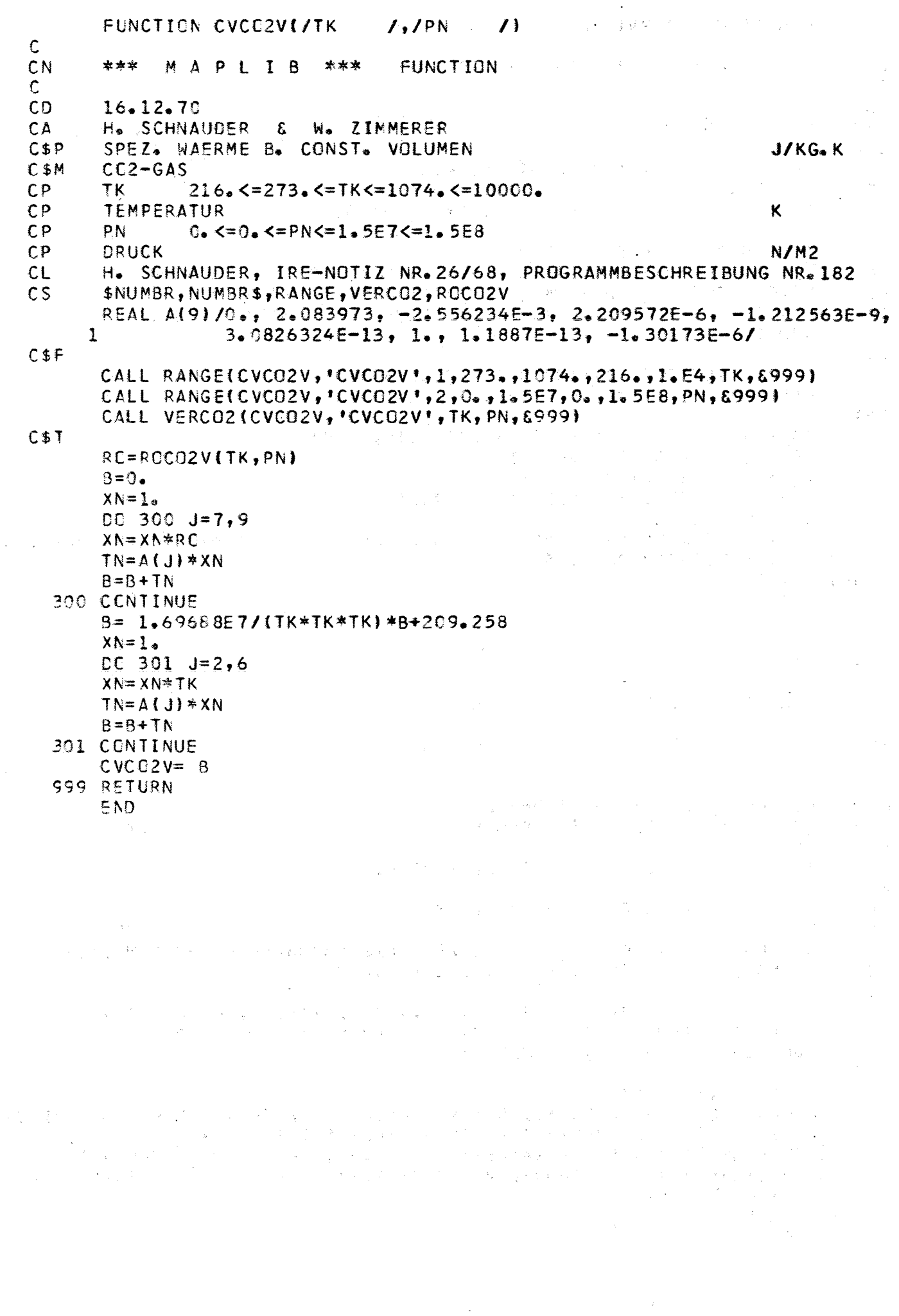

 $-417 \gamma_{\rm c}$  ,  $\gamma_{\rm c}$  $\mathcal{L}$ FUNCTION EHCO2V(/TK  $1,7$ PN  $\mathsf{C}$ \*\*\* MAPLIB \*\*\* CN **FUNCTION**  $\mathsf{C}$  $\mathcal{R}_{\mathrm{max}}$  $CD$  $16.12.70$  $\mathbb{R}^4$  $\epsilon_{\rm eff}$  and  $\epsilon_{\rm f}$ H. SCHNAUDER & W. ZIMMERER  $CA$  $CSP$ ENTHALPIE **J/KG** C\$M  $CC2 - GAS$  $CP$  $216$ ,  $\leq 273$ ,  $\leq$  TK $\leq 1074$ ,  $\leq 10000$ , TK - $CP$ **TEMPERATUR** K C.P. P<sub>N</sub>  $0.558$   $\leq$   $-$  PN $\leq$  1.5 F7 $\leq$  1.5 F8 DRUCK  $CP$  $N/M2$  $CL$ H. SCHNAUDER, IRE-NOTIZ NR. 26/68, PROGRAMMBESCHREIBUNG NR. 182  $\mathsf{C}$ \$NUMBR, NUMBR\$, RANGE, VERCO2, ROCO2V  $e^{2\pi i \omega}$ REAL A(7)/0., 2.092581E2, 1.041986, -0.852078E-3, 0.552393E-6,  $\mathbf{I}$  $-0.242513E-9.0.513772E-13/$  $C$ \$ $F$ CALL RANGE(EHCO2V, EHCO2V+, 1, 273., 1074., 216., 1. E4, TK, 8999) CALL RANGE(EHCO2V, FEHCO2V+, 2, 0., 1. 5E7, 0., 1. 5E8, PN, 6999) CALL VERCO2 (EHCO2V, 'EHCO2V', TK, PN, & 999) C\$T  $RC = ROCC2V(TK, PN)$ B= 1.E3\*(1.E-3\*PN/R0+(0.2610879\*R0\*(0.808585E-3\*R0-1.)-8484.4\*R0 17(TK\*TK)\*(1.41.1887E-3\*RO-1.301733E-6\*RO\*RO))1+20043.16  $X \wedge = 1$ . DC 300  $J=2,7$  $XN = XN * TK$  $TN = A(J)*XN$  $B = B + T N$ 300 CONTINUE  $EHCO2V = B$ 999 RETURN  $\ell$  ,  $\ell$  ,  $\ell$  ,  $\frac{1}{2}$ E<sub>ND</sub>  $f_{\rm{max}}$  . in 19  $\Delta_{\rm{eff}}$  $\mathcal{F}_{\mathcal{A}}$ 计算机 电电阻 1208-92 an de la filme de la componencia de la filme de la componencia de la componencia de la filme de la componencia<br>La componencia de la filme de la componencia de la filme de la decida de la componencia de la componencia de l านั้น เริ่ม เป็นเกิดเป็นเกิดเรียนได้ เป็นเริ่ม เริ่ม เริ่ม ได้ เริ่ม ได้ สุดของ เป็นเราเป็นเริ่ม เป็นเป็นเริ่ม<br>- เป็นเริ่ม ซึ่งสำหรับผู้เห็นเริ่ม เริ่ม เป็นเห็น เริ่ม เริ่ม ได้ สุด เป็นเริ่ม เป็นเริ่ม เริ่ม เป็นเริ่ม เริ่  $\hat{\boldsymbol{\alpha}}$ 1944年,陕西,吴东、宁县,1985年1977年,魏东京都区区,第一届首府区区,1991年,1991年, a sa sa sang

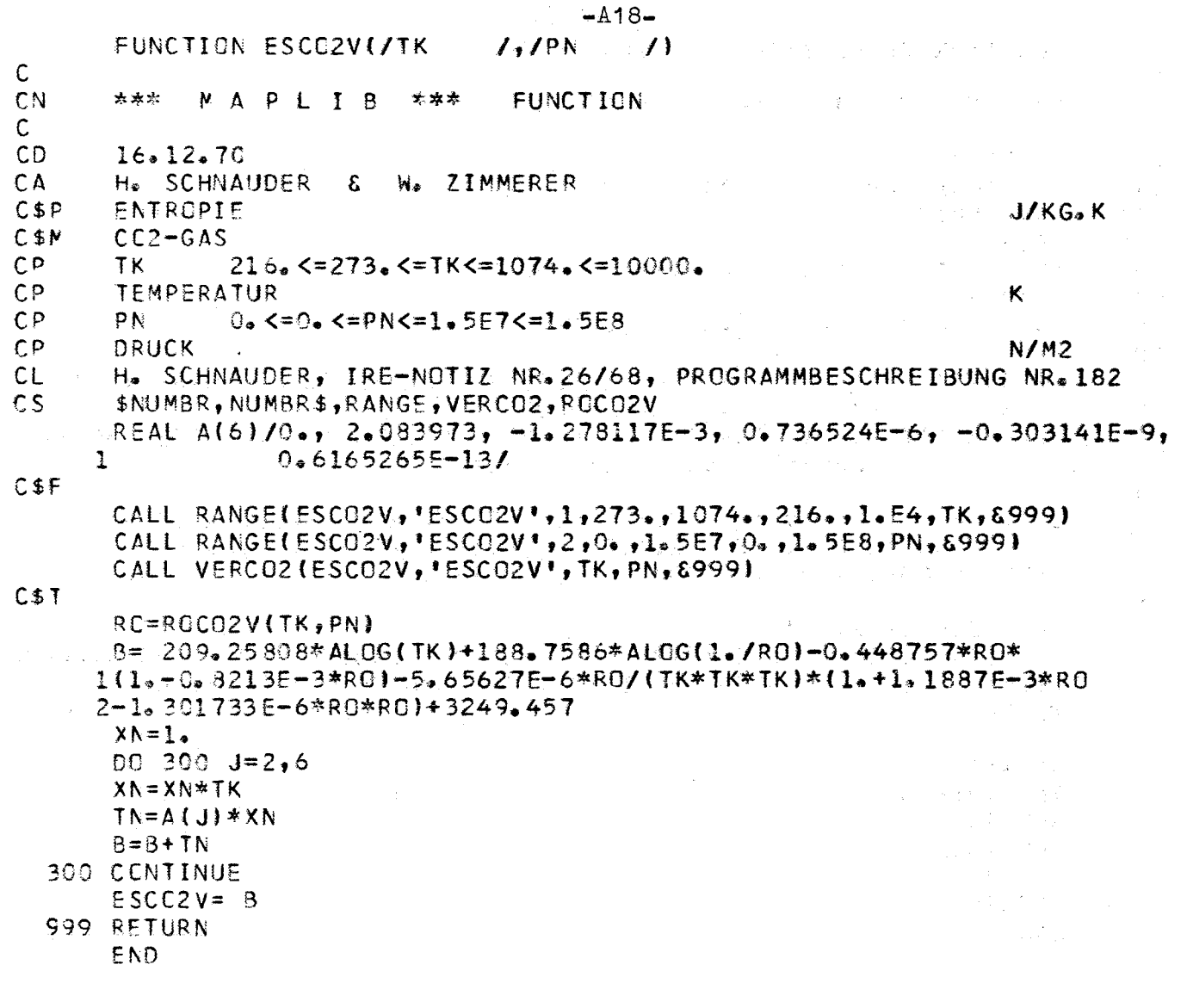

 $/$ ,  $/PN$ FUNCTION PRCO2V(/TK  $\prime$  $\mathbf C$ CN \*\*\* **MAPLIB FUNCTION** \*\*\*  $\mathsf{C}$  $16.12.70$ CD  $CA$ H. SCHNAUDER  $\pmb{\mathfrak{Z}}$ W. ZIMMERER  $CSP$ PRANOTL-ZAHL  $\mathbf{1}$  $C$M$  $CC2-GAS$  $216.5273.511K5 = 1074.510000.$  $CP$ TK  $CP$ **TEMPERATUR** K  $CP$ ΡN  $0.558$  <=0.5 <= PN<=1.567<=1.568  $CP$ DRUCK  $N/M2$  $CL$ H. SCHNAUDER, IRE-NOTIZ NR.26/68, PROGRAMMBESCHREIBUNG NR.182 \$NUMBR, NUMBR\$, RANGE, VERCO2, ROCO2V, CPCO2V, WLCO2V, ZDCO2V, CVCO2V  $C.S$  $C$ \$ $F$ CALL RANGE(PRCO2V, 'PRCO2V', 1, 273., 1074., 216., 1. E4, TK, & 999) CALL RANGE(PRCO2V, 'PRCO2V', 2, 0., 1.5E7, 0., 1.5E8, PN, 8999) CALL VERCO2 (PRCO2V, 'PRCO2V', TK, PN, & 999)  $C$1$ PRC02V= ZDC02V(TK, PN)\*CPC02V(TK, PN)/WLC02V(TK, PN) 999 RETURN

END

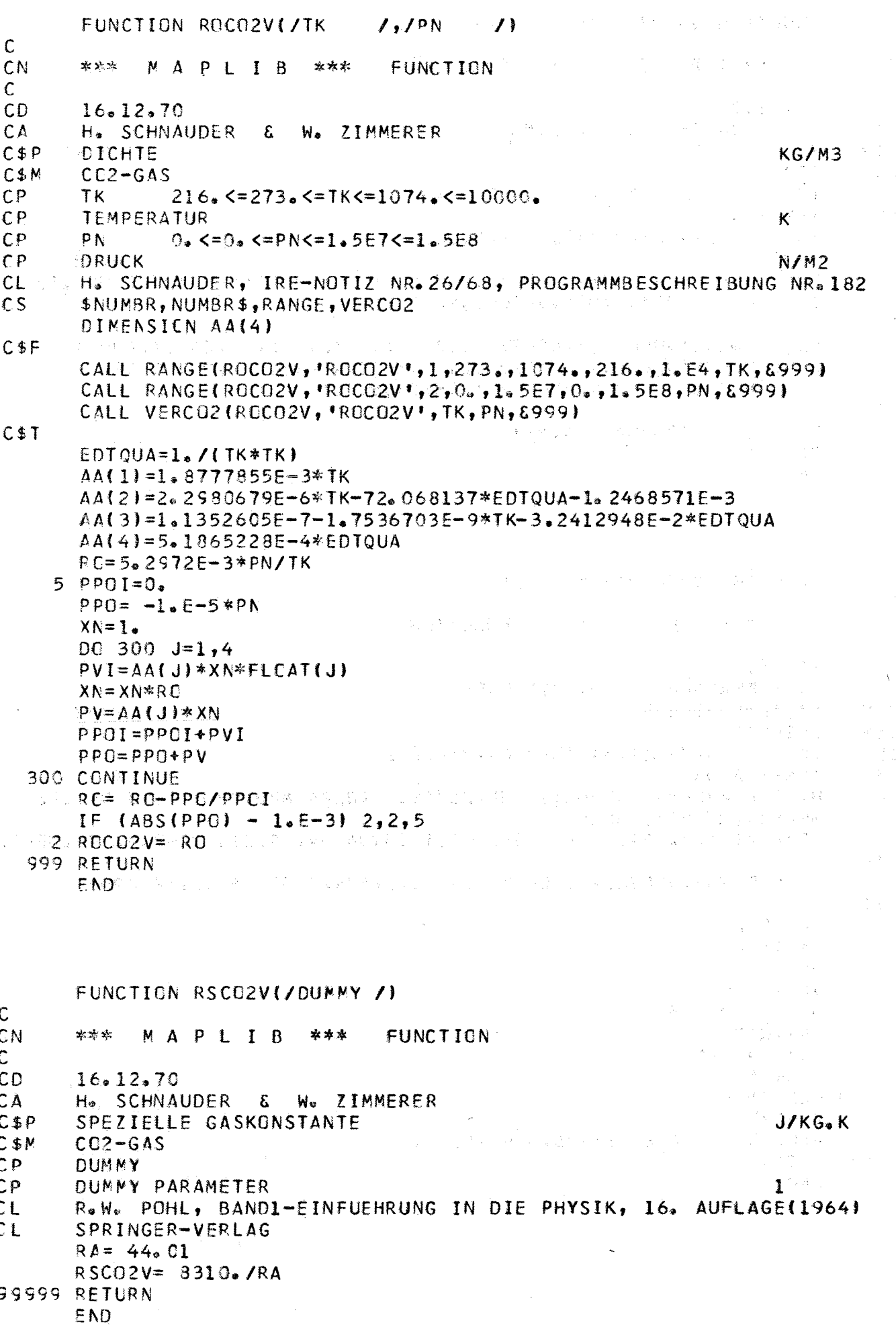

 $-419-$ 

FUNCTION VOCO2V(/TK  $1,$  $1P_N$   $1$  $\mathsf C$ MAPLIB \*\*\*  $CN$ \*\*\* FUNCTION C  $CD$  $16.12.70$ CA H. SCHNAUDER & W. ZIMMERER  $C$ \$ $P$ SPEZ. VCLUMEN M3/KG  $C$M$  $CC2 - GAS$  $216.5273.571K5 = 1074.510000.$  $CP$ TK.  $CP$ **TEMPERATUR** K  $CP$  $0.450.457N = 1.55E7$ <=1.5E8 PN  $CP$ DRUCK  $N/M2$ H. SCHNAUDER, IRE-NOTIZ NR.26/68, PROGRAMMBESCHREIBUNG NR.182  $CL$  $\mathsf{CS}$ \$NUMBER, NUMBR\$, RANGE, VERCO2, ROCO2V  $C$ \$ $F$ CALL RANGE(VOCO2V, \*VOCO2V \*, 1, 273., 1074., 216., 1. E4, TK, 8999) CALL RANGE(VOCO2V, VOCO2V', 2, 0., 1. 5E7, 0., 1. 5E8, PN, 8999) CALL VERCO2 (VOCO2V, \*VOCO2V\*, TK, PN, 8999)  $C$I$  $VCCC2V = 1.7ROCO2V(TK, PN)$ 999 RETURN END. FUNCTION VPCO2V(/TK  $\prime$  $\mathsf{C}$  $CN$ \*\*\* MAPLIB \*\*\* FUNCTION  $\mathsf{C}$  $CD$  $16.12.70$ H. SCHNAUDER & W. ZIMMERER  $CA$  $CSP$ **SATTDAMPFERUCK**  $N/M2$  $C$ \$M  $CC2-GAS$  $50.5216.555$  TK  $5304.355560$ .  $CP$ TK.  $CP$ **TEMPERATUR** K H. SCHNAUDER, IRE-NOTIZ NR.26/68, PROGRAMMBESCHREIBUNG NR.182  $CL$  $\mathsf{c}\mathsf{s}$ \$NUMBR, NUMBR\$, RANGE REAL A(5)/2.98426,-6.22982E-3,1.05784E-4,-9.21483E-7,3.72320E-9/  $C$ \$F CALL RANGE(VPC02V, 'VPC02V', 1, 216.5, 304.3, 50., 660., TK, 8999)  $C$I$  $T = 304.2$  $X = T - TK$  $B=0$ .  $XN=1$  $DC 3CO J=1,5$  $XN = XN*X$ 

 $TN = A(J)$ \*XN  $B = B + T N$ 300 CCNTINUE  $B=-B/TK$  $VPCO2V = 0.980665E5*75.379*10.**B$ 

999 RETURN END

 $- A20-$ 

 $-121-$ FUNCTION VICO2V(/PN  $\lambda$  $\mathsf{C}$ CN 盖地址 MAPLIB \*\*\* FUNCTION ing in de  $\mathsf{C}$  $CD$  $16.12.70$ CA H. SCHNAUDER & W. ZIMMERER  $C$P$ SATTDAMPFTEMPERATUR К C\$M  $CC2 - GAS$  $CP$ PN. 1. E5<=5.28E5<=PN<=7.54E6<=7.8E6  $CP$ DRUCK  $N/M2$  $CL$ H. SCHNAUDER, IRE-NCTIZ NR.26/68, PROGRAMMBESCHREIBUNG NR.182  $CS$ \$NUMBR, NUMBR\$, RANGE  $\mathcal{F}^{\mathcal{G}}$  ,  $\mathcal{P}^{\mathcal{G}}$  , REAL A(5)/2.98426,-6.22982E-3,1.05784E-4,-9.21483E-7,3.72320E-9/  $C$ \$ $F$ CALL RANGE(VTC02V, VTC02V', 2, 5. 28E5, 7. 54E6, 1. E5, 7. 8E6, PN, 8999) C<sub>\$</sub>T TS= -875.186/(ALCG10(PN\*0.986923E-5)-4.73009)-273.16  $P = P N * 1.019716E - 5$ Den Store  $T = 3C4.2$  $PK = 75,379$ 6 TT=  $TS+273.16$ 经公司成本公司 医染剂  $X = T - TT$ 医黄金管 化  $B=0<sub>e</sub>$  $XN=1$ DC 360  $J=1,5$  $XN = XN \times X$  $TN = A(J)$   $\forall$  XN  $B = B + TN$ 300 CONTINUE  $B = -B/TT$  $DPS = PK*10.$  \*\*B-P<sub>(3)</sub>  $TS = TS - DPS$ 医肉瘤 医 IF (ABS(DPS) - 1.5-3) 2,2,6  $2 VTCO2V = TS+273.16$ **SSS RETURN** AND PARTICULAR CONTROL AND CONTRACTOR FUNCTION WLCO2VI/TK  $/$ ,  $/PN$  $\mathcal{L}$  $\mathsf{C}$ CN 幸欢幸 MAPLIB \*\*\* **FUNCTION**  $\mathsf{C}$ C<sub>D</sub>  $16.12.70$ CA H. SCHNAUDER & W. ZIMMERER WAERMELEITFAEHIGKEIT  $C$  \$ $\tilde{P}$ W/M.K  $C \oplus M$  $CO2-GAS$  $CP$  $216.5273.571K521074.521000.$ TK. **TEMPERATUR**  $CP$ Κ  $C<sub>p</sub>$ PN  $0.558$   $\times$ =PN $\times$ =1.557 $\times$ =1.558  $CP$ DRUCK  $N/M2$ H. SCHNAUDER, IRE-NOTIZ NR.26/68, PROGRAMMBESCHREIBUNG NR.182  $CL$  $CS$ \$NUMBR, NUMBR\$, RANGE, VERCO2, ROCO2V C\$F CALL RANGE(WLCO2V, WLCO2V ', 1, 273., 1074., 216., 1. E4, TK, 8999) CALL RANGE(WLCO2V, 'WLCO2V', 2, 0., 1.5E7, 0., 1.5E8, PN, 8999) CALL VERCO2(WLCO2V, WLCO2V', TK, PN, & 999)  $C$I$  $RC = ROCO2V(TK, PN)$ WLCC2V= (3,333\*SQRT(TK)/(1,+4433,/(TK\*10,\*\*(10,/TK)))  $1-4.410.**10.6021+0.405*RO/TK$ ))/239.233 **S99 RETURN** END

FUNCTION ZDCO2V(/TK  $\left( \frac{1}{2} \right)$  $/$ ,/PN  $\mathsf{C}$ CN \*\*\* NAPLIB \*\*\* **FUNCTION**  $\mathsf{C}$  $CD$  $16.12.70$ **CA** H. SCHNAUDER & W. ZIMMERER  $CSP$ DYNAMISCHE VISKOSITAET No S/M2  $C$ \$M  $CC2 - GAS$  $C<sub>D</sub>$ **TK**  $216.5273.57K521074.510000.$  $CP$ **TEMPERATUR** K  $CP$ PN  $0.558$  <=0. <=PN<=1.5E7<=1.5E8 gi bi  $CP$ DRUCK **N/M2**  $CL$ H. SCHNAUDER, IRE-NOTIZ NR.26/68, PROGRAMMBESCHREIBUNG NR.182  $CS$ \$NUMBR, NUMBR\$, RANGE, VERCO2, ROCO2V  $C$ \$F CALL RANGE(ZDCO2V, 'ZDCO2V', 1, 273, 1074, 216, 1, E4, TK, 8999) CALL RANGE(ZDCO2V, 'ZDCO2V', 2, 0, 1, 5E7, 0, 1, 5E8, PN, 6999) CALL VERCO2(ZDCO2V, 'ZDCO2V', TK, PN, 8999)  $C$T$ RC=ROCO2V(TK, PN) ZDCC2V=(1.554\*SQRT(TK)/(1.+246./(TK\*10.\*\*(3./TK)))  $1 - 7 - 10 - 2410 - 8451 + 0 - 4667$  \*RO/TK)  $1 * 1 - 6$ **S99 RETURN** END SUBROUTINE VERCO2(Y, PROG, T, P, \*)  $CA$ W. ZIMMERER  $ct$ SUBROUTINE VERCO2 ENTHAELT ABFRAGE DES GUELTIGKEITSBEREICHES DER  $CL$ FUNKTIONEN: ROCO2V, VOCO2V, EHCO2V, ESCO2V, CVCO2V, CPCO2V, ZDCO2V,  $CL$ WLCO2V, PRCO2V SOWIE FEHLER MELDUNG BEI BEREICHSUEBERSCHREITUNG H. SCHNAUDER, IRE-NOTIZ NR.26/68, PROGRAMMBESCHREIBUNG NR.182  $CL$ DIMENSION PROG(2), VALUE(4) REAL PP(8)/1.32E7,1.04E7,7.6E6,7.2E6,6.1E6,5.1E6,3.6E6,3.E6/  $TT = 353.16$  $DQ = 3CQ - J = 1, 8$ IF (T.GE. TT) RETURN IF (P.LE. PP(J)) GOTO 2 GCTC 3  $2$  TT= TT-10. 300 CONTINUE **RETURN**  $3 Y = 1.$  $\mathcal{A}^{(1,1)} \in \mathbb{R}^{n \times n}$ INTEGER TEXT(34)/' THE ARGUMENTS TK="",G10.3," OUT OF VALIDITY RANGE OF 1 AND  $PN=11, GL(6, 3, 11)$  $11, A4, A2, 1$  $2!$  STANDARD VALUE =  $1.1111/$  $VALUET11 = T$  $VALUE(2) = P$  $VALUE(3) = PRCG(1)$ VALUE(4) = PRCG(2) CALL SWARN(TEXT, VALUE, 4, 31 RETURN 1 END. 

 $\mathcal{A}_{\text{cusp}} = \mathcal{A} \otimes \mathcal{A} \otimes \mathcal{A} \otimes \mathcal{A}$ 

 $-122-$ 

FUNCTION EHH2CL(/T  $1.1P$  $\prime$  $\mathsf{C}$ CN \*\*\* MAPLIB \*\*\* **FUNCTION**  $\mathsf{C}$ CD.  $17.12.70$ **CA** H. SPILKER W. ZIMMERER £.  $C$ \$ $P$ ENTHALPIE **J/KG** WASSER, FLUESSIG  $C$M$  $C<sub>P</sub>$ T. 273. <= AMAX1(VTH20(P), 273. 16) <= TK <= 1073. 15 <= 1074.  $C<sub>P</sub>$ **TEMPERATUR** к  $CP$  $\mathbf{p}$  $1.5 - 30 \le 1.5 - 30 \le 10 \le 1.58 \le 1.58$  $CP$ DRUCK **N/M2** H. SPILKER, IRE-BERICHT NR.62/68, PROGRAMMBESCHREIBUNG NR.151 CL.  $CS$ \$NUMBR, NUMBR\$, RANGE, WUDZ\$, FUNCT\$, \$ITER, \$SUB1, \$SUB2, \$SUB3, \$SUB4,  $CS$ *SWARN*  $C5N$  $\mathbf{a}$ INTEGER JSOLL(2)/1,2/ CALL \$NUMBR(EHH2OL, 'EHH2OL\*, NUMBR\${2}, JSOLL, 2, I, &111) IF  $(1-1)$  1,1,2  $CB -$ SUBROUTINE SNUMBR PRUEET DIE ARGUMENTENZAHL; WIRD NUR ARGUMENT T GELIEFERT, DANN WIRD DER SATTDAMPFDRUCK BERECHNET UND  $CB$  $CB$ DIESER DRUCK-WERT NACH PS UMGESPEICHERT  $1$  PS= VPH2O(T) GCTC<sub>3</sub>  $2 PS = P$ 3 EHH2OL= WUDZ\$(T, PS, 2, 1, 'EHH2OL') 111 RETURN **END** FUNCTION ESH20L(/T  $1, P \t\t (1)$  $\mathbf C$ CN \*\*\* MAPLIB \*\*\* FUNCTION  $\mathbb{C}$  $CD$  $17.12.70$ **HASSPILKER & W. ZIMMERER** CA  $C$ \$ $P$ ENTROPIE J/KG.K  $CSM$ WASSER, FLUESSIG  $CP$ 273. <= AMAXI (VTH20(P), 273. 16) <= TK <= 1073. 15<= 1074.  $\mathbf{T}$  $\mathsf{C}\mathsf{P}$ TEMPERATUR к  $CP$  $p_{\odot}$  $1.5 - 30$ <=1.8-30<=PN<=1.88<=1.8  $CP$ DRUCK  $N/M2$  $CL$ H. SPILKER, IRE-BERICHT NR.62/68, PROGRAMMBESCHREIBUNG NR.151  $\mathsf{CS}$ \$NUMBR,NUMBR\$,RANGE,NUDZ\$,FUNCT\$,\$ITER,\$SUB1,\$SUB2,\$SUB3,\$SUB4,  $\mathsf{c}\mathsf{s}$ **SWARN**  $C5N$  $\mathbf{1}$ INTEGER JSOLL(2)/1,2/ CALL \$NUMBR(ESH2OL; 'ESH2OL'; NUMBR\$(2); JSOLL; 2; I; &111)  $IF. (I-1). 1.1.2$  $CB$ SUBROUTINE SNUMBR PRUEFT DIE ARGUMENTENZAHL; WIRD NUR ARGUMENT  $CB$ T GELIEFERT, DANN WIRD DER SATTDAMPFDRUCK BERECHNET UND  $CB$ DIESER DRUCK-WERT NACH PS UMGESPEICHERT  $1$  PS= VPH20(T) GCTO<sub>3</sub>  $2 PS = P$  $\mathbf{3}$  $ESH2OL = WUDZSTI, PS, 3, 1, 'ESH2OL'$ 111 RETURN END

 $-423-$ 

 $\left| \right|$ FUNCTION VOH2OL(/T  $1.1P$  $\mathsf{C}$ CN \*\*\* MAPLIB \*\*\* **FUNCTION**  $\mathbf{C}$  $CD$  $17.12.70$  $C$ \$P **SPEZ. VOLUMEN M3/KG**  $CSM$ WASSER, FLUESSIG 273. <= AMAX11VTH20(P), 273. 16)<= TK<= 1073. 15<= 1074.  $CP$  $\tau$  $CP$ K. **TEMPERATUR** 1.E-30<=1.E-30<=PN<=1.E8<=1.E8  $CP$  $\mathbf{p}$  $CP<sub>1</sub>$ DRUCK  $N/M2$ CA H. SPILKER & W. ZIMMERER H. SPILKER, IRE-BERICHT NR.62/68, PROGRAMMBESCHREIBUNG NR.151  $CL$  $\mathsf{CS}$ \$NUMBR, NUMBR\$,RANGE, WUDZ\$, FUNCT\$, \$ITER, \$SUB1, \$SUB2, \$SUB3, \$SUB4,  $CS$ SWARN  $C \, \$N$ ٦. INTEGER JSOLL(2)/1,2/ CALL \$NUMBR(VOH2OL, 'VOH2OL', NUMBR\$(2), JSOLL, 2, I, &111) IF  $(1-1)$  1,1,2 SUBROUTINE SNUMBR PRUEFT DIE ARGUMENTENZAHL; WIRD NUR ARGUMENT  $CB$ T GELIEFERT, DANN WIRD DER SATTDAMPFDRUCK BERECHNET UND  $CB$  $CB$ DIESER DRUCK-WERT NACH PS UMGESPEICHERT  $1$  PS= VPH20(T) GCTC 3  $2$   $PS=$   $P$ 3 VOH20L= WUDZ\${T, PS, 1, 1, 'VOH20L' ) 111 RETURN END FUNCTION WLH2OL(/TK  $1.7 P N$  $\overline{1}$  $\mathbf C$ CN 玄索家 MAPLIB \*\*\* **FUNCTION**  $\mathsf{C}$  $CD$  $09.02.71$  $C$ \$ $P$ WAERMELEITFAEHIGKEIT W/M.K

 $CSM$ WASSER, FLUESSIG 273.17<=273.17<=TK<=973.15<=973.15  $\mathsf{C}^{\mathsf{p}}$ ΤK K.  $CP$ **TEMPERATUR**  $C<sub>P</sub>$ PN  $6.52$ <=6. E2<=PN<=5. E7<=5. E7  $N/M2$  $CP$ DRUCK  $CA$ W.ZIMMERER VDI-WASSERDAMPFTAFELN, BIS 800 GRD C UND 1000 AT ;  $CL$ VEREIN DEUTSCHER INGENIEURE, VON ERNST SCHMIDT ;  $CL$ SPRINGER-VERLAG BERLIN 1968 ; 7. ERWEITERTE AUFLAGE  $CL$  $\mathsf{c}\mathsf{s}$ RANGE, LAH20\$ REAL LAH2C\$  $C$F$ CALL RANGE(WLH2OL, \*WLH2OL\*, 1, 273.17, 973.15, 273.17, 973.15, TK, &111) CALL RANGE(WLH2OL; WLH2OL\*, 2, 6, E2, 5, E7, 6, E2, 5, E7, PN, & 111)  $C$J$ WLH2OL= LAH2O\$(TK, PN, 1, WLH2OL\*) 111 RETURN

EMD

 $-A24-$ 

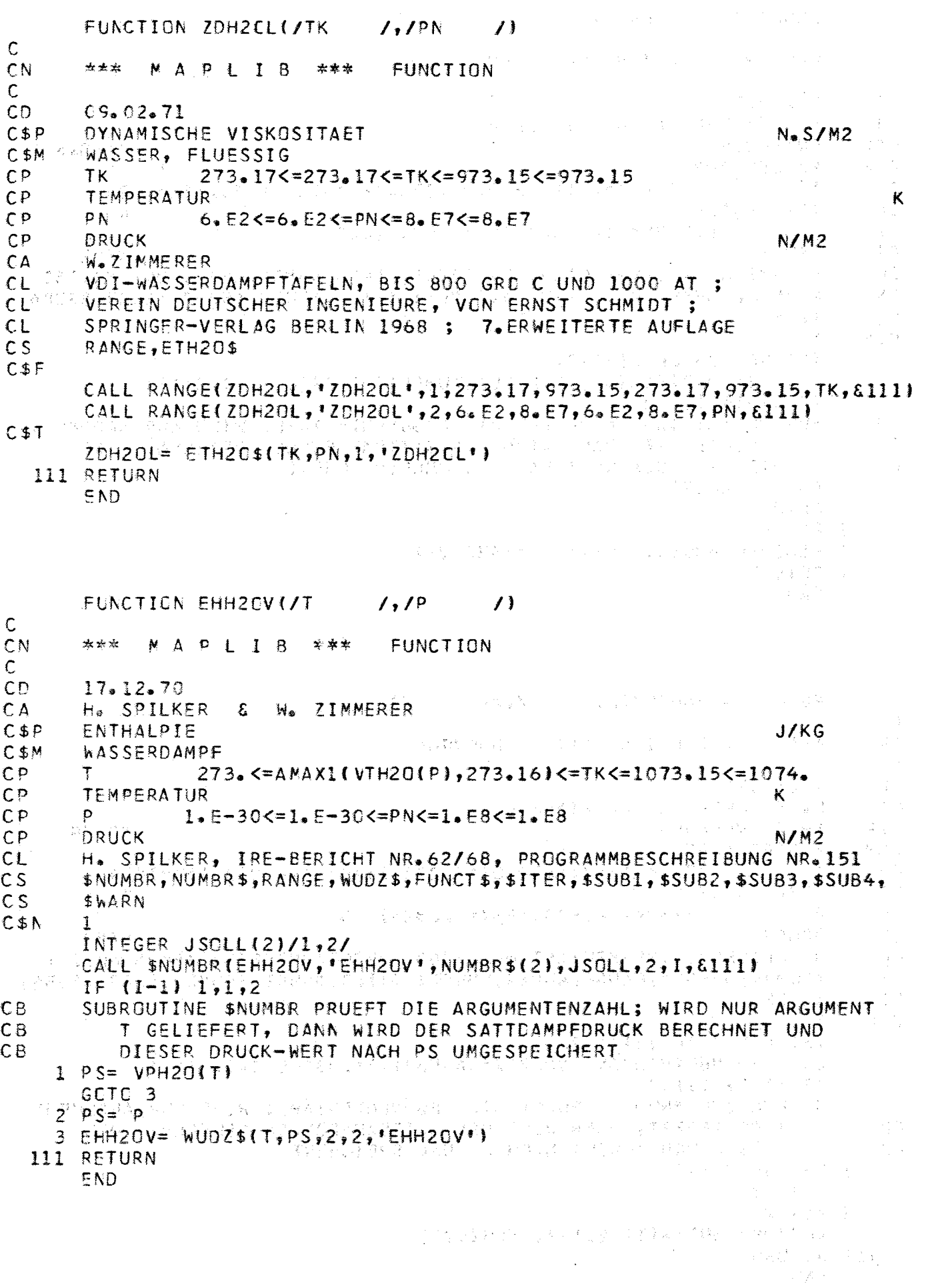

 $-425-$ 

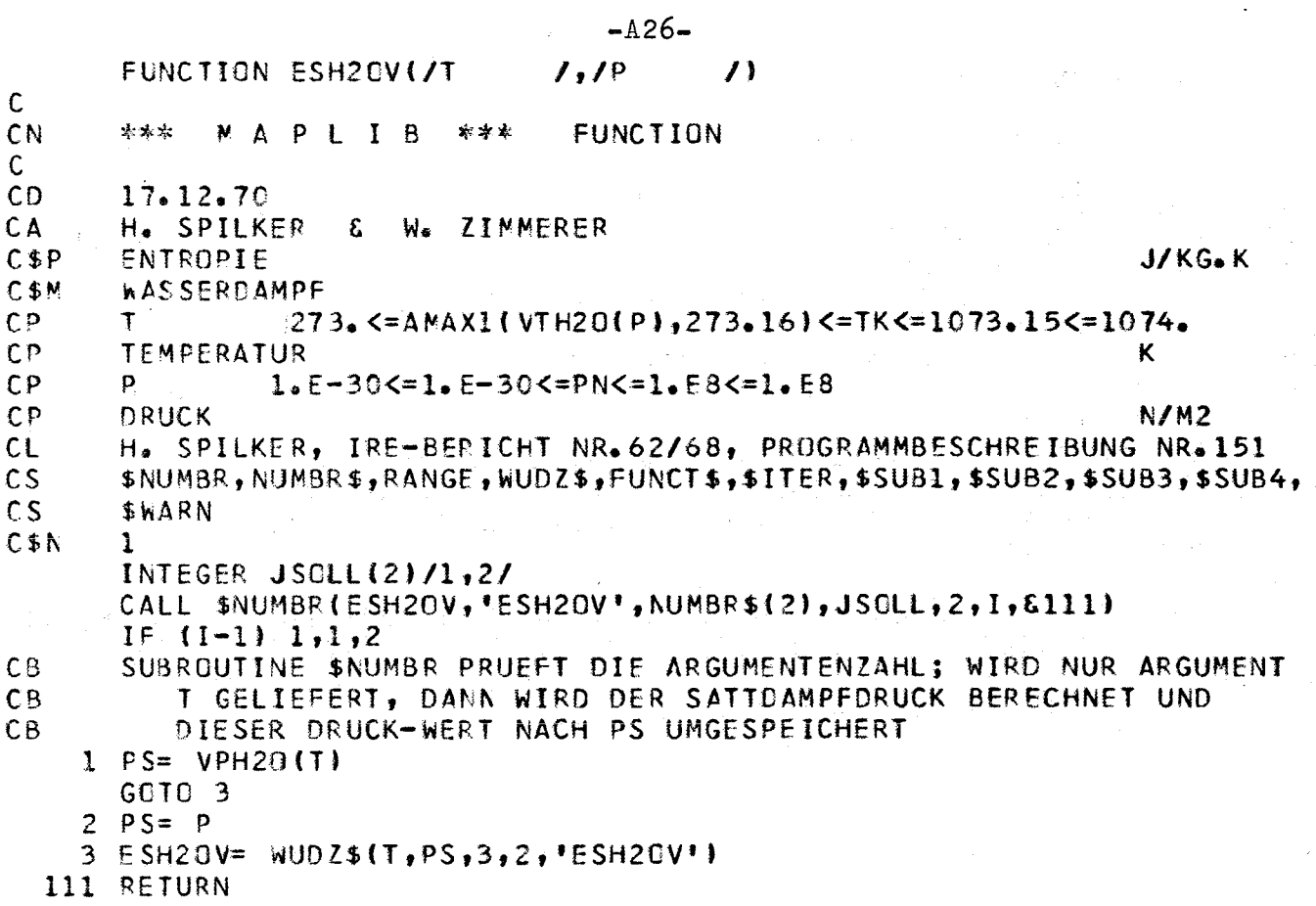

END

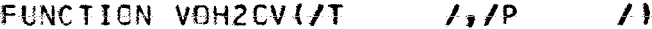

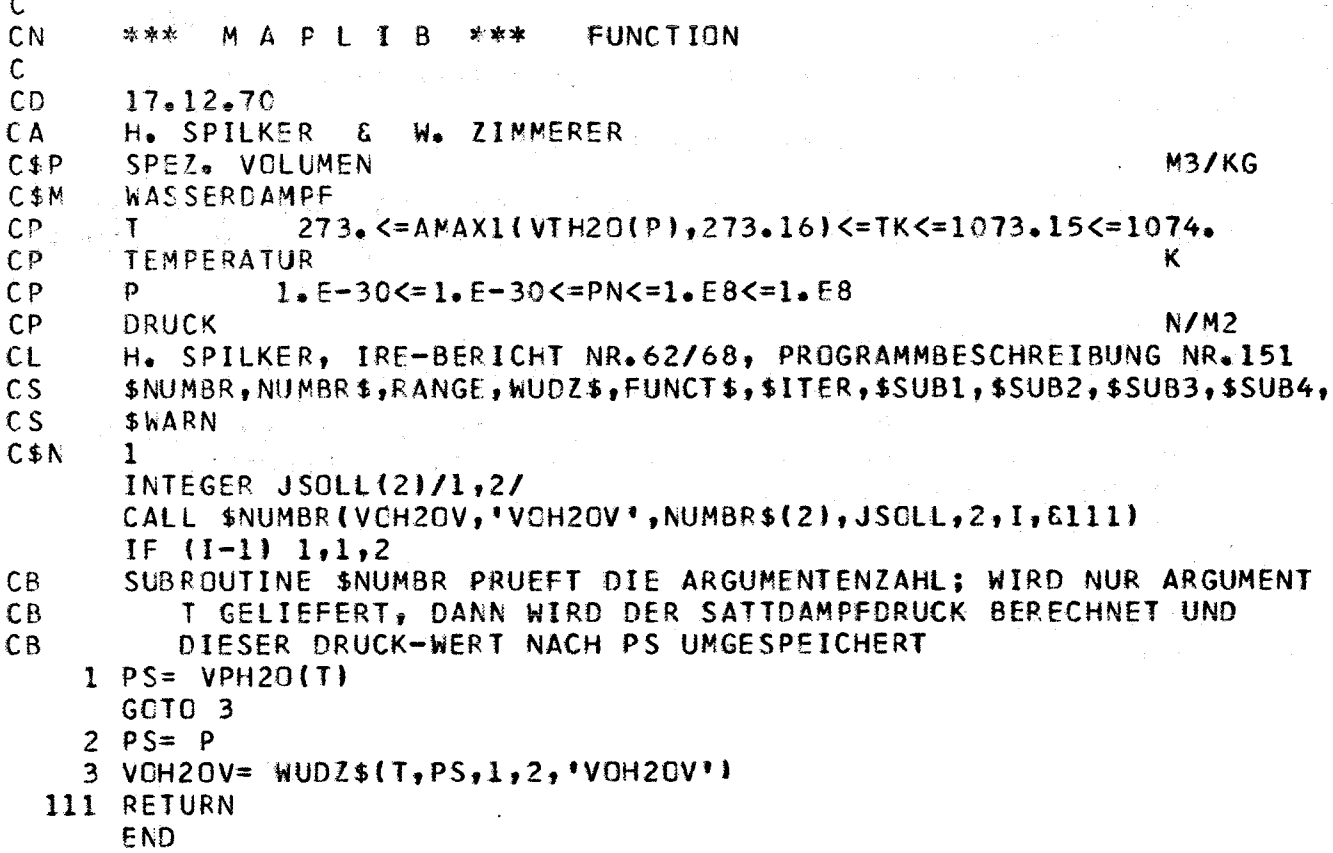

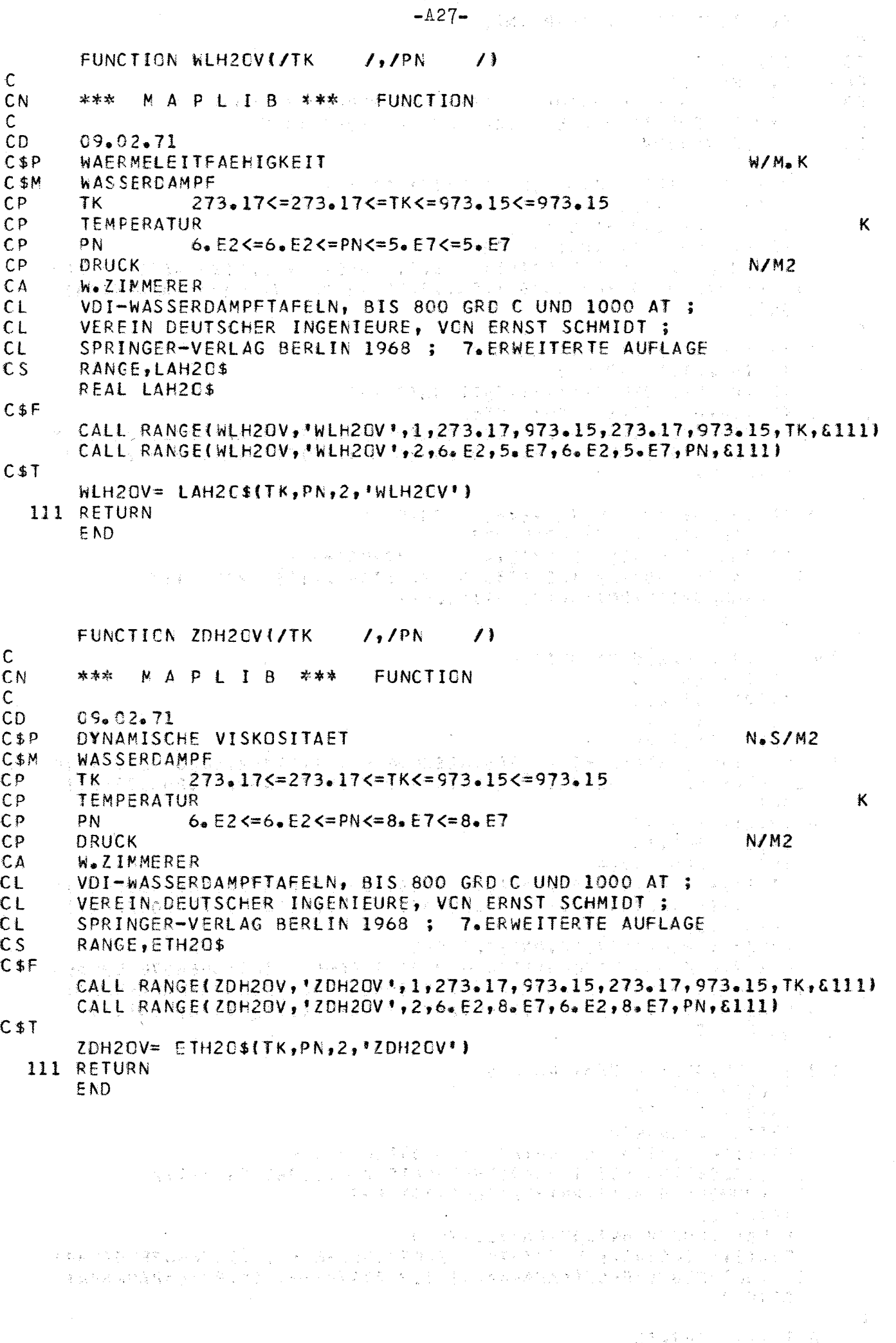

```
-128-FUNCTION ETH2G$(TK, PN, NZ, NAME)
\mathsf{C}CD22.01.71
CA
       W.ZIMMERER
CBDIESE FUNCTION ENTHAELT DAS RECHENPROGRAMM FUER DIE
CBDYNAMISCHE ZAEHIGKEIT VCN H2C UND H2C-DAMPF
CSVPH2C, VCH2OV
\mathsf{C}REAL NAME(2), WERT(4), KAPA, TX(2), ETX(2)
       TETA = TK/647.3IF (TK.LT.647.3) GOTO 1
       KAPA = VGH20V(TK, PN)/3.17E-3ETH20$= 2.6345110E-5*TETA - 3.077205E-6 + 1.11356467E-5/KAPA
      1 +6.73208013E-6/(KAPA*KAPA)+3.20514702E-7/(KAPA*KAPA*KAPA)
       GOT0 999
\mathsf{C}1 IF (PN.GT.2.2120E7) GOTO 2
       IF (NZ. GT. 1) GOTO 3
       IF (PN.LT. (VPH2O(TK)-1.E3)) GOTO 998
     2 IF (TK.GT.573.15) GOTC 996
       ETH20$= 2.41400E-5*10**(3.82820949E-1/(TETA-2.16283022E-1))*
      1 (1.1) (1.4) (1.4) (1.4) (1.4) (1.4) (1.4) (1.4) (1.4) (1.4) (1.4) (1.4) (1.4) (1.4) (1.4) (1.4) (1.4) (1.4) (1.4) (1.4) (1.4) (1.4) (1.4) (1.4) (1.4) (1.4) (1.4) GOTC 999
Ċ
     3 IF (PN.GT. (VPH2O(TK)+1.E3)) GOTO 998
       IF (TK.GT.573.15) GOTC 997
       ETH20$= 2.6345110E-5*TETA - 3.077205E-6 -
      \mathbf{1}(15.36119874E2 - 1.20475394E3*(TETA-4.21983624E-1))1 (VOH2OV(TK, PN)/3.17E-3))*1.E-7
       GCT0 999
Ċ
  996 IF (PN.GE.2.5E7) GOTC 4
       TX(1) = 563, 15TX(2) = 573.15DC 300 I=1,2TETA = TX(1)/647.30300 ETX(I)= 2.41400E-5*10**(3.82820949E-1/(TETA-2.16283022E-1))*
      1 (1.1) (1.4) (1.4) (1.4) (1.4) (1.4) (1.4) (1.4) (1.4) (1.4) (1.4) (1.4) (1.4) (1.4) (1.4) (1.4) (1.4) (1.4) (1.4) (1.4) (1.4) (1.4) (1.4) (1.4) (1.4) (1.4) (1.4) GCTC<sub>5</sub>
     4 TX(1) = 573.15
       TX(2) = 647, 30TETA = 0.88544724ETX(1)= 2.41400E-5*10**(3.82820949E-1/(TETA-2.16283022E-1))*
      1 (1.1) (1.4) (1.4) (1.4) (1.4) (1.4) (1.4) (1.4) (1.4) (1.4) (1.4) (1.4) (1.4) (1.4) (1.4) (1.4) (1.4) (1.4) (1.4) (1.4) (1.4) (1.4) (1.4) (1.4) (1.4) (1.4) (1.4) TETA= 1.
       KAPA= VCH2OV(647.30, PN)/3.17E-3
       ETX(2) = 2.6345110E-5*TETA - 3.077205E-6 + 1.11356467E-5/KAPA1 +6.73208013E-6/{KAPA*KAPA}+3.20514702E-7/{KAPA*KAPA*KAPA}
     5 ETH20$= ETX(1) - (ETX(1)-ETX(2))*(TK-TX(1))/(TX(2)-TX(1))
       GCT0 999
\mathsf{C}997 IF (PN.GT.85.92E5) GOTO 6
       TX(1) = 573.15TX(2) = 647.30TETA = 0.88544724ETX(1)= 2.6345110E-5*TETA - 3.077205E-6 -
      1 (15.86119874E2-1.20475394E3*ITETA-4.21983624E-1))/
        (VM20V(573, 15, PN)/3, 17E-3))*1. E-7
      \mathbf{1}TETA = 1.KAPA = VGH20V1647.30.PN1/3.17E-3EIX(2) = 2.6345110E-5*TETA - 3.077205E-6 + 1.11356467E-5/KAPA1 +6.73208013E-6/(KAPA*KAPA)+3.20514702E-7/(KAPA*KAPA*KAPA)
       GOTO<sub>7</sub>
\mathsf{C}6 TX(1) = 647.30
```

```
\mathcal{O}(\mathcal{E}_{\mathrm{max}})-A29 + transpectively by the second research of the
                        TX(2) = 657, 30t to gli la car
                       DC 301 I=1,2
                       TETA= TX(I)/647.30<br>KAPA= VOH2OV(TX(I),PN)/3.17E-3 (Allenda and the state state of a
          301 ETX(I)= 2.6345110E=5*TETA - 3.077205E=6 + 1.1356467E=5/KAPA
                    1 +6.73208013E-6/(ΚΑΡΑ*ΚΑΡΑ)+3.20514702E-7/(ΚΑΡΑ*ΚΑΡΑ*ΚΑΡΑ)
                7 ETH20$= ETX(2) + (ETX(1)-ETX(2))*(TX(2)-TK)/(TX(2)-TX(1))
                       GCTC 999
                                                                                                                                \label{eq:2.1} \begin{split} \mathcal{L}(\mathbf{X}) &= \mathcal{L}(\mathbf{X}) \mathcal{L}(\mathbf{X}) \\ &= \mathcal{L}(\mathbf{X}) \mathcal{L}(\mathbf{X}) \mathcal{L}(\mathbf{X}) \\ &= \mathcal{L}(\mathbf{X}) \mathcal{L}(\mathbf{X}) \mathcal{L}(\mathbf{X}) \mathcal{L}(\mathbf{X}) \\ &= \mathcal{L}(\mathbf{X}) \mathcal{L}(\mathbf{X}) \mathcal{L}(\mathbf{X}) \mathcal{L}(\mathbf{X}) \\ &= \mathcal{L}(\mathbf{X}) \mathcal{L}(\mathbf{X}) \mathcal{La ja<sup>kk</sup>a silla
                                                                                         \sum_{\mathbf{k}}\left|\mathcal{I}_{\mathbf{k}}\right|^{2}=\left|\mathcal{I}_{\mathbf{k}}\right|^{2}+\left|\mathcal{I}_{\mathbf{k}}\right|^{2}+\left|\mathcal{I}_{\mathbf{k}}\right|^{2}+\left|\mathcal{I}_{\mathbf{k}}\right|^{2}+\left|\mathcal{I}_{\mathbf{k}}\right|^{2}\mathsf{C}\sigma\in\mathbb{Z}^nS98 ETH20$= 1. WEDRAC373/4 MARIAN SALES AND TEMPERATURE TK =**,G10.3,
             ANTESEK INFURNISIA<br>2A4, A2, PRESSURE PN=11, G10, 3, IT N/M2 DEFINE AN UNVALID PHAS<br>2A4, A2, PTSTANDARD VALUE= 1, IT IT /
\frac{1}{2}(\hat{S}_0) :
                                                                                                                                                   DEFINE AN UNVALID PHASE FOR '',
  \mathbb{P}^{\mathbb{C}}\left(\mathbb{C}^{\mathbb{C}}\right)^{\mathbb{C}}\mathbb{C}\times\mathsf{WER}(\mathsf{T}(\mathbf{I})\cong\mathbb{C}(\mathsf{T}\mathsf{K})^{\mathbb{C}}អធិក្សាធុនុស្សក្នុងព្រឹទ្ធិកាស្ជារាជិត សន្និក្សាស្រីការរៀបចំពោះ និង បញ្ជីការដែលនិងក្រុមការស្រី។<br>និងមានស្លុក្ខិសីក្ខេ2) = ស្រុក្ខណៈ និង ពិត នៅដែលស្រុំ ស្រុង ស្រុង ប្រព័ន្ធនៅ និង និង និង និង និង
                                                                                       \frac{1}{2} \frac{1}{2} wert(3) = NAME(1)
                       WERT(4) = NAME(2)CALL $WARN(INFORM, WERT, 4, 3)
 \mathsf{C}SS9 RETURN
                                                                                                                                                                                     E<sub>ND</sub>
                                                                                                                                     \mathcal{P}_{\text{max}}(x)神力的
                                                                                                                                                                    医胃整齐器 化甲基丙烯基 医牙外侧腹膜下的
                                                                                                                                                                                                       x \in \mathbb{R}^{n} , x \in \mathbb{R}老爹 轻气地 轻轻的 人名克尔
                                                                                                                                                                         \begin{array}{l} \mathcal{F}^{(1)}(\mathcal{G}_{1}^{(1)}\mathcal{S}_{1}^{(1)}) = \mathcal{F}^{(1)}(\mathcal{G}_{1}^{(1)}\mathcal{S}_{1}^{(1)}) = \mathcal{F}^{(1)}(\mathcal{G}_{1}^{(1)}\mathcal{S}_{1}^{(1)}) = \mathcal{F}^{(1)}(\mathcal{G}_{1}^{(1)}\mathcal{S}_{1}^{(1)}) = \mathcal{F}^{(1)}(\mathcal{G}_{1}^{(1)}\mathcal{S}_{1}^{(1)}) = \mathcal{F}^{(1)}(\mathcal{G}_{1}^{(1)}\mathcal{S}_{1}^{(1)}) = \mathcal。" "这样,你是我们的人,你是一个人,你的人,你们的人,你们就是不要不是他的。" 化氧苯磺基 网络巴西拉巴西拉巴西 化三十二烷 计可变变换 医卡拉克氏征 医心包 医心包 医心包的 医心包的 医心包的
                                                                                                                                                                                           \sim 10^{10} km ^{-2}经实际 医胸膜 動產
                                                                                                                                                                                       \label{eq:Ricci} \tilde{R}_i = \mathbb{E}\left[ \left\langle \mathbf{E}_{\text{max}} \right\rangle \mathbf{E}_{\text{max}} + \mathcal{P}_i \right] \mathcal{P}_i \left\langle \mathbf{E}_{\text{max}} \right\rangle\mathcal{F} \left( \mathcal{F}^{(N)}_{\mathcal{F}} \right) \leq \frac{1}{\mathbb{P}^{1/2}} \left( \mathcal{F}^{(N)}_{\mathcal{F}} \right) \leq \frac{1}{\mathbb{P}^{1/2}} \sum_{i=1}^N \frac{1}{i} \sum_{j=1}^N \left( \mathcal{F}^{(N)}_{\mathcal{F}} \right)^{j} \leq \frac{1}{\mathbb{P}^{1/2}} \sum_{i=1}^N \frac{1}{i} \sum_{j=1}^N \left( \mathcal{F}^{(N)}_{\mathcal{F}} \right)^{j} \leq \frac{1}{\1990年の日本新たまには、本来の
                                                                                                                                                                    \mathcal{H}^{\bullet}_{\mathbf{X}}=\mathcal{Q}(\mathcal{A})\otimes_{\mathcal{M}}\mathcal{Q}(\mathcal{A})\otimes_{\mathcal{M}}\mathcal{Q}(\mathcal{A})\otimes_{\mathcal{M}}\mathcal{Q}(\mathcal{A})\otimes_{\mathcal{M}}\mathcal{Q}(\mathcal{A}).\label{eq:2.1} \mathcal{N}^{(48)} = \mathcal{N}^{(1)} \times \mathcal{N}^{(1)} \times \mathcal{N}^{(2)} \times \mathcal{N}^{(1)} \times \mathcal{N}^{(1)}空中变化 美黄河 化十分聚合氯化合物 网络
                                                                                                                                                                                                            \mathbb{E}[E_{\mathbf{y}}(1) \times \mathcal{F}]_{\mathbb{R} \times \mathbb{R}^2} (
                                                                                                                                                             には、<br>これを、そのことをそしていたのです。<br>このことには、これを、これを、これを、これをする。
                                                                                                                                    \frac{1}{2}\left[\frac{1}{2}\sum_{i=1}^{n} \frac{1}{2} \sum_{i=1}^{n} \frac{1}{2} \sum_{i=1}^{n} \frac{1}{2} \sum_{i=1}^{n} \frac{1}{2} \sum_{i=1}^{n} \frac{1}{2} \sum_{i=1}^{n} \frac{1}{2} \sum_{i=1}^{n} \frac{1}{2} \sum_{i=1}^{n} \frac{1}{2} \sum_{i=1}^{n} \frac{1}{2} \sum_{i=1}^{n} \frac{1}{2} \sum_{i=1}^{n} \frac{1}{2} \sum_{i=1}^{n} \frac{1}{2} \sum不能整理者,但是我们的人,只见他们的人,他们也不知道,他们的人也不知道。
                                                                                                                                                                                                                            (李) 齐良
```
FUNCTION LAH2O\$(TK, PN, NZ, NAME)

```
Ċ
CD22.01.71CA
      H.SCHNAUDER & W.ZIMMERER
       DIESE FUNCTION ENTHAELT DAS RECHENPROGRAMM FUER DIE
C<sub>B</sub>CB
      WAERMELEITFAEHIGKEIT VON H20 UND H20-DAMPF
C SVPH20
\mathsf{C}REAL NAME(2), WERT(4), LAH2O$,
          A(8)/ 6.7289341, -10.112305, 6.9969538, -2.3160625,
     Ť.
        -9.2247000E-1, 50.602258, -1.0566776E2, 55.969057/1
     2<sub>x</sub>-8(4)/1.3202273, -2.4859044, 1.5170819, -2.0954276E-1-0.41/ -4.5138580E-1, 8.0572613E-1, -4.6683156E-1, 8.1041831E-2/3.
        A(A(9)/ -4.8029415, 2.3602923E1, -5.1440666E1, 3.8860726E1,
     4
     5
        3,3476173E1, -1.0103693E2, 1.0122584E2, -4.5690669E1, 1.3653504-\mathcal{L}_{1}BB(9)/ -1.9584873El, 1.1367828E2, -3.2700357E2, 3.9736456E2,
     6
        9.6823652E1, -7.0306829E2, 5.4299426E2, -8.5668785E1, 1.5144765/7
      T = TK - 273.15P = PN*1 - E-5KA = 0DELIA= TK/647.3BETA = PN/221.2E5IF (T.EQ.700.) GOTO 63
      IF (T_0 \in Q_0 0_0 1) GOTO 6
      IF (T.GT.374.15) GOTO 15
      PSAE = 1.5 + VPH2C(TK)IF (PN.GT.2.2120E7) GCTC 1
      IF (NZ. GT.1) GOTC 54
      IF (P.LT. (PSAE-0.1)) GOTO 49
    1 IF (T-350, ) 6,6,56
   54 IF (P.GT. (PSAE+0.1)) GOTO 49
      IF (1-350, 163, 63, 15)6 FLA1=A(5)
      FLB1 = B(4)FLC1=C(4)BETAS=BETA-PSAE/221.2
      XDEL = 1DC 21 J=1,3XDEL=XDEL*DELTA
      FLA1 = FLA1 + A(J) * XDELFLB1 = FLB1 + B(J)*XDEL21 FLC1=FLC1+C(J)*XDEL
      HLAD= FLA1+A(4)*XDEL*DELTA + BETAS*FLB1 + BETAS*BETAS*FLC1
   19 LAH20$= HLAD
      GOTC 999
\mathsf{C}15 HLA=A(6)
      XDEL=1.DC 20 J=7,8XDEL=XDEL*DELTA
      HL=A(J)*XDEL
   20 HLA=HLA+HL
      PB = 221.2*HLAIF(KA)3,8,98 IF(P-P3)63,63,65
   65 IF(T-374.15)66,51,56
   66 EM=1.178
      EMM=199.8657-EM*374.15
      BK = P - EM * TIF(P-\{EMMT+EMM\} } 4, 4, 12
    4 QK = 1894.3767/A(8)QP = QK*13.4172717E-1*A(7)-EN)QQQ=EM*273.15+221.2*A(6)
      QQ=QK*(EM*273.15+221.2*A(6)-BK)
      DELTA = (-0, 5*QP + SQRT10, 25*QP *QP - QQ))/647.3
      KA=1
```
 $-430-$ 

GC TO 15 9 BETA=PB/221.2 GC TO 63 12 BETA=(EM\*374.15+BK)/221.2  $DELTA=1.$  $X = 0.14$ 经保险基础 GO TO 58 51  $x=0.2$ GC TC 58  $\sum_{\mathbf{q}\in\mathbb{Z}}\frac{\mathcal{P}(\mathcal{X}^{(1)}_{\mathcal{A}}\otimes\mathcal{X}^{(2)}_{\mathcal{A}}\otimes\mathcal{X}^{(2)}_{\mathcal{A}})}{\mathcal{P}(\mathcal{X}^{(1)}_{\mathcal{A}}\otimes\mathcal{X}^{(2)}_{\mathcal{A}}\otimes\mathcal{X}^{(2)}_{\mathcal{A}})}=\sum_{\mathbf{q}\in\mathbb{Z}}\frac{\mathcal{P}(\mathcal{X}^{(1)}_{\mathcal{A}}\otimes\mathcal{X}^{(2)}_{\mathcal{A}}\otimes\mathcal{X}^{(2)}$ 56 IF(P-250.167,67,68 67 IE(1-373.6) 68, 68, 69<br>69 X=0. 22 GO TO 58 68  $X = 0 + 4$  $58 \text{ N} = 1.$ 有关的 医大脑性病 医牙核 医脑室的 그 사람들은 일이 많은 것이다.  $FLAI = AA(9)$  $FLA1I=0$ <br>FLA1I=0.<br>FLB1I=0.<br>DO. 57. L=1.8<br>AAL=. XN\*FLOAT(L)<br>XN=XN\*X  $FLB1=BB(9)$  $XN = XN * X$ FLA1=FLA1+AA(L)\*XN FLB1=FLB1+BB(L)\*XN FLAII=FLAII+AA(L)\*AAL 57 FLB1I=FLB1I+BB(L)\*AAL DX= FLA1+(BETA-1.0171790)\*FLB1-DELTA DXI=FLA1I+(BETA-1.017179)\*FLB1I  $X=X-DX/DXI$ (一) 网络一个 经公司 人名英格兰人 IF (ABS(DX).GT. 1.E-5) GOTO 58  $IF(X)13, 13, 14$  $\left\{ \mathcal{R} \in \mathcal{R}^{(n)} \mid \mathcal{R}_{\mathcal{A}} \in \mathcal{R}^{(n)} \right\} \leq \left\{ \mathcal{R}^{(n)} \mid \mathcal{R}^{(n)} \in \mathcal{R}^{(n)} \right\}$  $14$  IF(X-0.6)10,13,13  $13 X=0.4$  $29$   $XN = 1.$  $\langle \cdot | \cdot \rangle$  ,  $\langle \cdot | \cdot \rangle$  $FLAI = AA(9)$  $FLB1 = BB(9)$  $00 17 1=1,8$ 网络白檀属 医异性白蛋白 的复数医细胞的 化硅化学 医单骨骨折  $XN = XN * X$ FLA1=FLA1+AA41-12 XN in<br>Francoski politik<br>Schenbuchtscher 17 FLB1=FLB1+BB(L)\*XN DX= FLA1+(BETA-1.0171790)\*FLB1-DELTA  $X = X - D X$ 医复合性肌炎 IF (ABS(DX). GT. 1. E-5) GOTO 29  $\label{eq:3.1} \mathcal{F}^{\mathcal{A}}_{\mathcal{A}}(\mathcal{A}) = \mathcal{F}^{\mathcal{A}}_{\mathcal{A}}(\mathcal{A}) = \mathcal{F}^{\mathcal{A}}_{\mathcal{A}}(\mathcal{A}) = \mathcal{F}^{\mathcal{A}}_{\mathcal{A}}(\mathcal{A}) = \mathcal{F}^{\mathcal{A}}_{\mathcal{A}}(\mathcal{A})$  $10 LAH2O$= X$ GOTO 999. 医腹股沟 深层 经一 63 GA=1.0124730E-2\*BETA+5.1419009E-2 GB=6.6374269E+5\*BETA\*\*1.63/(1.+1.3888064\*BETA\*\*3.26) GC=((3.3885579E+5\*BETA\*\*1.5+5.786E+2)/GB)-2.06E-1 HLAD=((GA\*DELTA\*\*1.445)/{1.-GB\*2.1002005E-6\*DELTA\*\*(-7))\*\*GC)+(2.3 1940901E+1\*BETA\*BETA\*BETA\*BETA\*EXP(-3.1122E+1\*(DELTA-1.))/(1.+1.363 22354E+1\*BETA\*\*(-12)))\*(1.36E-2-7.8526E-3\*BETA\*EXP(-3.458\*(DELTA-1.  $311$ GC TO 19 49 LAH20\$= 1. **IFEMPERATURE TK = \*\*, G10.3, \*** INTEGER INFORM(37)/'  $1$ \* K, PRESSURE PN=\*\*, G10.3,\*\* N/M2 DEFINE AN UNVALID PHASE FOR ##,  $2A4, A2, \cdots$ , STANDARD VALUE= 1. \*\*\*\*/  $WERT(1) = TK$  $WERT(2) = PN$  $WERT(3) = NAME(1)$  $WERT(4) = NAME(2)$ CALL \$WARN(INFORM, WERT, 4,3) **SS9 RETURN** 

END

 $-A32-$ FUNCTION VPH2C (/TK  $\prime$  $\mathsf{C}$  $CN$ MAPLIB \*\*\* 太永永 **FUNCTION**  $\mathsf{C}$  $CD$  $17.12.70$ CA H. SPILKER & W. ZIMMERER  $C$ \$ $P$ SATTDAMPFDRUCK  $N/M2$ C\$M WASSER, ALLGEMEIN  $C<sub>P</sub>$ TK 40. <= 273. 16<= TK<= 647. 3<= 4000.  $CP$ **TEMPERATUR** Κ H. SPILKER, IRE-BERICHT NR.62/68, PROGRAMMBESCHREIBUNG NR.151  $CL$  $\mathsf{CS}$ **\$NUMBR, NUMBR\$, RANGE** DCUBLE PRECISION TETM  $C$F$ CALL RANGE(VPH20, VPH20 1,1,273.16,647.3,40.,4000.,TK,8999)  $C$I$ TETM= DBLE(1.-TK/647.3) VPH2G= (SNGL(221,2D+0G\*DEXP(({{(-1,189646225D+02\*TETN+6,423285504 1 D+01)\*TETM-1.681706546D+02)\*TETM-2.608023696D+01)\*TETM-2 7.691234564D+00}\*TETM/((1.D+00-TETM)\*((2.09750676D+01\*TETM+ 3 4.16711732D+00)\*TETM+1.D+00}}-TETM/(1.D+09\*TETM\*TETM+6.D+00) }}}\*  $4 1.55$ S99 RETURN END 医骨炎 经经营资料 FUNCTION VIH2C (/PN  $\prime$ 第二十四 1300  $\mathsf{C}$ \*\*\* CN MAPLIB \*\*\* **FUNCTION**  $\mathsf{C}$ **CD**  $17.12.70$ CA H. SPILKER & W. ZIMMERER  $C$P$ SATTDAMPFTEMPERATUR К **C**\$M WASSER, ALLGEMEIN  $CP$ PN. 1.E-65<=6.E2<=PN<=2.212E7<=2.84E9  $CP$ **DRUCK**  $N/M2$ H. SPILKER, IRE-BERICHT NR.62/68, PROGRAMMBESCHRETBUNG NR.151 CL  $\mathsf{c}\mathsf{s}$ **SNUMBR, NUMBR\$, RANGE** REAL A(16)/99.08201, 278.4160, 239.8406, 220.4219, 144.5234,  $1 - 48.375$ , 327.9375, 1153.25, -720.875, -2546., -28.10352,  $2.1300 \cdot 861$ ,  $-2177 \cdot 895$ ,  $15.32813$ ,  $7504 \cdot 328$ ,  $-6690 \cdot 398$ /  $C5F$ CALL RANGE(VTH20)\*VTH20 \*,2,6.E2,2.212E7,1.E-65,2.84E9,PN,&999)  $C$1$ IF (PN.GE.98.06806E5) GOTO 2  $B = A(1)$  $\mathcal{O}(\frac{2}{\pi} \log \frac{1}{\pi})$  $\mathcal{A}$  , and  $\mathcal{A}$  , and  $\mathcal{A}$  $L = 2$  $\label{eq:1} \mathcal{F}_{\text{out}} = \mathcal{F}(\mathbf{V}_{\text{out}})^{T \times T} = \mathcal{F}(\mathbf{r}, \mathbf{r})$ 2. 电空气传输 2. 2. 2. 2. 3. 4. 4. 4. 4. 4. 4.  $N = 10$  $\label{eq:2.1} \mathcal{L}^{\mathcal{L}}(\mathcal{L}^{\mathcal{L}}(\mathcal{L}^{\mathcal{L}}(\mathcal{L}^{\mathcal{L}}(\mathcal{L}^{\mathcal{L}}(\mathcal{L}^{\mathcal{L}}(\mathcal{L}^{\mathcal{L}}(\mathcal{L}^{\mathcal{L}}(\mathcal{L}^{\mathcal{L}}(\mathcal{L}^{\mathcal{L}}))))))$ GO TO 6  $2 3 = A(11)$  $L=12$  $N=16$ 6  $X =$  ALOG(PN\*1.0197E-51\*0.1 一支の **Contract Contract**  $XN=1$ DC  $300$  J=L, N  $XN = XN \star X$  $T = A(J) * XN$  $B = B + T$  $\label{eq:1} \frac{1}{\lambda} \left( \frac{d^2}{dt} \right) = - \frac{\lambda}{\lambda} \frac{1}{2} \left( \sqrt{2} \left( \lambda \right) + \left( \lambda \right) \right) \left( \frac{d}{dt} \right)$ 300 CONTINUE (主要是, ) (主称) (1) 人类特征的变形词的人  $VTH20 = B+273.15$ 999 RETURN END

### $-433-$

```
FUNCTION WUDZ${/TK/,/PN/,KA,KOS,NAME}
CPTK
                 273. <= 273. 16<= TK<= 1073. 16<= 1074.
CP\mathbf{L}PN
CP1. E - 30 = 1. E - 30 < 10<br>F - 30 < 1. EH. SPILKER & W. ZIMMERER
CAH. SPILKER, IRE-BERICHT NR.62/68, PROGRAMMBESCHREIBUNG NR.151
CLDCUBLE PRECISION P.T.V.VO.PC.H.S.WUDZ$.TSSSD.FUNCT$,A(3)
       REAL NAME(2), WERT(4)
       EQUIVALENCE (A(1), V), (A(2), H), (A(3), S)
C$FCALL RANGE(WUDZ$,NAME,1,273.16,1073.15,273.,1074.,TK,8999)
       CALL RANGE(WUDZ$, NAME, 2, 1. E-30, 1. E8, 1. E-30, 1. E8, PN, 6999)
C5TP = PN * 1. E - 5T = TK - 273.15KOSAE=KOS
       IFIP-221, 2D+00) 2C2, 202, 201202 TSSSD= DBLE(VTH2C(PN)-273.15)
       IF(KCS-1)203,203,204
  203 IF (T-TSSSD) 200,200,205
  205 IF (2.0-01 - DABS(T-TSSSD)) 206,200,200
  204 IF (T-TSSSD) 207,200,200
  207 IF (2, 0-01 - DABS(T-1SSSD)) 206,200,200
  206 WUDZ$= 1.
                                       经营的利润
                                                     TEMPERATURE TK =**, G10.3,*
       INTEGER INFORM(37)/*
     1' K, PRESSURE PN='',G10,3,'' N/M2 DEFINE AN UNVALID PHASE FOR '',
      2A4, A2, I *, STANDARD VALUE= 1. ''''/
      WERT(1) = TKWERT(2) = PNWERT(3) = NAME(1)WERT(4) = NAME(2)CALL SWARN(INFORM, WERT, 4,3)
       GCTC 999
  201 KCSAE=0
  200 IF(T-35C, D+00)7100,7100,7005
 7005 IF(P-FUNCT$(221.2D+00.T.3))7050,7050,7006
 7006 IF(T-374.15D+00)7007,7040,7040
 7007 IF (KOSAE-1) 7001,7001,7002
                                                       \langle \phi_{\rm{eff}} \rangle and \langle \phi_{\rm{eff}} \rangle and \langle \phi_{\rm{eff}} \rangle7001 VO= 1.3D-3
                                                          \mathcal{F}^{\text{max}}_{\text{max}} and
      CALL $ITER(V0, P, 2, T, V)
      CALL $SUB4(T,V,KA,PC,H,S,68004)7040 \text{ V} = 3.710 - 3GCTC 7031
 7002 \text{ V} = 8.0 - 37031 CALL $ITER(VO, P, 1, T, V)
      CALL $SUB3(T,V,KA,PC,H,S,68004)7050 IF(KOSAE-1)7051,7121,7051
 7051 CALL $SUB2(T, P, KA, V, H, S, & 8004)
 7100 IF(R-FUNCT${221.2D+00,T,4))7050,7050,7120
 7120 IF(KOSAE-1)7121,7121,7051
 7121 CALL $SUB1(T, P, KA, V, H, S, & 8004)
 8004 WUDZ$= A(KA)
      IF (KA.GE.2) WUDZ$= WUDZ$*1.D3
  999 RETURN
      END
```
### $-A34-$

 $\sim$   $\sim$  $\mathcal{L}_{\mathcal{A}}$ 

### SUBROUTINE \$ITER(ETA, FSOLL, JJ, CONST, RES)

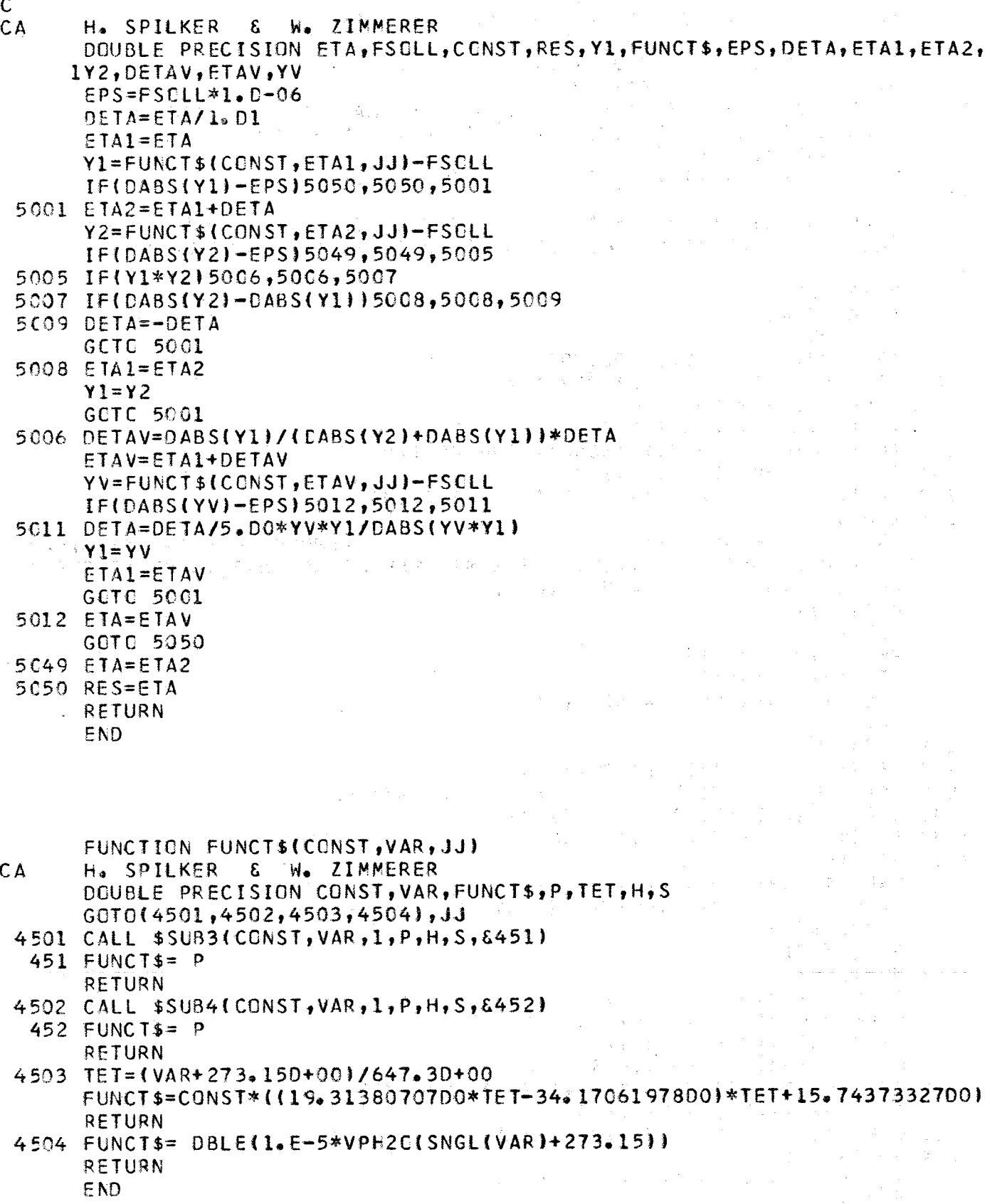

```
-A354<sup>2</sup> in 10.2018, a 11.880 in the United States
                                                                   医异紫蓝 医乳房分裂
       SUBROUTIME $SUBI(T, P, KENN, V, H, S, *)H. SPILKER & W. ZIMMERER
CADOUBLE PRECISION TET, TET2, TET6, TET10, TET18, BET, BET2, BET3, Y, Z,
     1m1, m2 _{\rm Y}m3 , m4 , m5 , m6 , m7 , m8 , m9 , m10 , m11 , m12 , m13 , m14 , y5 , ch[, v,
      2EPS, H, SIG1, SIG2, SIG, S, T, PTET = (T + 273, 15D + 00)/647, 3D + 00TET2=TET*TET
       TET6=TET2*TET2*TET2
       TET10=TET6*TET2*TET2
       TET18=TET6*TET6*TET6
       BET = P/221.2D + 00BET2 = BET*BETBET3=BET2*BET
       Y=1.00 - 843.837540500*TET2 - 53621621620 - 03/TET6Z=Y+DSQRT(.172D+01*Y*Y-0.14684556978D0*TET+0.9951717740D-1*BET)
       M1=.7982692717D+01/Z**0.294118
       M2=65371543D-00-TET
       IF (DABS(M2).LE.1.D-8) M2= 0.00M3=. 2421647003D+03*M2**9
       M4=1.DO/(.115D-05+TET18*TET)
       M5=.1269716088D-09*M4
      M6=1.DO/(.15108D-04+TET10*TET)
      M7=1.00/(.7002753165D+01+BET)
       M8 = N7 * M7 * M7M9=. 1293441934D+02*TET18
      M10=.6047626338D-13*BET3/(TET18*TET2)
      M11=.1308119072D-04*BET2
       IF(KENN-1)1001,1002,1001
 1001 YS=-1.6876750810D0*TET+3.2172972972D-3/(TET6*TET)
      M12=10.416666666600*Z-20+00*Y)*YS+2342278489D-01M13=M8+.2995284926D-03*BET
   11 M14=((.1105710458D-08*BET+.217402035D-07)*BET+.2074838328D-06)*BET
1002 KENN1=KENN+1
      GOTO(1003,1003,1004,1005), KENN1
 1003 CHI=+497585887D-01*M1-+2616571843D-01++152241179D-02*TET+
     \mathbf{1}.22842790540-01*TET2+M3*M2+M5-M6*(0.3317131494D-8*BET2+
         0.434804070D-7*BET+.2074838328D-06J-M9*(.14188D+00+TET2J*(-3.DO*
     2
        M8*M7+, 2995284926D-031+3, D0*M11*(.204D+00-TET1 +4, D0*M10
     3
      V = CHI * . 3170 - 02IF(KENN-1)1004,1100,1004
1004 EPS= 6824.687741D0*TET+(((((((16138.168904D0*TET-99269.724820D0)
        *TET+270670.1245200)*TET-429542.08335D0)*TET+437564.7096D0)*
     1.
        TET-297071.43084D0)*TET+134665.55478D0)*TET-39412.86787D0)*TET2
     2
       -542.2063673D0+M1*(M12*TET+Z*(Z*0.5862068965D0-Y*1.4166666666D0
     \overline{3}J)+(-2.616571843D-2-2.284279054D-2*TET2+M3*(9.DO*TET+0.65371543
     4
     5.
        DO}+M5*M4*{20. DO*TET18*TET+1. 15D-06}}*BET-(12. DO*TET10*TET+
        1.5108D-05)*M6*M6*M14+M9*M13*(2.41196D0+19.D0*TET2)+M11*BET*
     6
        0.20400+21.00*M10*BET
     7
      H=EPS*.701204C+02
      IF(KENN-2)1005,1100,1005
1005 SIG1= 6824.687741D0*DLGG(TET)+(((((((18155.440017D0*TET-
    546955.8870001*TET-396095.24112001*TET+201998.33217001*TET
     2
        -78825, 73574D0)*TET+20966, 66205D0
     3
      SIG2= M1*M12+(-.152241179D-2-0.4568558108D-1*TET+10.DO*M3+
       19.DO*M5*M4*TET18)*BET-11.DO*M6*M6*M14*TET10+M9*(2.55384D0/
     Т.
     \overline{2}TET+20.00*TET1*M13+M11*BET+20.00*M10*BET/TET
      SIG=SIGI+SIG2S = SIG*.1083275143DC
                                                        \label{eq:1.1} \sum_{\alpha} \left[ \left( \alpha \right) \left( \alpha \right) \sum_{\alpha} \left( \frac{1}{\alpha} \right) \right]_{\alpha} = \left( \frac{1}{\alpha} \right) \left( \frac{1}{\alpha} \right) \left( \frac{1}{\alpha} \right) \left( \frac{1}{\alpha} \right) \left( \frac{1}{\alpha} \right)1100 RETURN 1
                                                        经增加额 经交易支付 医牙骨关节 人名英格兰
      END
                                                        经营船成本 化二十四氯 医胆汁糖 法贷
                                                             ようきん ようしゅうしほうきょう 見てき
                                    きちや (きひて) ぶんとうじりき
```
중심 유사

SUBROUTINE \$SUB2(T, P, KENN, V, H, S,\*) CA H. SPILKER & W. ZIMMERER DCUBLE PRECISION T, P, V, H, S, B, TET, X, X2, X3, X6, X10, X13, X18, X24, X27, 1X32, X54, BET, BETR4, BETR5, BETR6, BETL, R1, M11, M12, M21, M22, M23, M31, 2M32, M41, M42, M51, M52, M53, M61, M62, M71, M72, M81, M82, N61, N71, N81, N82, 3NEN6, NEN7, NEN8, SUMV9, SUMV1, SUMV2, SUMV3, SUMV4, SUMV5, SUMV6, SUMV7, 4SUMV8,BETLS,SUMS9,SUMS, CHI,EPS,SIG B=, 7633333333 TET=(T+273.15D+00)/647.3D+00  $X = DEXP(B*(1,-TET))$  $X2 = X*X$  $x3 = X2 \times X$  $X6 = X3*X3$  $X10 = X6*X2*X2$  $x13 = x10*x3$  $x18 = x10*0*0*02$  $X24 = X18*X6$  $X27 = X24*X3$  $X32 = X24*X6*X2$  $X54 = X27*X27$  $BET = P/221.2D + 00$ BETR4= 1./(BET\*BET\*BET\*BET) BETR5= BETR4/BET BETR6= BETR5/BET BETL= (19.31380707\*TET-34.17061979)\*TET +15.74373327 R1= BET/BETL R1= R1\*R1\*R1\*R1\*R1  $R1 = R1 * R1$ M11= .6670375918D-01\*X13  $M12 = 1.388983801*X3$  $M21 = .3390104328D - 01*X18$  $M22 = 2614670893D - 01*X2$  $M23 = -23373439453D - 01*X$ M31= +4520918904\*X18 M32= .1069036614\*X10  $MAI = -25975336707*X24*X$ M42= - 8847535804D-01\*X13\*X  $MS1 = .5958051609*X32$ M52= -.5159303373\*X27\*X  $M53 = 2075021122*X24$ M61= .1190610271\*X10\*X2  $M62 = -25867174132D - C1*X10*X$ M71= .1683998803\*X24  $M72 = -558094380010 - 01*X18$ M81= .6552390126D-02\*X24 M82 = .5710218649D-03\*X13\*X  $N61 = -4006073548*X13*X$  $N71 = 8636081627D - 01*X18*X$  $N81 = -88532322921*X54$  $N82 = 3460208861*X27$ NEN6=BETR4+N61  $NEN7 = BETR5 + N71$ NEN8=BETR6+N81+N82 SUMV9=(((((523.5718623\*X-2693.088365)\*X+5745.984054)\*X-6508.211677 1)\*X+4126.6072191\*X-1388.5224251\*X+193.6587558 IF(KENN-3)2001,2002,2001 2001 SUMVI= M11+M12  $SUMV2=M21+M22+M23$  $SUBN3 = N31 + M32$  $SUMV4 = M41+M42$  $SUBV5 = M51 + M52 + M53$  $SUMV6 = (M61 + M62) / NEN6$  $SUMV7 = (M71+M72) / NEN7$  $SUMV8 = (M81 + M82) / NEN8$ 2002 IF(KENN-1)2003,2004,2003 2003 BETLS=2.\*19.31380707 \*TET-34.17061979

 $-436-$ 

1998年10月18日 第1回 在100年10月  $SUMSS = ( ( ( ( ( 6. *523. 5718623 * X - 5. *2693. 088365)*X + 4. *5745. 984054)*X$  $1-3. *6508.211677$ )\*X+2.\*4126.607219)\*X-1388.522425)\*X|\*B SUMS=-8\*({(((232,\*M51+28,\*M52+24,\*M53)\*BET+25,\*M41+14,\*M42)\*BET+ 118.\*M31+10.\*M32)\*8ET+18.\*M21+2.\*M22+M231\*BET+13.\*M11+3.\*M12)\*BET 2+(12.\*M61+11.\*M62-14.\*(M61+M62)\*N61/NEN6}/NEN6+(24.\*M71+18.\*M72-319.\*(M71+M72)\*N71/NEN7)/NEN7+{24.\*M81+14.\*M82-(M81+M82)\*{54.\*N81 4+27.\*N82)/NEN8)/NEN83+BET\*R1\*(10.\*BETLS/BETL\*SUMV9+SUMS9) 2004 KENNI=KENN+1 GCT0(2005,2005,2006,2007), KENNI 2005 CHI=4.260321148\*TET/BET-(((15.\*SUMV5\*BET+4.\*SUMV4)\*BET+3.\*\*SUMV3) 1\*BET+2。\*SUMV2)\*BET+SUMV1)-BETR5\*((6.\*SUMV8/(NEN8\*BET)+5.\*SUMV7/ 2NEN71/BET+4.\*SUMV6/NEN61+11.\*R1\*SUMV9  $V = 3170 - 02*CHI$ IF(KENN-1)2006,2100,2006 2006 EPS=-(((3, \*, 8565182058D-01 \*TET-2, \*, 6547711697)\*TET+, 4330662834) 1\*TET-16.83599274)\*TET+28.56067796+SUMS\*TET-((((SUMV5\*BET+SUMV4 2)\*BET+SUMV3)\*BET+SUMV21\*BET+SUMV11\*BET-CSUMV8+SUMV7+SUMV61+BET 3\*R1\*SUMV9 H=EPS\*7C.1204B+00 IF (KENN-2) 2007, 2100, 2007 2007 2008 12:30 Service 2007 SIG=-4.260321148\*DLCG(BET)+16.83599274\*DLOG(TET)-(((4.\*.85651820 1580-01\*TET-3.\*.6547711697)\*TET+2.\*.4330662834)\*TET-54.38923329)+ **2SUMS** Without MAN (1998) PRESENTING SEARCH SEARCH COMPANY COMPANY CONTROL SEARCH COMPANY CONTROL SEARCH COMPANY COMPANY COMPANY COMPANY COMPANY COMPANY COMPANY COMPANY COMPANY COMPANY COMPANY COMPANY COMPANY COMPANY COMP 医原子病 医异常的 医三旋轮 最重新的标志的 医马格氏管有关软骨炎 人名英格兰人姓氏斯特尔的变体地名 1、热量等的新商品,就要如果是一般都不断看到了,以后没有一定的意思。 (1)的时间使用的事件,以后,这一定的事件<br>1、1.要相信的。1)要要取到整个了,而且不可能是有少少事情的,可能是不可能是不可能的。 (1)的事件,并且不可能<br>\* "是有的地量"他的意外就是一些人,可以是我的事情最后,不可能有什么,可能可以一点一点。 (1)的,这一点 i na ke filme mit Sydan Bertha Mit Digital ke seriya ke mili ke mili masa mili matema a seriya mili ke salah d<br>Mit terkena da ke 1970an ke mengeri yang mengit yang tidak dapat yang dipangan dan mata terkena di dalam ke ke  $\label{eq:3.1} \frac{1}{2} \int_{\mathbb{R}^3} \frac{1}{\sqrt{2}} \, \frac{1}{\sqrt{2}} \,$  $\omega = \omega / \sqrt{1 - \omega}$ a state in the state of the state of the state of the state of the state of the state of the state of the state of the state of the state of the state of the state of the state of the state of the state of the state of the  $\mathcal{L}_{\rm{L}}(\mathbf{r})$  ,  $\mathcal{L}_{\rm{L}}$ 静脉接触线 网络阿尔伯姓氏阿尔伯姓氏 模样的复数形式 化普通复合乙基乙烯 计图 计算机 医阿克利氏反应征  $\mathcal{S} \times_{\mathcal{A}} \mathcal{L}(\mathcal{A})$  . 3、 的复数有主要 医细胞囊肿 被人变得轻轻的 "你们这都能给我们的好像的情报的人的人,你们这样  $\label{eq:2.1} \begin{split} \mathcal{L}^{(n)}(x) &= \mathcal{L}^{(n)}(x) = \mathcal{L}^{(n)}(x) = \mathcal{L}^{(n)}(x) = \mathcal{L}^{(n)}(x) = \mathcal{L}^{(n)}(x) = \mathcal{L}^{(n)}(x) = \mathcal{L}^{(n)}(x) = \mathcal{L}^{(n)}(x) = \mathcal{L}^{(n)}(x) = \mathcal{L}^{(n)}(x) = \mathcal{L}^{(n)}(x) = \mathcal{L}^{(n)}(x) = \mathcal{L}^{(n)}(x) = \mathcal{L}^{(n)}$  $\mathcal{A}_{\mathbf{r},\mathbf{r}} \in \mathcal{A}$ i Taraja 不满意的 化二苯基 医小螺旋体 经价格的 网络轻弱女子 语最佳学者 经总额收益人员 的复数复数英国英国 化二氯化合物 经经济管理 计可变变换 医马克氏结核 经公司的经公司 医心包 医心包 计自动控制 1907年1月18日,我就是10岁的老师,是不是理论最后都是我们的意思是我们的时候就是,对于这个都是一个人的时候就是一个人。

```
-438-SUBROUTINE $SUB3(T, V, KENN, P, H, S, *)
CA
      H. SPILKER & W. ZIMMERER
      DOUBLE PRECISION T, P, V, H, S, CHI, CHI5, RHO, RHO2, RHO5, TET, TETR, TETR22,
     1TETM, TETM2, TETM3, M1, M2, SUM01, SUM21, SUM31, SUM61, SUM12,
     2SUM22, SUM32, SUM62, SUM72, LNCHI, BET, SUM02, SUM71, EPS, SIG
      CHI=V/. 3170-02
      CHI5=CHI*CHI*CHI*CHI*CHI
     RHO=1.7CHIRHO2=RHC*RHO
     RH05=RH02*RH02*RH0
      TET=(T+273.15D+00)/647.3D+00
     TETR=1./TET
     TETR22=TETR*TETR*TETR*TETR
     TETM=TET-1.
     TETM2=TETM*TETM
     TETM3=TETM2*TETM
     MI=CHI5/(IET*TET)
     M2=-. 509073985D-03*RH05
     IF(KENN-3)3001,3002,3001
3001 SUMG1={{{({{({{-10.*.169470576D-02*RHO+9.*.194129239D-01)*RHO-
     18a** 820900544D-01)*RHO+7a** 1162503631*RHO+6.** 2231380851*RHO-
    25.*1.1464958801*RHO+4.*2.1041970701*RHO-3.*2.7680703801*RHO+
    32.*4.2046075201*RH0-7.7717503901*RH02
     SUM11=(((15.*,627523182D-01*RHO-4.*,993865043)*RHO+3.*5.404374
     122)*RH0-2.*12.0389004)*RH0+12.3679455)*RH02
     SUM21=({{((6.*.324881158*RHO-5.*1.66568935)*RHO+4.*1.55546326)
    1*RH0+3+*4+041724591*RH0-2+*14+16193131*RH0+43+14305381*RH02
     SUM31={{{{{{{ -8.*.546529566*RHO +7.*2.12145492)*RHO +6.*1.097174
    162)*RHO -5.*12.616064)*RHO+4.*7.51895954)*RHO +3.*35.8636517)*RHO
    2-2.*83.615338)*RHO +80.8859747)*RHO2
     SUM61=((( .6828087013D-01*TETR -.259641547)*TETR +.369707142)*
    ITETR-. 2336365955)*TETR+.5528935335D-01
3002 IF(KENN-1)3003,3004,3003
3003 SUM12={{{{+627523182D-01*RHO -+993865043}*RHO +5+40437422}*RHO
    1-12.0389004)*RH0+12.3679455)*RH02
     SUM22={{(({+324881158*RHO-1+66568935)*RHO+1+55546326)*RHO+
    14.04172459)*RH0-14.1619313)*RH0+43.1430538)*RH02
     SUM32={{{{{{(-,546529566*RHO+2,12145492}*RHO+1,09717462}*RHO
    1-12.616064)*RH0+7.51895954)*RH0+35.8636517)*RH0-83.615338)*RH0
    2+80.8855747 *RHO2
     SUM62=({(6.*.6828087013D-01*TETR-5.*.259641547)*TETR+4.*
    1.369707142)*TETR-3.*.2336365955)*TETR+2.*.5528935335D-01
     SUM72=({{{{{{$43815,71428*TETN-8.*70535,56432}*TETM+7.*
    145429.1663)*TETM-6.*14623.35698)*TETM+5.*2357.09622)*TETM-4.
    2*180.203957)*TETM+3.*22.20723208)*TETM-2.*151.8783715)*TETM-
    3257.1600553
     LNCHI=DLGG(CHI)
3004 KENN1=KENN+1
     GCTC (3005,3005,3006,3007), KENN1
3005 BET=SUMG1+4.311577033*RH0+.172260420-01+(SUM11+7.74743016*RH0-
    1.708636085}*TETM+(SUM21-29.3655325*RH0+4.29885092}*TETM2+
    2(SUM31-8.32875413*RH0-.7948418420-05)*TETM3+5.*RH0*M2*TETR22
    3*TETR*TETM-6.*M1*SUM61
     P = BET*221.2D+00IF(KENN-1)3006,3100,3006
3006 SUM02={{{{{{{{{}} -.169470576D-02*RHO+.194129239D-01}*RHO-.820900
    15440-01)*RHO+.116250363)*RHC+.223138085)*RHO-1.14649588)*RHO
    2+2.10419707)*RH0-2.76807038)*RH0+4.20460752J*RH0-7.7175039)
    3*RH02SUM71=(((((((43815.71428*TETM-70535.56432)*TETM+45429.1663)*
    1TETM-14623.35698)*TETM+2357.09622)*TETM-180.203957)*TETM+
    222.20723208)*TETM-151.8783715)*TETN-257.1600553
     EPS=-213.164655+(-.708636085+SUM01+SUM02-SUM12)*CHI+3.435853
    1127*LNCHI+{-202.8889018+(7.889065755+SUM11-2.*SUM22)*CHI-
    258.731065*LNCHI}*TETM+(-29.3655325+(8.597677995+SUM21-SUM22
```
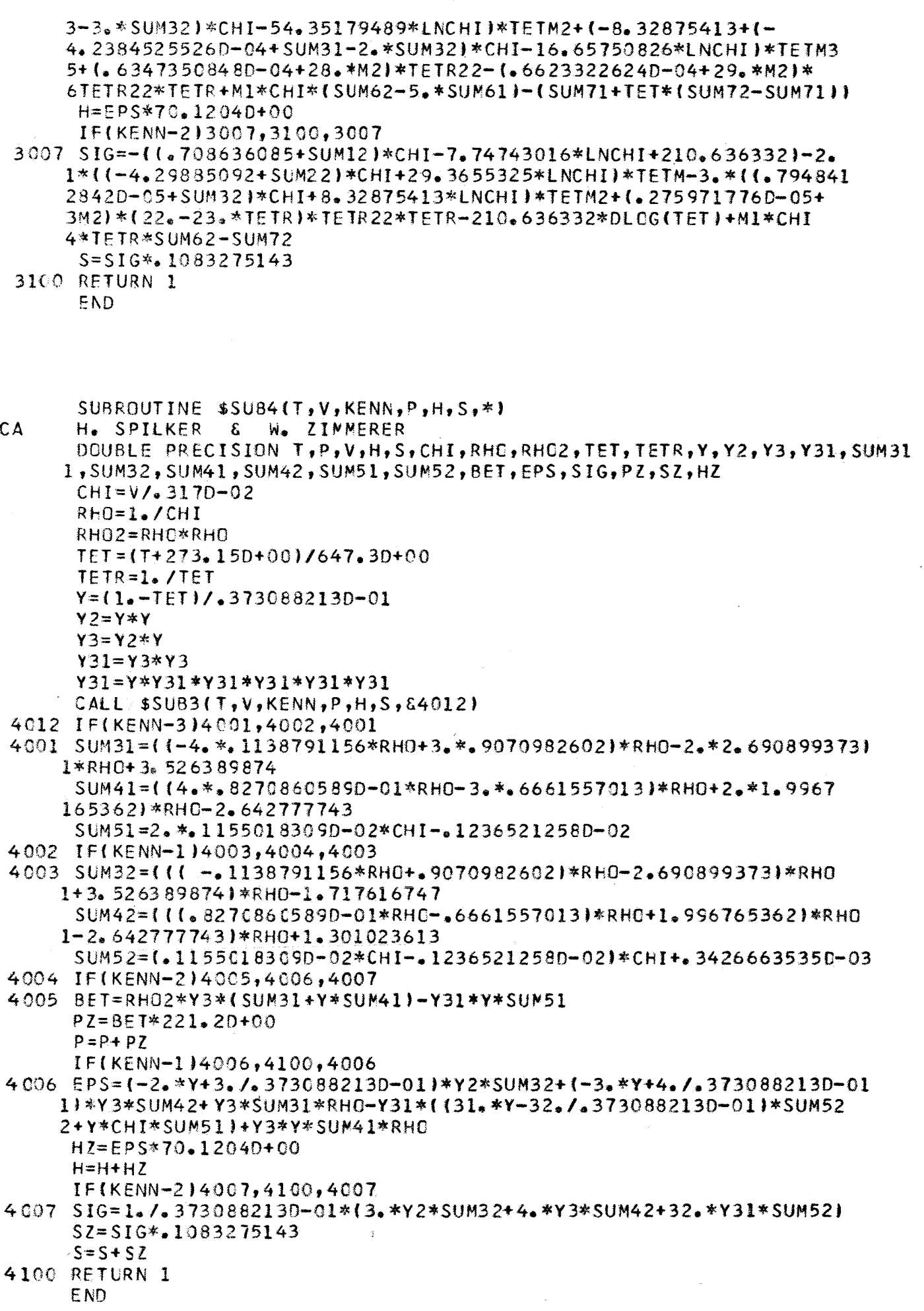

 $-439-$ 

 $\frac{1}{2}$  .  $\label{eq:2.1} \begin{split} \mathcal{L}_{\text{max}}(\mathbf{r},\mathbf{r}) = \mathcal{L}_{\text{max}}(\mathbf{r},\mathbf{r}) \\ \mathcal{L}_{\text{max}}(\mathbf{r},\mathbf{r}) = \mathcal{L}_{\text{max}}(\mathbf{r},\mathbf{r}) \end{split}$  $\hat{\beta}$ 

 $\mathcal{L}_{\rm eff} = 300$  km s  $^{-1}$  $\label{eq:2.1} \mathcal{H}^{\alpha}(\mathcal{H})=\mathcal{H}^{\alpha}(\mathcal{H})\otimes\mathcal{H}^{\alpha}(\mathcal{H})\otimes\mathcal{H}^{\alpha}(\mathcal{H})\otimes\mathcal{H}^{\alpha}(\mathcal{H})\otimes\mathcal{H}^{\alpha}(\mathcal{H})\otimes\mathcal{H}^{\alpha}(\mathcal{H})\otimes\mathcal{H}^{\alpha}(\mathcal{H})\otimes\mathcal{H}^{\alpha}(\mathcal{H})\otimes\mathcal{H}^{\alpha}(\mathcal{H})\otimes\mathcal{H}^{\alpha}(\mathcal{H})\otimes\mathcal{H$ 

 $\gamma_{\rm{p}} \sim 1$ 

 $\label{eq:2.1} \mathcal{L}^{\mathcal{A}}(\mathcal{A})=\mathcal{L}^{\mathcal{A}}(\mathcal{A})\otimes\mathcal{L}^{\mathcal{A}}(\mathcal{A})\otimes\mathcal{L}^{\mathcal{A}}(\mathcal{A})\otimes\mathcal{L}^{\mathcal{A}}(\mathcal{A})\otimes\mathcal{L}^{\mathcal{A}}(\mathcal{A})\otimes\mathcal{L}^{\mathcal{A}}(\mathcal{A})\otimes\mathcal{L}^{\mathcal{A}}(\mathcal{A})\otimes\mathcal{L}^{\mathcal{A}}(\mathcal{A})\otimes\mathcal{L}^{\mathcal{A}}(\mathcal$  $\frac{1}{2}$  ,  $\frac{1}{2}$